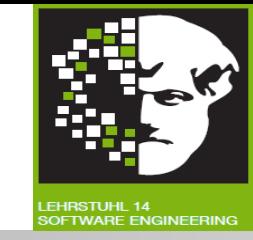

## Vorlesung (WS 2014/15) *Softwarekonstruktion*

## Prof. Dr. Jan Jürjens

### TU Dortmund, Fakultät Informatik, Lehrstuhl XIV

1.2: Grundlagen: Object Constraint Language

v. 10.11.2014

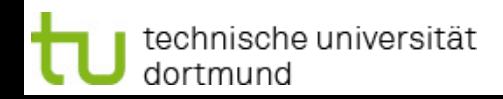

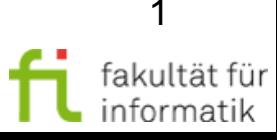

### **Einordnung** Object Constraint Language (OCL)

- Modellgetriebene SW-Entwicklung
	- Einführung
	- Modellbasierte Softwareentwicklung
	- Object Constraint Language (OCL)
	- Ereignisgesteuerte Prozesskette (EPK)
	- Petrinetze
	- **Eclipse Modeling Foundation (EMF)**
- Qualitätsmanagement
- **Testen**

Betrieb etrieblich und damit erbundene Prozesse **Security** 

**Softwarekonstruktion** WS 2014/15

Abschnitt basiert auf Vortrag ''Introduction to OCL'' von V. Bembenek, H. Schmidt, M. Heisel.

#### **Literatur (s. Webseite):**

technische universität

dortmund

- V. Gruhn: **MDA Effektives Software-Engineering**. Kapitel 3.6.
- J. Seemann, J.W. Gudenberg: **Software-Entwurf mit UML 2**. Kapitel 14.5.
- Object Management Group: **OCL 2.4** <http://www.omg.org/spec/OCL/2.4/PDF>*.*

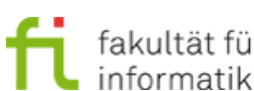

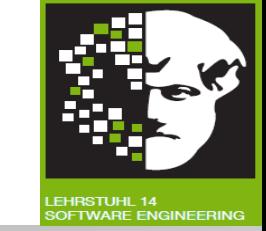

### 1.2 Object Constraint Language (OCL)

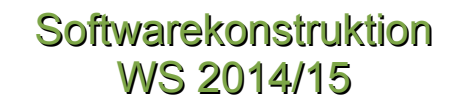

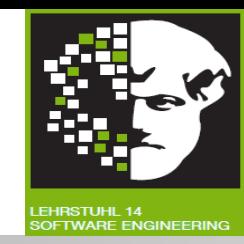

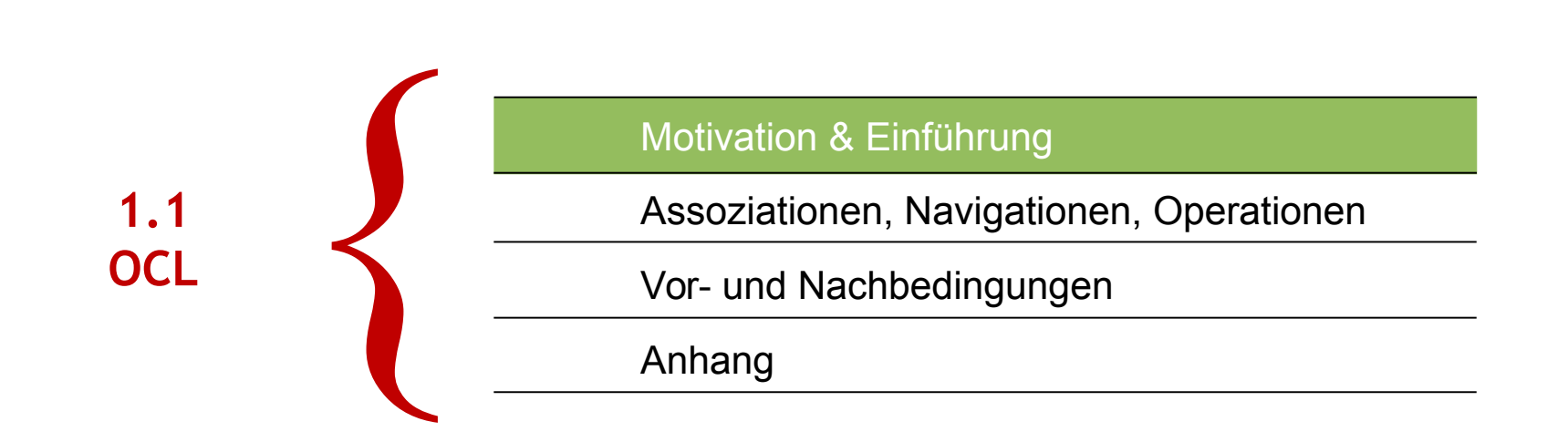

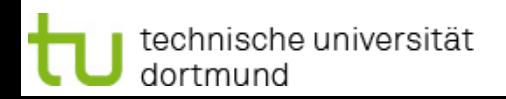

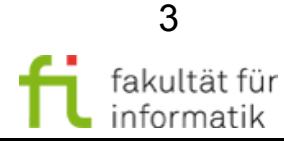

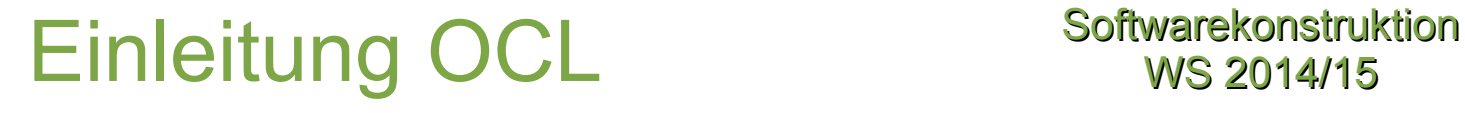

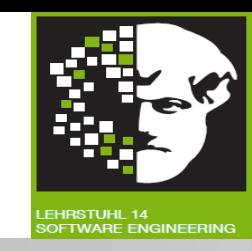

- **Vorheriger Abschnitt:** Modellbasierte Softwareentwicklung
- **Dieser Abschnitt: Von Modellen zu Objekten** 
	- Einführung in Object Constraint Language
		- $\rightarrow$  Syntax und Semantik

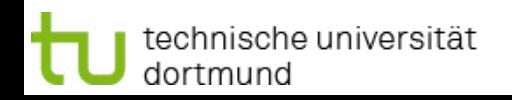

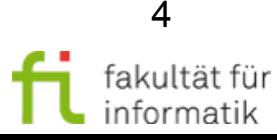

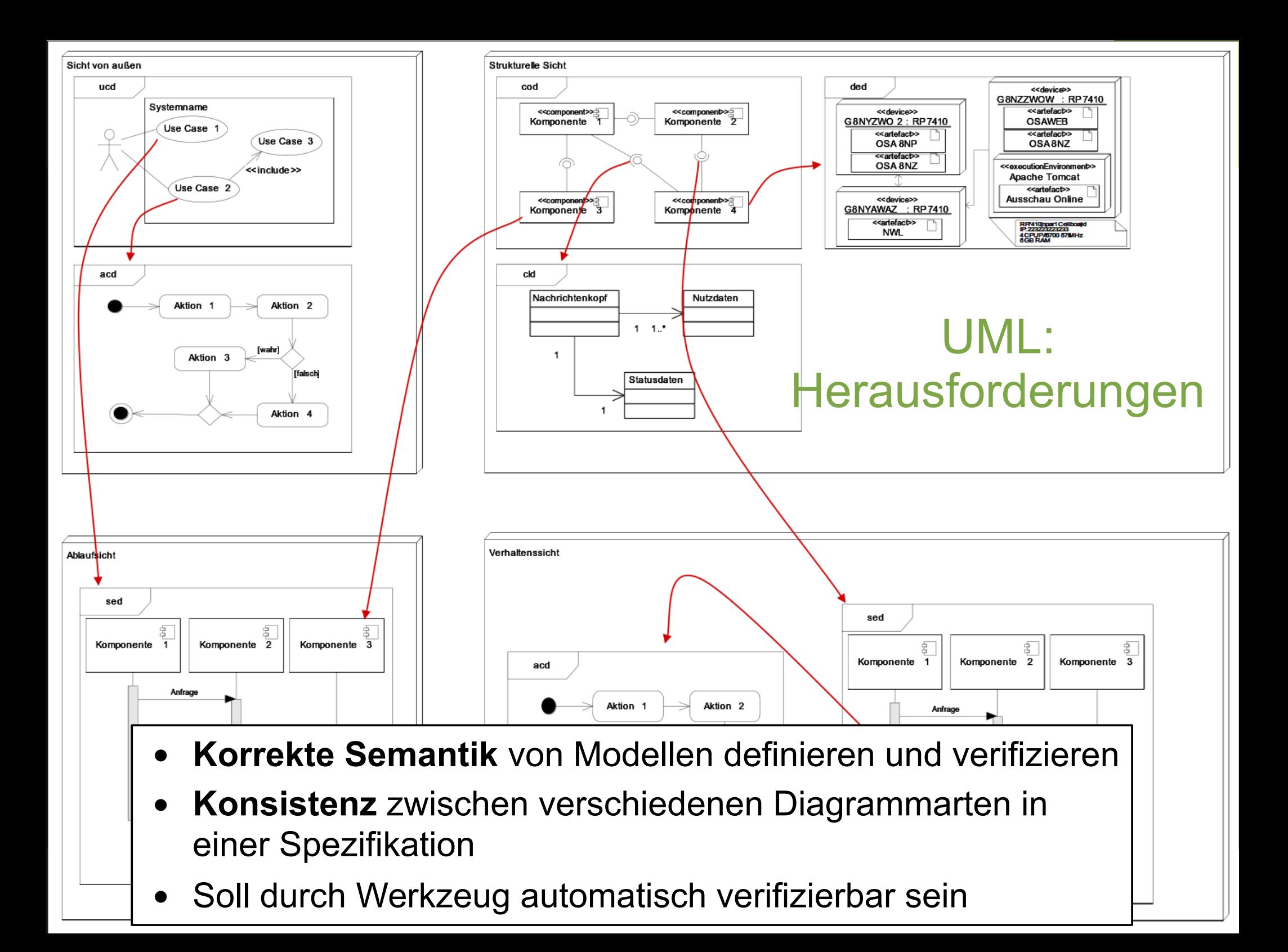

### UML Herausforderungen: Zur Diskussion

**Softwarekonstruktion** WS 2014/15

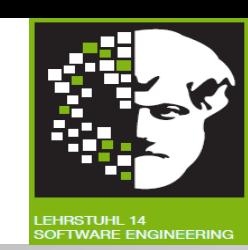

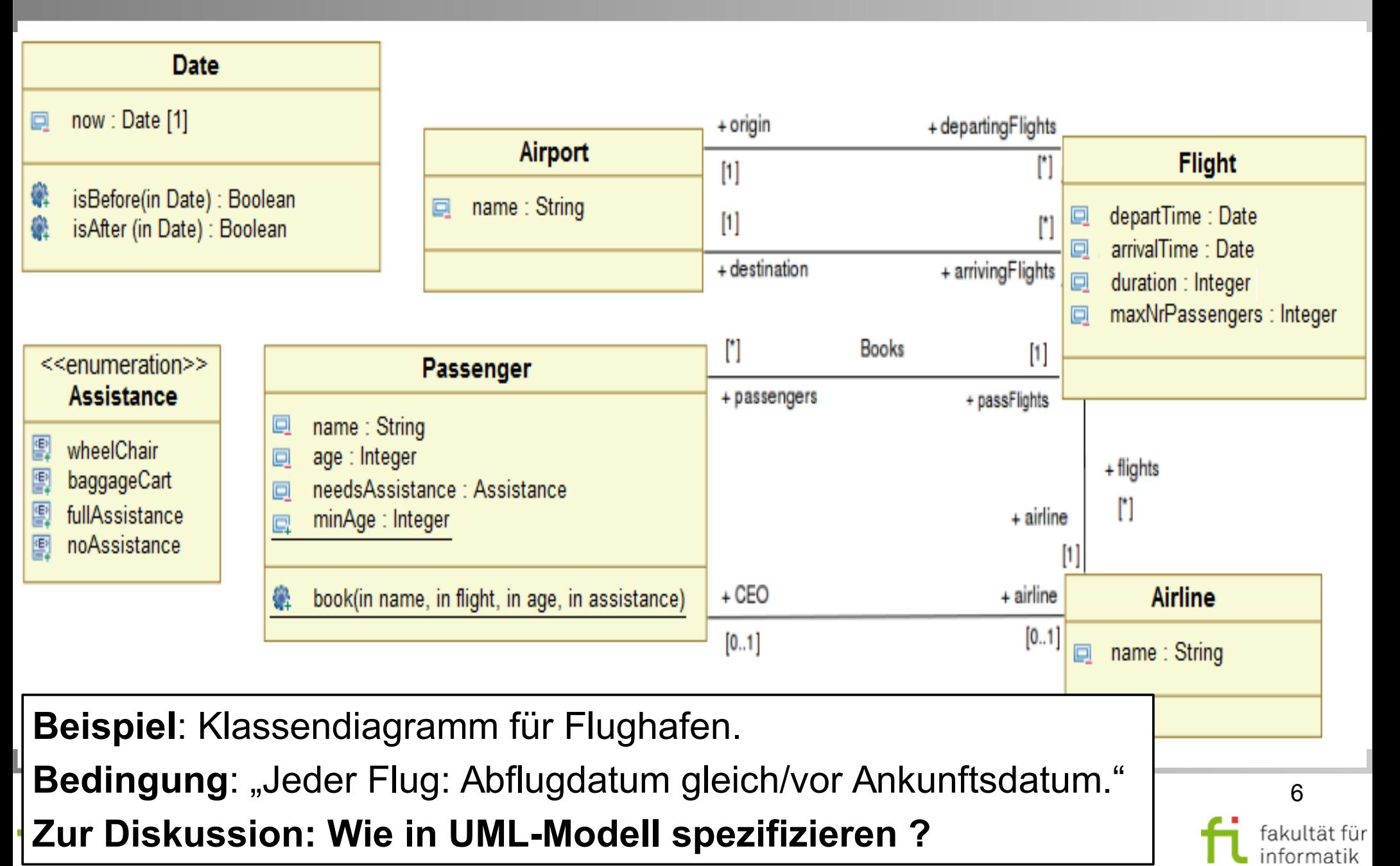

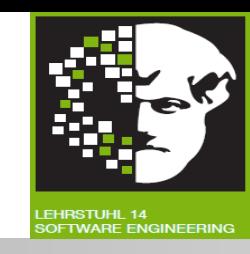

OMG Spezifikation: "Object Constraint Language 2.0".

Teil von UML (<http://www.omg.org/spec/OCL/2.2/PDF>)

- **Logik-basierte** Notation für **Einschränkungen** (Constraints) in UML-Modellen:
	- Welche **Klassen erreichbar**; welche Attribute, Operationen und Assoziationen für Objekte dieser Klassen vorhanden.
	- **Bedingungen** an Wertebelegungen während Ausführung der modellierten Systemteile (vgl. Assertions in Programmquellcode).

#### **Unterstützt QS bei modellbasierter Softwareentwicklung.**

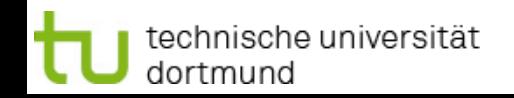

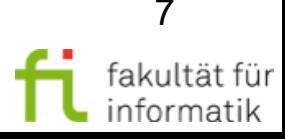

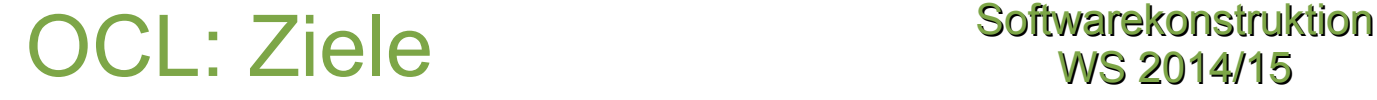

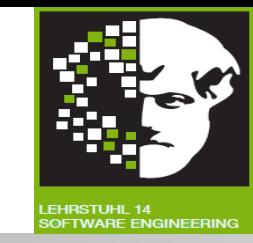

#### **Vorteile:**

- **Automatische Verifikation der Bedingung.**
- **Präzise Spezifikation der Bedingungen beseitigt Mehrdeutigkeit.**
- **Werkzeuge** erzeugen aus OCL **Assertions** in **Java**.

**Keine** Programmiersprache:

- $\rightarrow$  Modellierung von Programmlogik nicht vorgesehen und möglich !
- Insbesondere: OCL-Ausdrücke **ohne Seiteneffekte:**
	- Kann nichts im Modell verändern.
	- OCL-Ausdruck verursacht keine Zustandsänderung, auch wenn er sie spezifizieren kann (z.B. in einer Nachbedingung).

OCL unterstützt Prüfung von **strenger Typisierung.**

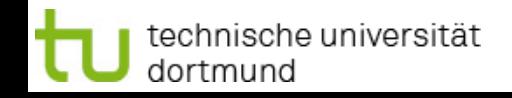

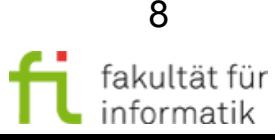

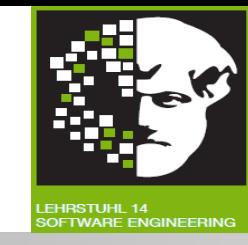

OCL-Ausdrücke: an UML-Modell gebunden.

Beschreiben Einschränkungen für Elemente des Modells, zu dem sie gehören.

Zwei Arten von **Einschränkungen** spezifizieren und verifizieren:

- **Fortlaufende** Zustandsbeschränkung (mit Invarianten).
- Zustandsbeschränkungen **vor** bzw. **nach Methodenaufruf** (mit Vor- und Nachbedingungen).

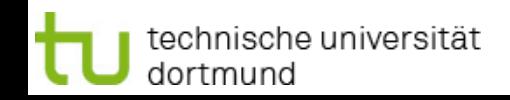

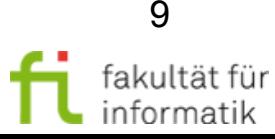

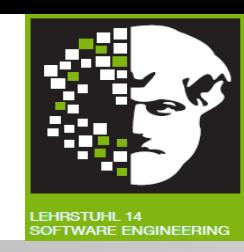

### **Syntax:**

*context* <*dentifier>* 

<constraintType> [<constraintName>]: <boolean expression>

### **Wobei:**

*context* Schlüsselwort

**<identifier>** Klassen- oder Operationsname.

- Zugehöriges Modellelement markieren.
- Kann innerhalb <boolean expression> genutzt werden.
- **<constraintType>** Schlüsselwort *inv*, *pre* oder *post*.
- **<constraintName>** optionaler Name für diesen Constraint.
- **<boolean expression>** boolescher Ausdruck.
	- Kann andere Modellelemente referenzieren.

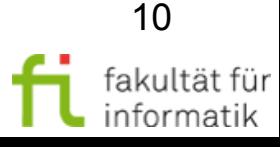

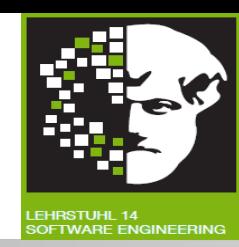

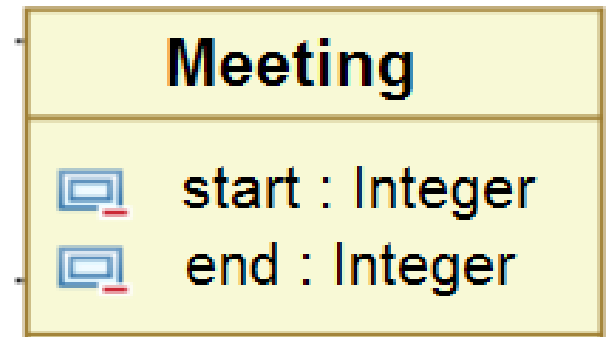

Das Treffen endet, nachdem es startet.

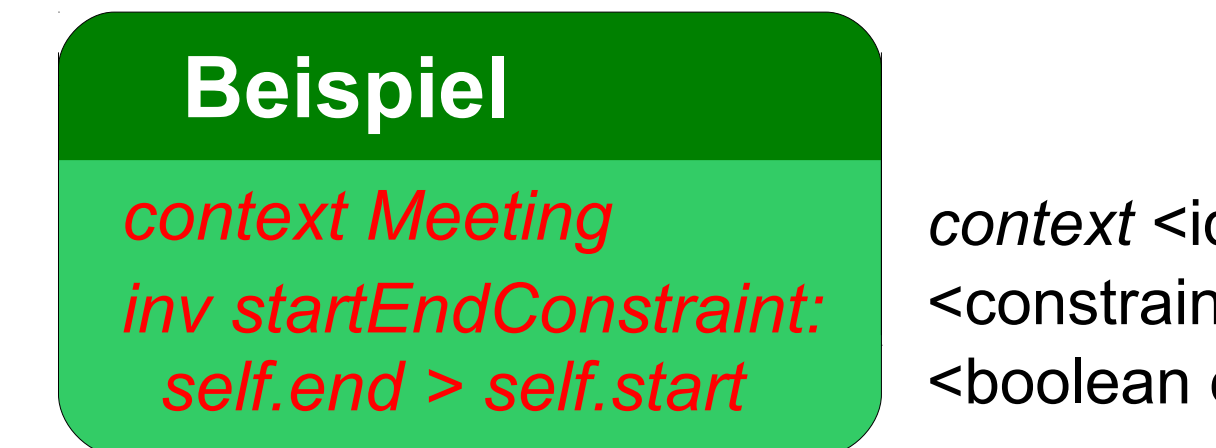

*context* <identifier> <constraintType> [<constraintName>]: <boolean expression>

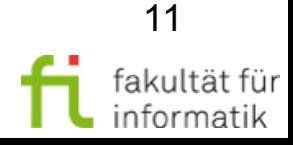

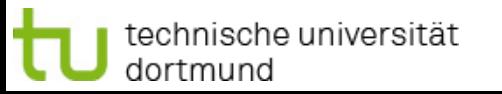

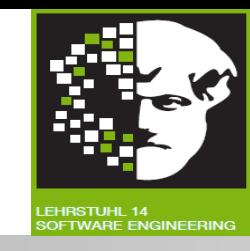

**Constraint** (Einschränkung):

*Einschränkung* auf einem oder mehreren Teilen eines UML-Modells.

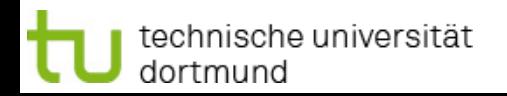

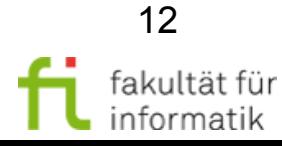

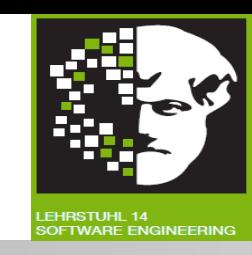

**Constraint** (Einschränkung): *Einschränkung* auf einem oder mehreren Teilen eines UML-Modells.

Es gibt die folgenden wichtigsten **Arten** von Einschränkungen:

**Class Invariant** (Klasseninvariante):

technische universität

dortmund

Muss fortwährend von allen Instanzen einer Klasse erfüllt sein

 Anhand des Schlüsselwortes *inv* im Kontext der Instanz eines Klassifikators (Klasse, Rollenname...) spezifizierbar

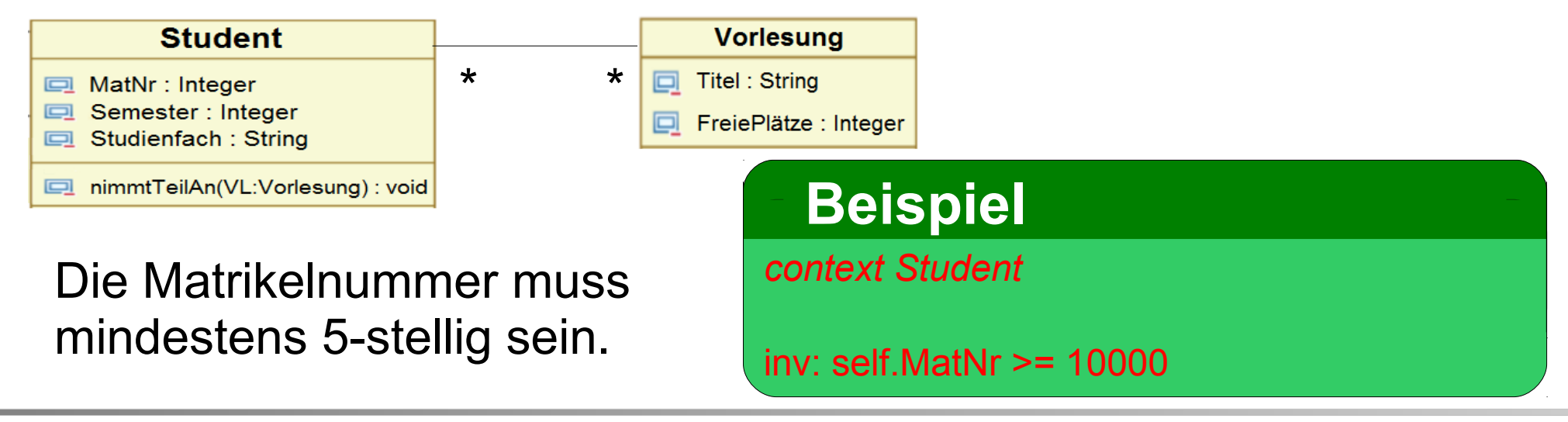

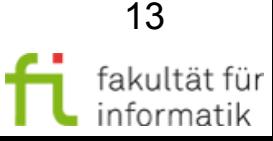

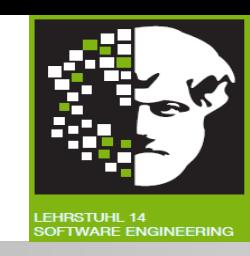

#### **Constraint** (Einschränkung): *Einschränkung* auf einem oder mehreren Teilen eines UML-Modells.

### Es gibt die folgenden wichtigsten **Arten** von Einschränkungen:

**Class Invariant** (Klasseninvariante): Muss *immer* von allen Instanzen einer Klasse erfüllt sein.

#### **Pre-condition** (Vorbedingung):

Muss erfüllt sein, *bevor* Operation ausgeführt wird.

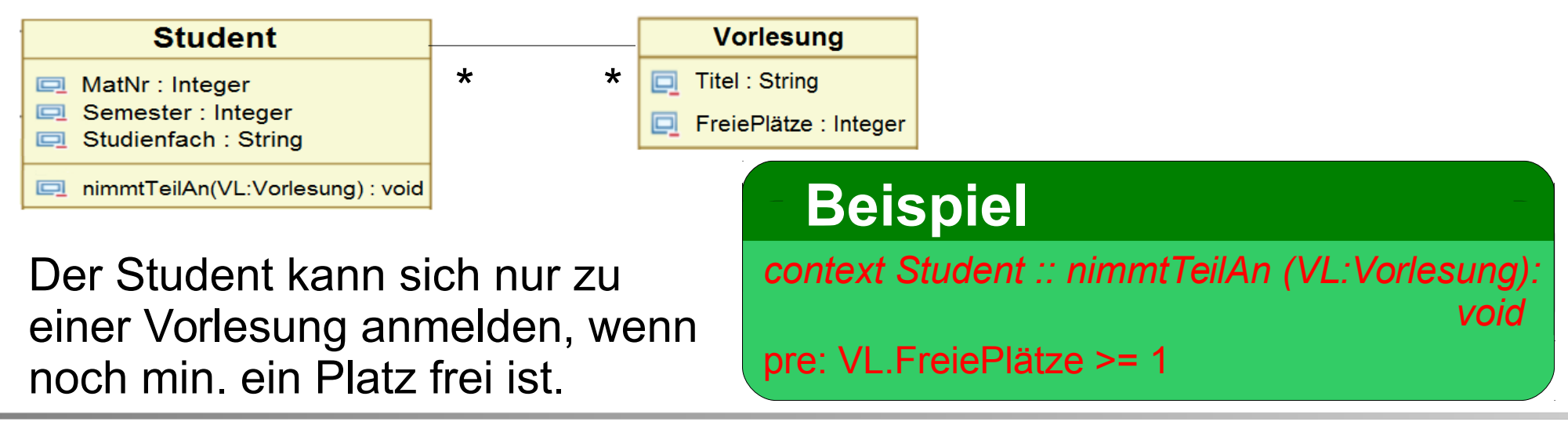

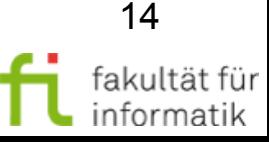

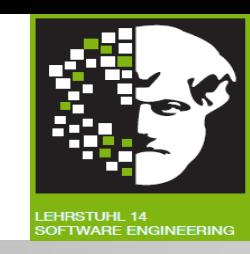

#### **Constraint** (Einschränkung): *Einschränkung* auf einem oder mehreren Teilen eines UML-Modells.

### Es gibt die folgenden wichtigsten **Arten** von Einschränkungen:

**Class Invariant** (Klasseninvariante): Muss *immer* von allen Instanzen einer Klasse erfüllt sein.

#### **Pre-condition** (Vorbedingung): Muss erfüllt sein, *bevor* Operation ausgeführt wird.

### **Post-condition** (Nachbedingung):

Muss *nach* Ausführen einer Operation erfüllt sein.

Wenn der Student sich zur Vorlesung angemeldet hat, ist ein Platz weniger frei als vorher.

# **Beispiel Beispiel Beispiel**

*context Student :: nimmtTeilAn (VL:Vorlesung): void*

post: VL.FreiePlätze = VL.FreiePlätze @pre -1

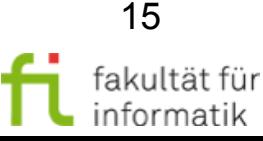

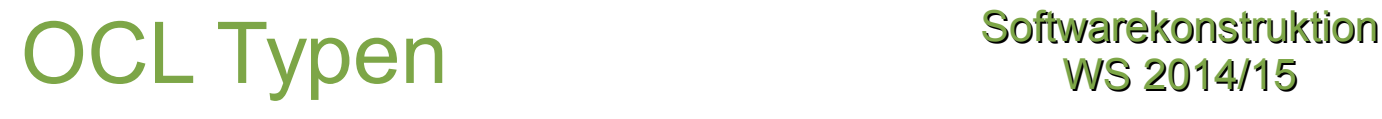

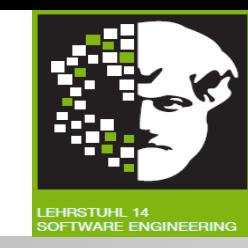

Folgende **Typen** im OCL-Ausdruck benutzbar:

- **Vordefinierte Typen:**
	- Primitive Typen: String, Integer, Real, Boolean.
	- Kollektions-Typen: Set, Bag, Sequence, OrderedSet.
	- Tupel-Typen: Tuple.
	- Spezielle Typen: OclType, OclAny, ...
- Klassifikatoren vom UML-Modell und seinen Eigenschaften:
	- Klassen, Enumerationsklassen und Rollennamen.
	- Attribute und Operationen.

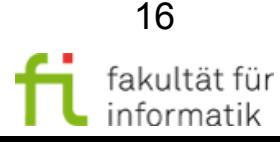

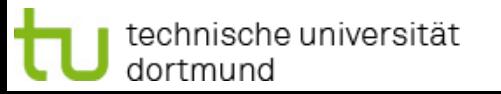

### OCL Schlüsselwörter Softwarekonstruktion

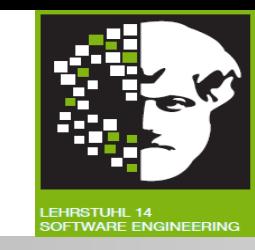

#### Folgende **Schlüsselwörter** im OCL-Ausdruck benutzbar:

- Konditionalausdrücke: *If-then-else-endif*
- Boolesche Operatoren: *Not, or, and, xor, implies*
- Globale Definitionen: *Def*
- Lokale Definitionen: *Let-in*

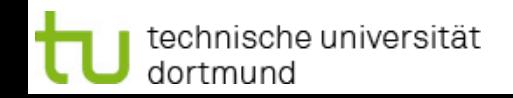

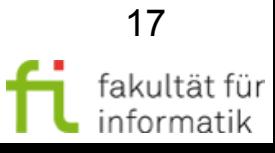

### Gebräuchliche Typen von Invarianten

#### Softwarekonstruktion WS 2014/15

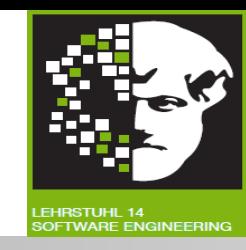

#### **Beschränkung von Domänen:**

Beschränkung der Werte, die Attribut annehmen kann.

### **Beschränkung auf Einmaligkeit:**

- Attribut oder Attributmenge einer Klasse für die gilt:
	- Für zwei unterschiedliche Instanzen dieser Klasse dürfen keine gleichen Werte zugewiesen werden.

### **Regeln für Existenz:**

- Bestimmte Objekte / Werte müssen existieren / definiert sein...
- ... bevor andere Objekte / Werte definiert / erzeugt werden können.

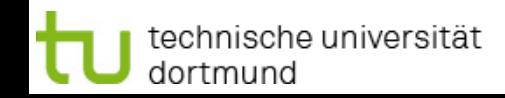

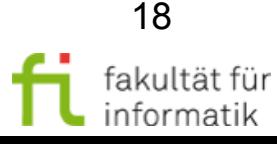

### Invarianten auf Attributen Softwarekonstruktion

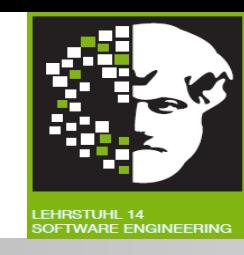

- Klasse, die von Invarianten referenziert wird: **Kontext der Invarianten.**
- **Gefolgt vom booleschen Wert**, der Invariante angibt.
- Alle Attribute der Kontextklasse in Invarianten nutzbar.

*context* <identifier> <constraintType>: <boolean expression>

**<identifier>** Klassen- oder Operationsname **<constraintType>** Schlüsselwort inv, pre, post **<boolean expression>** boolescher Ausdruck

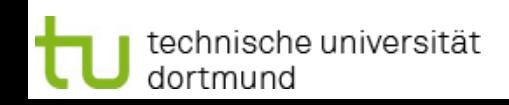

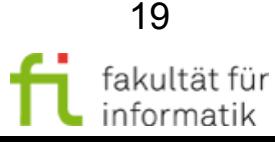

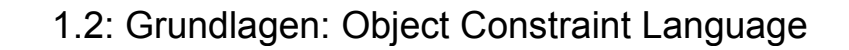

### Invarianten auf Attributen Softwarekonstruktion

- Klasse, die von Invarianten referenziert wird: **Kontext der Invarianten.**
- **Gefolgt vom booleschen Wert**, der Invariante angibt.
- Alle Attribute der Kontextklasse in Invarianten nutzbar.
	- Beispiel: "Jeder Flug dauert weniger als 4 Stunden."

# **Beispiel**

*context* 

technische universität

dortmund

*context* <identifier> <constraintType>: <br/>boolean expression> **<identifier>** Klassen- oder Operationsname **<constraintType>** Schlüsselwort inv, pre, post **<boolean expression>** boolescher Ausdruck

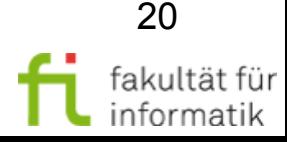

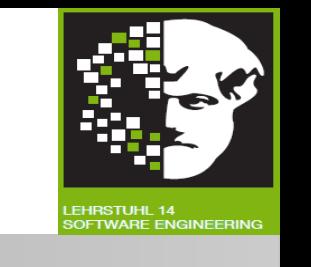

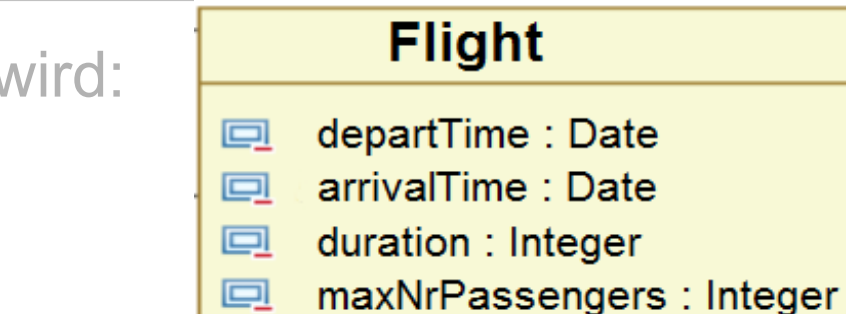

### Invarianten auf Attributen Softwarekonstruktion

- Klasse, die von Invarianten referenziert wird: **Kontext der Invarianten.**
- **Gefolgt vom booleschen Wert**, der Invariante angibt.
- Alle Attribute der Kontextklasse in Invarianten nutzbar.
- Beispiel: "Jeder Flug dauert weniger als 4 Stunden."

#### **Beispiel**

*context Flight*

technische universität

dortmund

*inv: self.duration < 4*

*context* <identifier> <constraintType>: <br/>boolean expression> **<identifier>** Klassen- oder Operationsname **<constraintType>** Schlüsselwort inv, pre, post **<boolean expression>** boolescher Ausdruck

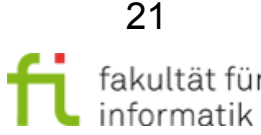

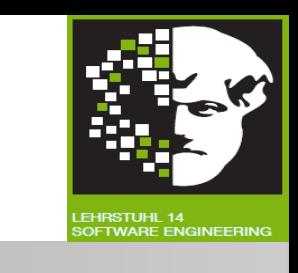

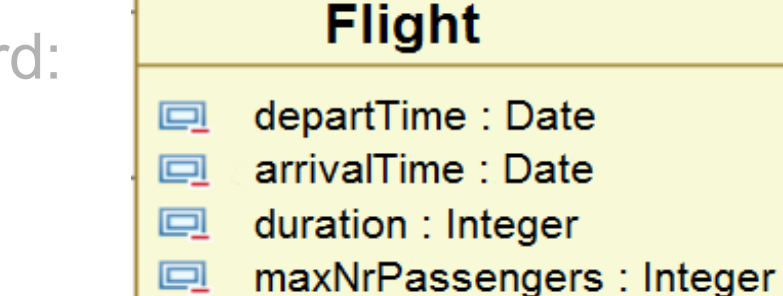

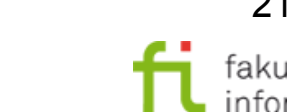

### Invarianten auf Attributen: Abfrageoperationen

• Wenn Attributtyp Klasse ist:

→ Attribute und **Abfrageoperationen** dieser Klasse für Erstellung der Invarianten nutzbar (anhand Punkt-Notation).

● Abfrageoperation: Operation, die **Wert von Attributen nicht ändert.**

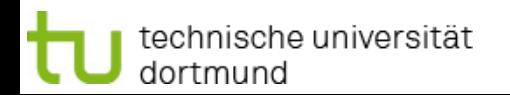

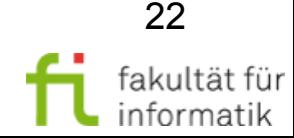

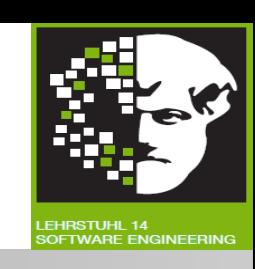

### Invarianten auf Attributen: Abfrageoperationen

Wenn Attributtyp Klasse ist:

 Attribute und **Abfrageoperationen** dieser Klasse für Erstellung der Invarianten nutzbar (anhand Punkt-Notation).

- Abfrageoperation: Operation, die **Wert von Attributen nicht ändert.**
- Beispiel: "Abflugdatum eines Fluges ist vor Ankunftsdatum."

### **Beispiel**

technische universität

*context* 

dortmund

#### duration : Integer maxNrPassengers : Integer

#### **Date** now: Date [1]

釡 isBefore(in Date): Boolean 缝 isAfter(in Date): Boolean

*context* <identifier> <constraintType>: <boolean expression>

**Softwarekonstruktion** WS 2014/15

回

 $\Box$ 

回

 $\Box$ 

 $\Box$ 

**Flight** 

departTime: Date

arrivalTime: Date

**<identifier>** Klassen- / Operationsname. **<constraintType>** Schlüsselwort inv, pre, post. **<boolean expression>** boolescher Ausdruck

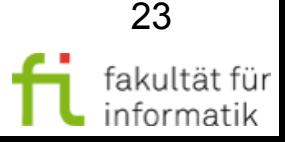

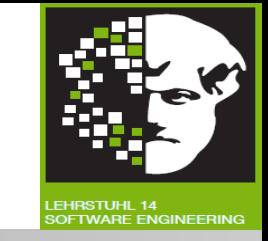

### Invarianten auf Attributen: Abfrageoperationen

Wenn Attributtyp Klasse ist:

 Attribute und **Abfrageoperationen** dieser Klasse für Erstellung der Invarianten nutzbar (anhand Punkt-Notation).

- Abfrageoperation: Operation, die **Wert von Attributen nicht ändert.**
- Beispiel: "Abflugdatum eines Fluges ist vor Ankunftsdatum."

#### **Beispiel**

*context Flight*

technische universität

dortmund

*inv: self.departTime.isBefore(arrivalTime)*

 $\Box$ arrivalTime: Date 回 duration : Integer

departTime: Date

**Flight** 

maxNrPassengers : Integer  $\Box$ 

#### **Date**

 $\Box$ now: Date [1]

回

**Softwarekonstruktion** WS 2014/15

isBefore(in Date): Boolean 釡 缝 isAfter(in Date): Boolean

*context* <identifier> <constraintType>: <boolean expression>

**<identifier>** Klassen- / Operationsname. **<constraintType>** Schlüsselwort inv, pre, post. **<boolean expression>** boolescher Ausdruck

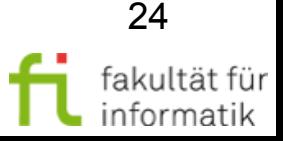

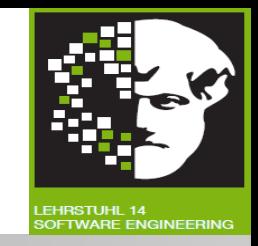

### Aufzählungstypen Softwarekonstruktion

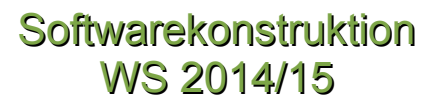

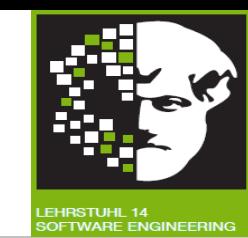

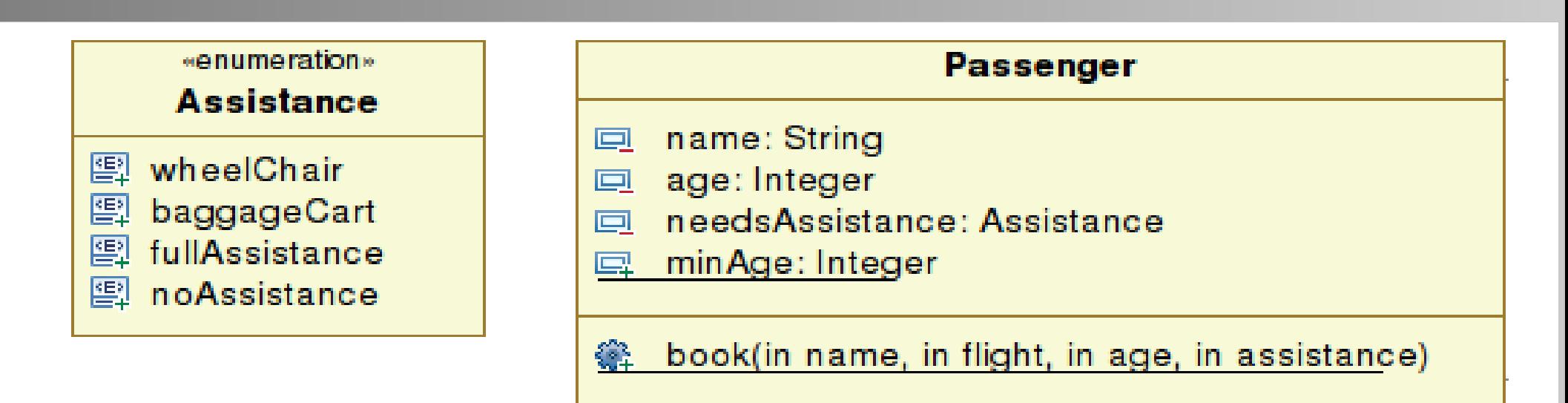

Aufzählung nutzt Datentypen gefolgt von :: und einem Wert.

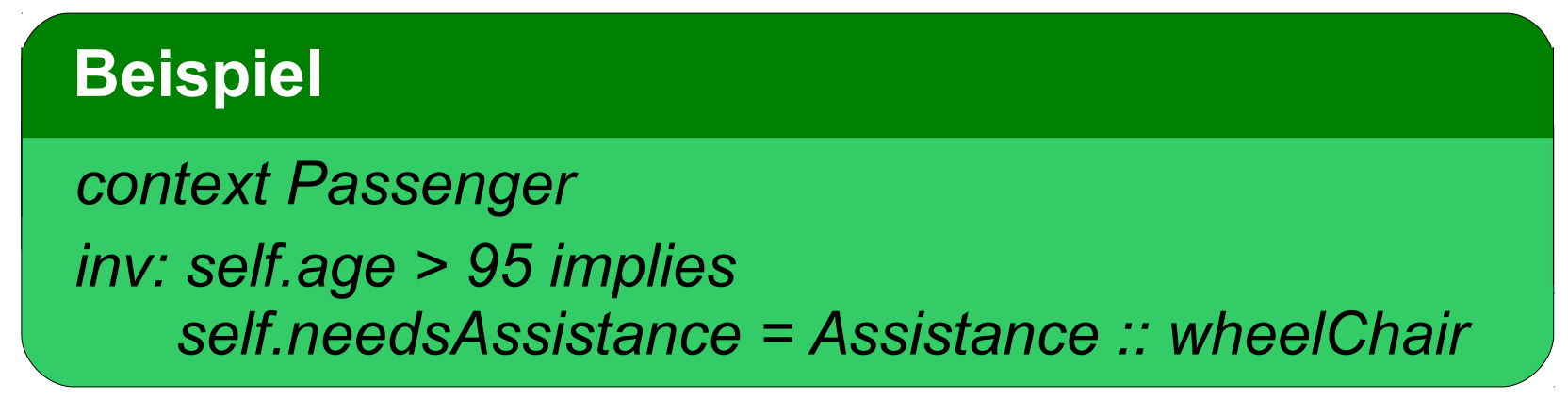

Bedeutung: ?

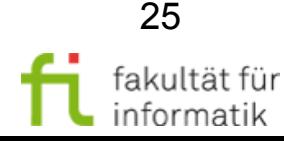

### Aufzählungstypen Softwarekonstruktion

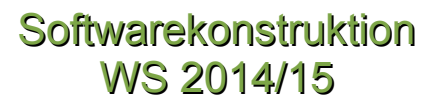

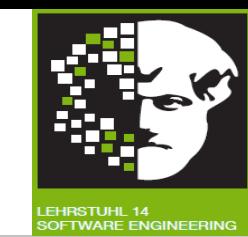

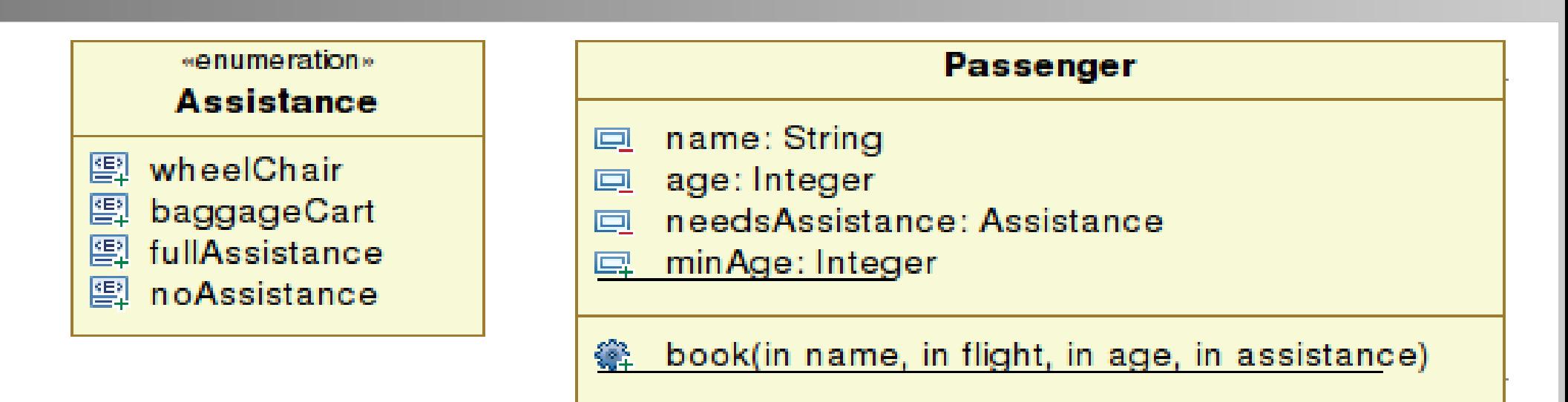

Aufzählung nutzt Datentypen gefolgt von :: und einem Wert.

**Beispiel** *context Passenger inv: self.age > 95 implies self.needsAssistance = Assistance :: wheelChair*

#### Bedeutung: Jeder Passagier über 95 braucht einen Rollstuhl.

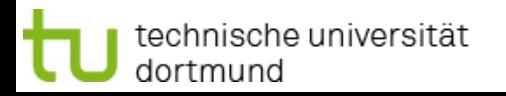

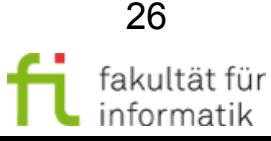

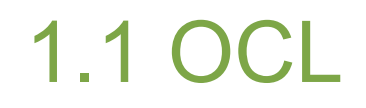

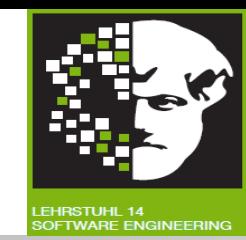

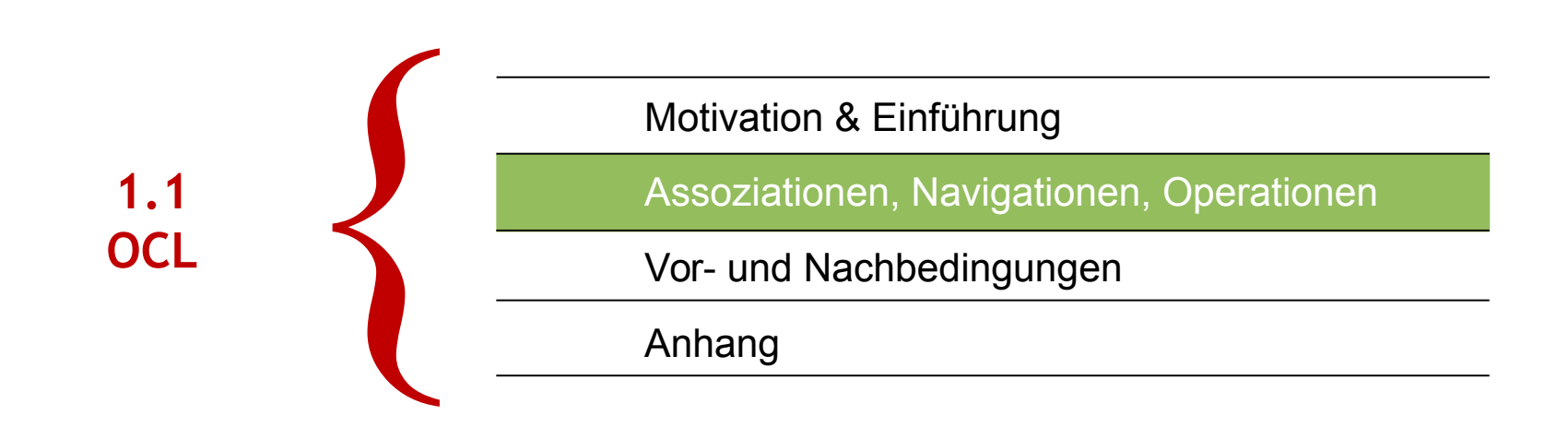

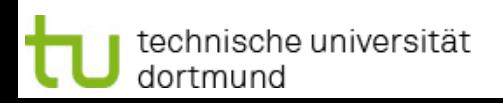

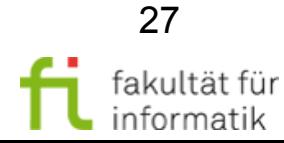

### Assoziation und Navigation Softwarekonstruktion

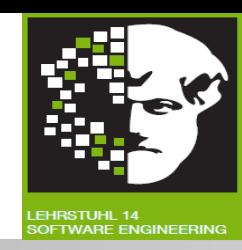

- Jede Assoziation ist **Navigationspfad.**
- Kontext des Ausdrucks ist **Startpunkt.**
- Rollennamen (oder Assoziationsenden) werden genutzt, um **navigierte Assoziationen** zu identifizieren.

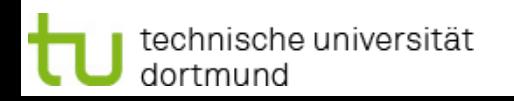

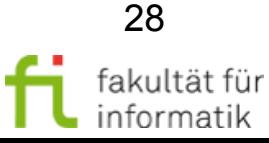

### Assoziation und Navigation: Beispiel

**Softwarekonstruktion** WS 2014/15

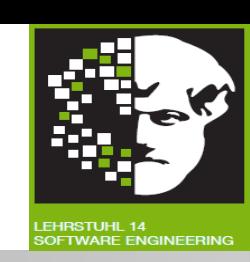

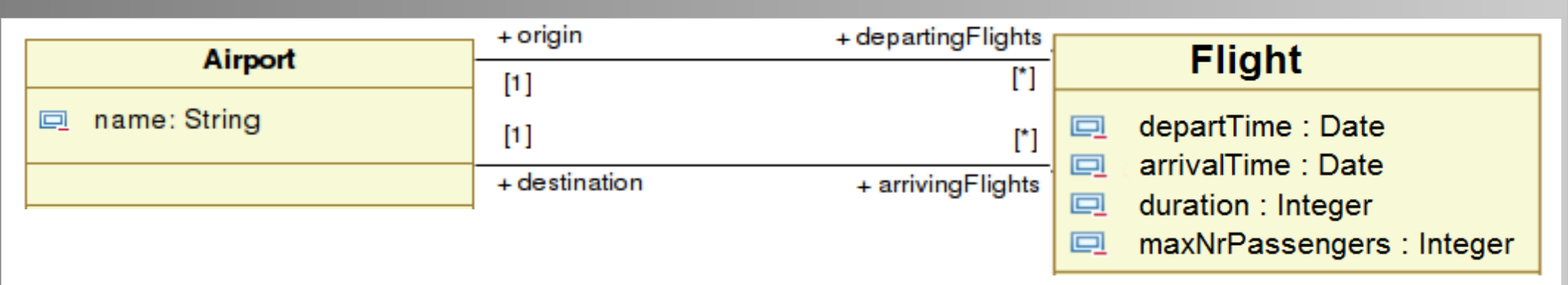

Beispiel: "Abflugort eines Fluges ist immer ungleich Ziel."

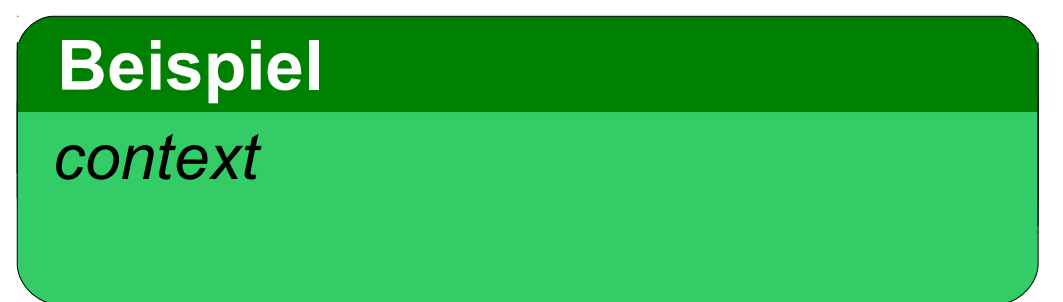

(Annahme: verschiedene Flughäfen haben verschiedene Namen, s. später.)

Beispiel: "Abflugort eines Fluges ist immer Dortmund."

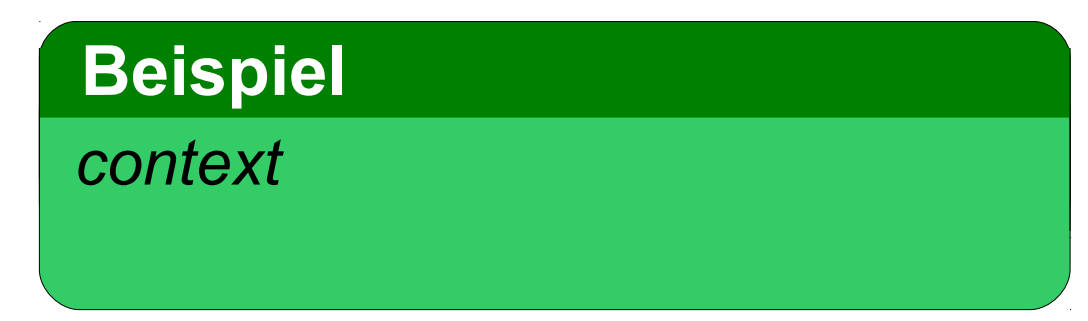

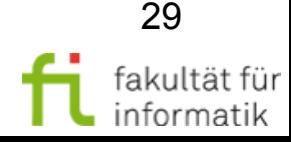

### Assoziation und Navigation: Beispiel

**Softwarekonstruktion** WS 2014/15

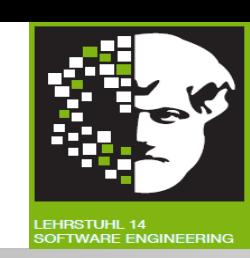

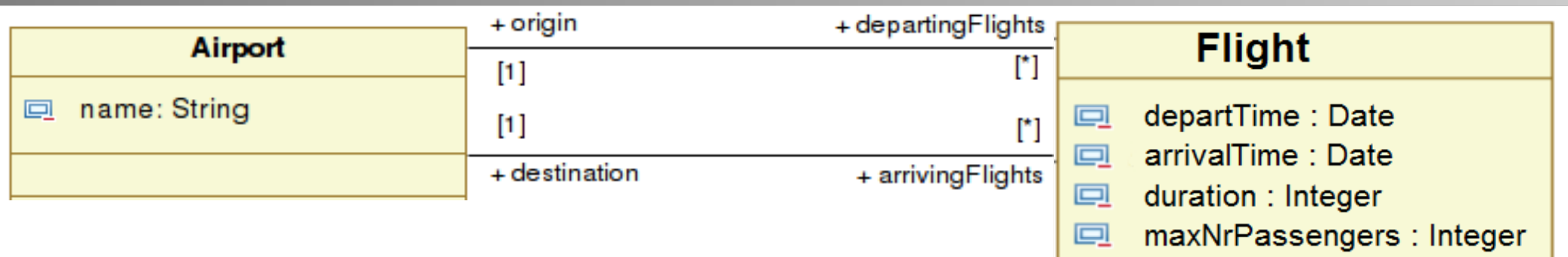

Beispiel: "Abflugort eines Fluges ist immer ungleich Ziel."

**Beispiel** *context Flight inv: origin <> destination*

(Annahme: verschiedene Flughäfen haben verschiedene Namen, s. später.)

Beispiel: "Abflugort eines Fluges ist immer Dortmund."

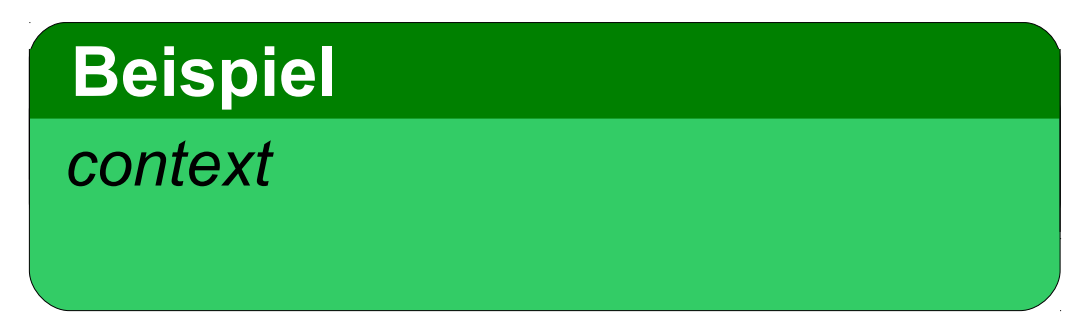

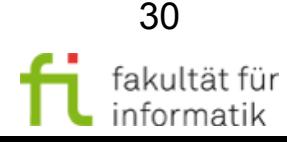

### Assoziation und Navigation: Beispiel

**Softwarekonstruktion** WS 2014/15

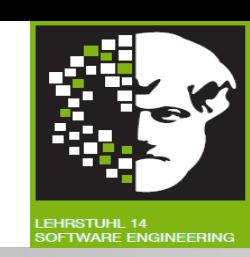

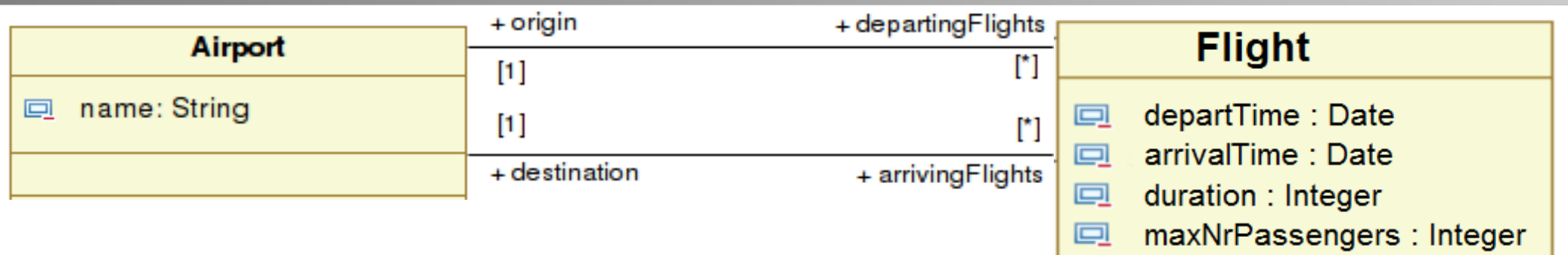

Beispiel: "Abflugort eines Fluges ist immer ungleich Ziel."

**Beispiel** *context Flight inv: origin <> destination*

(Annahme: verschiedene Flughäfen haben verschiedene Namen, s. später.)

Beispiel: "Abflugort eines Fluges ist immer Dortmund."

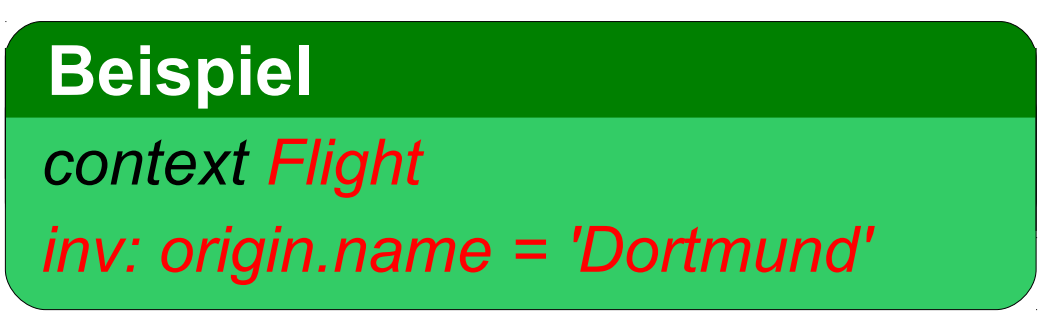

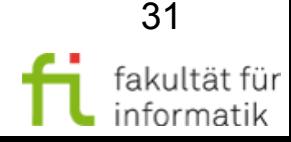

### Collection-Operationen Softwarekonstruktion

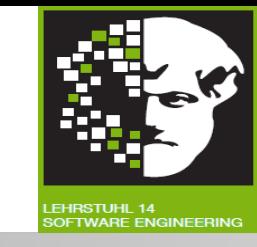

- Assoziationen: Insbesondere **one-to-many** oder **many-to-many**  Beziehungen.
	- => Navigation zu Assoziationsende resultiert in Collections.
- OCL Ausdrücke geben entweder Fakt über **alle** Objekte in Collection an oder über Collection **selbst**.
- Beschränkungen beziehen sich oft nur auf Teil einer Collection. => Mit Collection-Operationen auswählen:
	- **Pfeil** (→) spezifiziert Nutzung vordefinierter Operation für Collections. Z.B. für Klasse *Passenger* und Größe einer Collection *size()*: *Passenger → size()*.
- Zur **Abgrenzung:** Verwendung von Operation aus UML-Modell (z.B. *departTime.isBefore(arrivalTime)*).

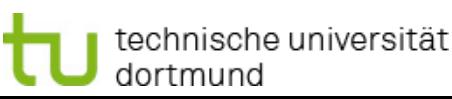

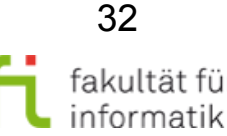

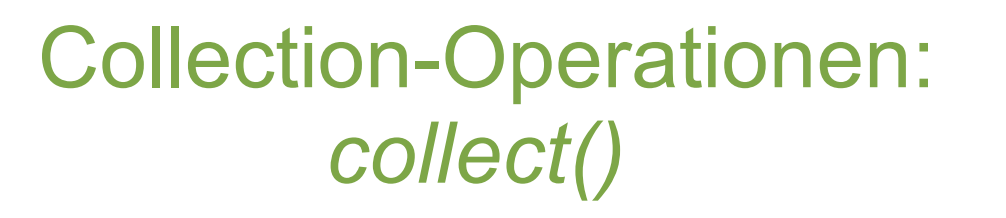

**Softwarekonstruktion** WS 2014/15

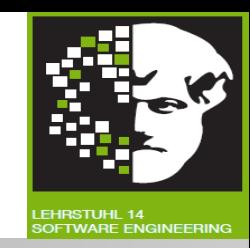

*collect()*: Operation, um **Attributwerte** zu **sammeln**, z.B.: self.passengers *→ collect(name).*

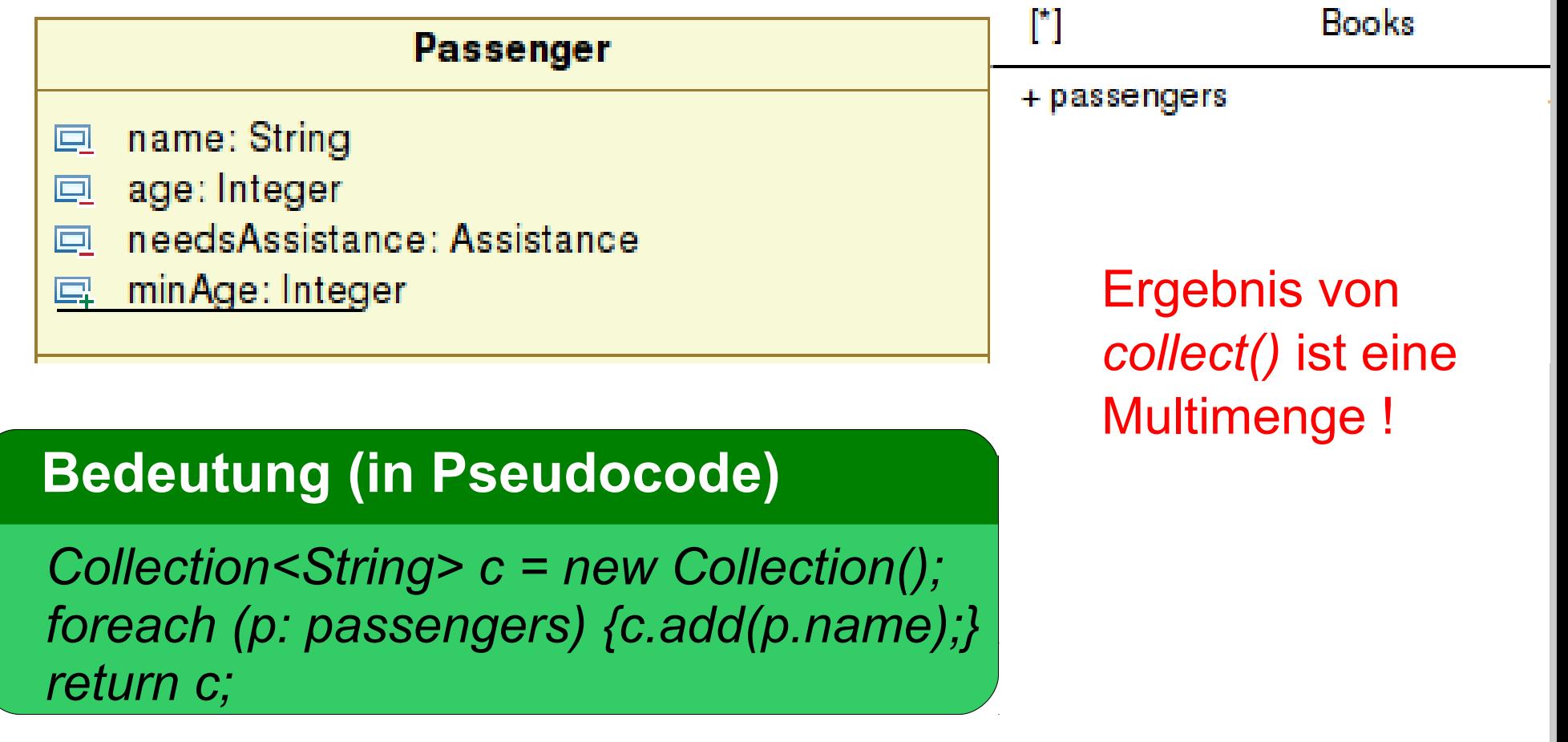

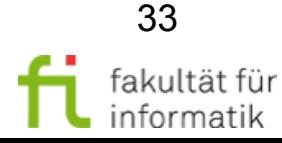

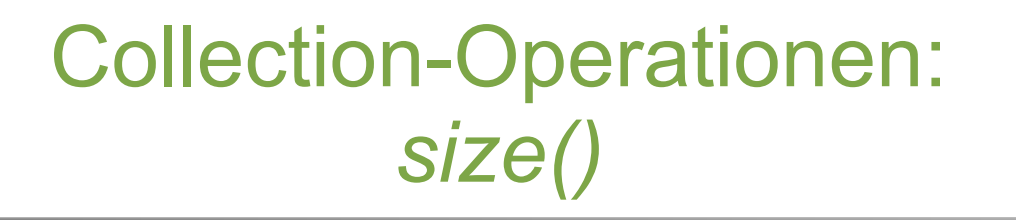

**Softwarekonstruktion** WS 2014/15

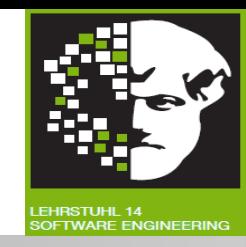

*size()* spezifiziert die Größe von *Collections*.

Beispiel: Anzahl der Passagiere eines Fluges ist kleiner oder gleich der vorgegebenen maximalen Anzahl der Passagiere.

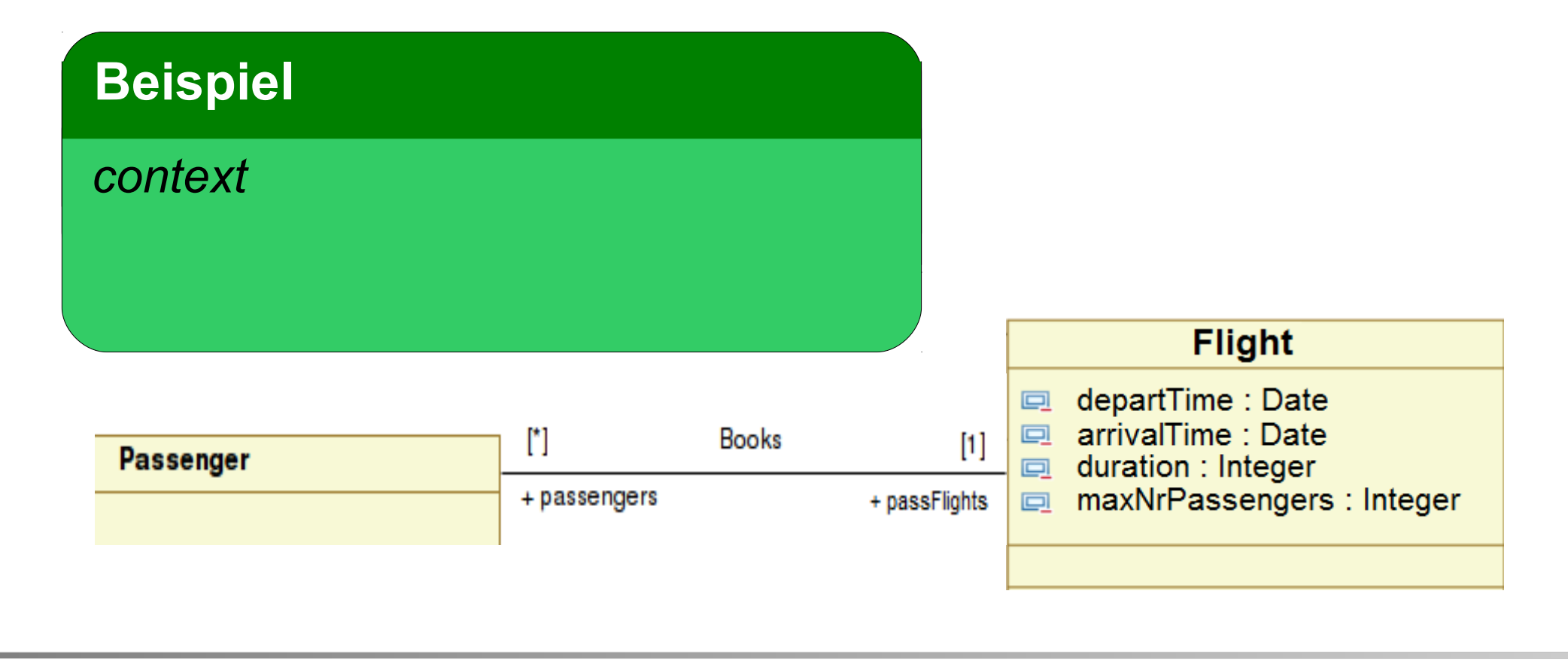

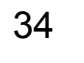

fakultät fü informatik

### Collection-Operationen: *size()*

**Softwarekonstruktion** WS 2014/15

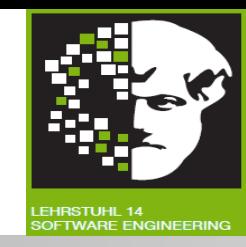

*size()* spezifiziert die Größe von *Collections*.

Beispiel: Anzahl der Passagiere eines Fluges ist kleiner oder gleich der vorgegebenen maximalen Anzahl der Passagiere.

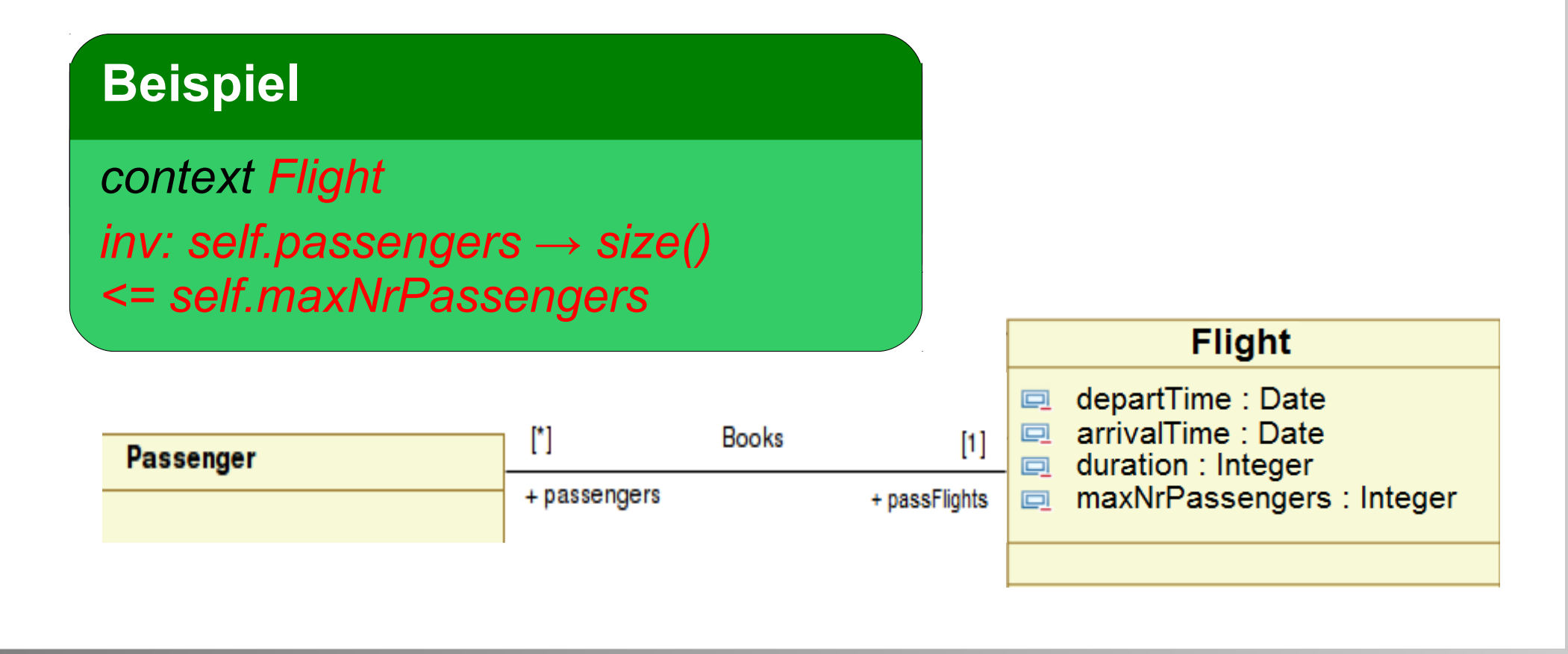

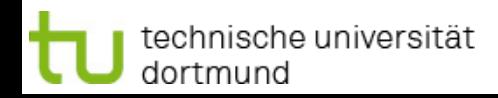

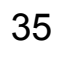

fakultät fü informatik

### Collection-Operationen: *collect()* und *size()*

**Softwarekonstruktion** WS 2014/15

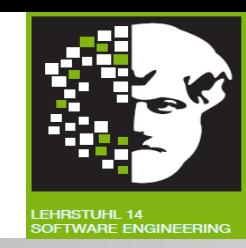

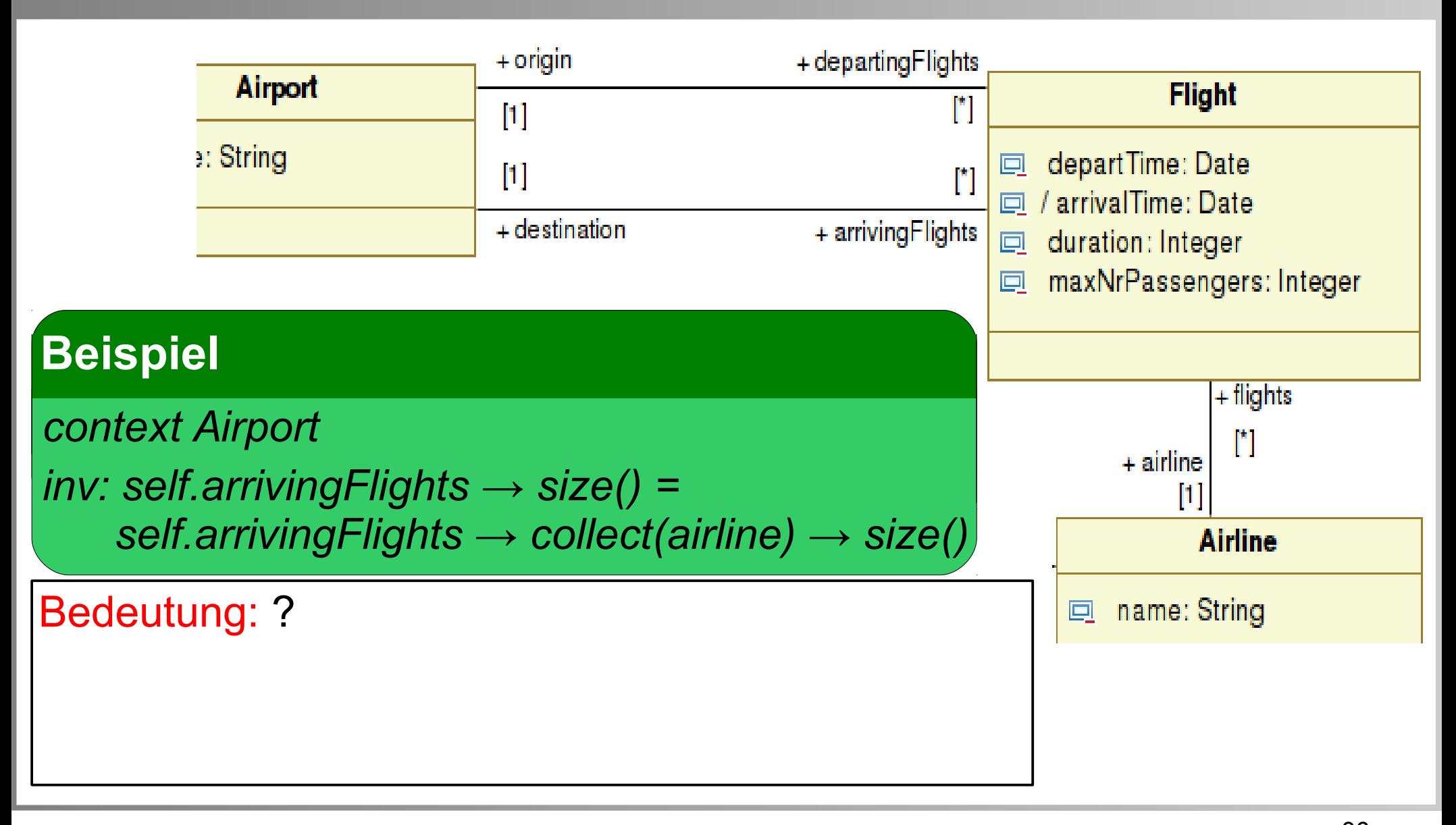

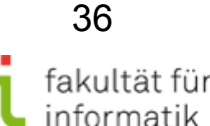
### Collection-Operationen: *collect()* und *size()*

**Softwarekonstruktion** WS 2014/15

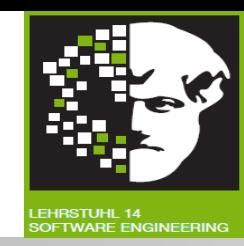

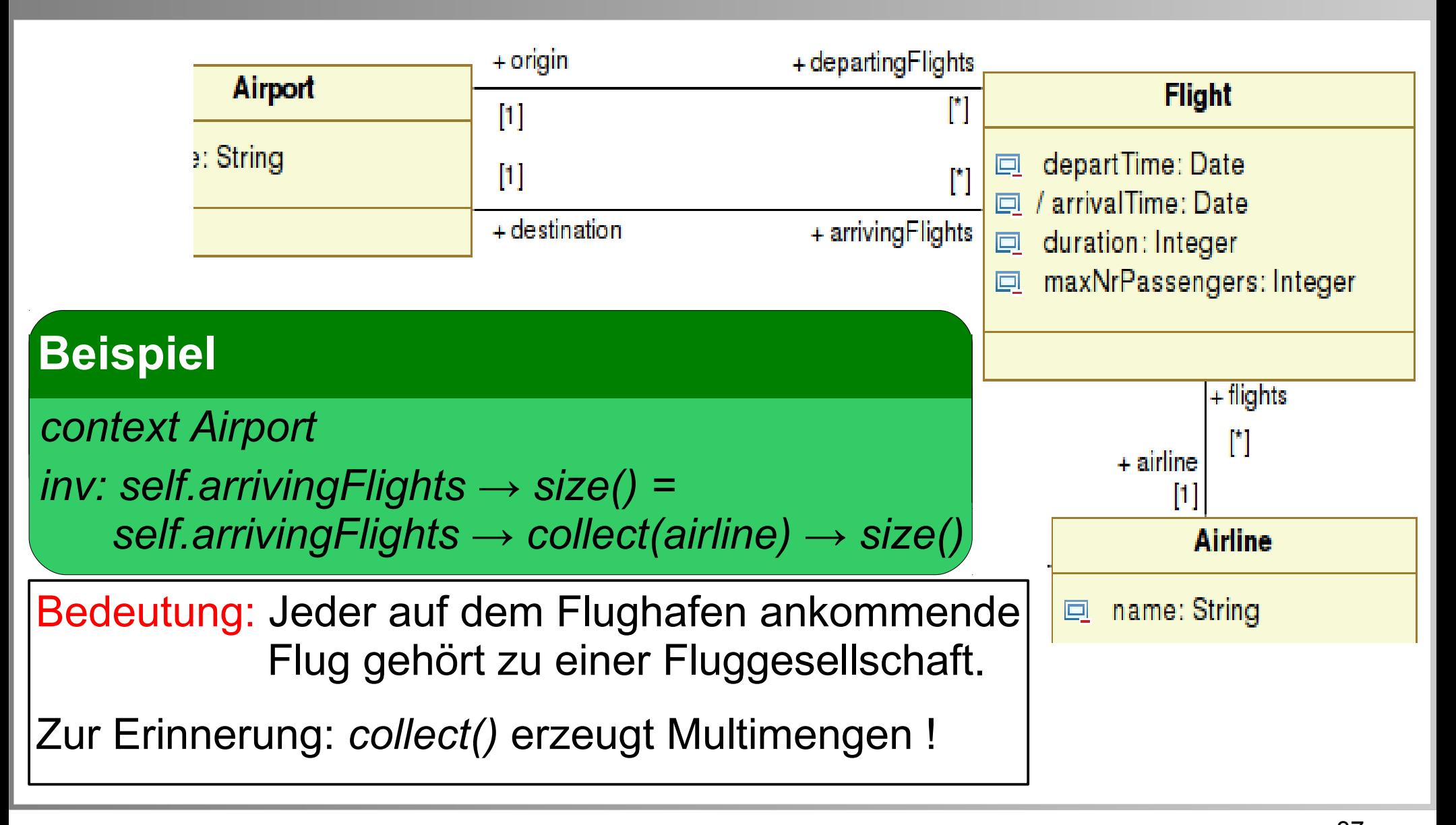

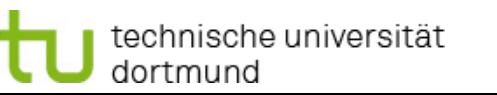

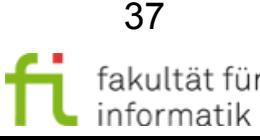

### Collection-Operationen: *collect()* und *size()*

**Softwarekonstruktion** WS 2014/15

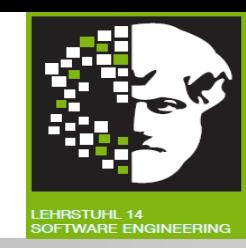

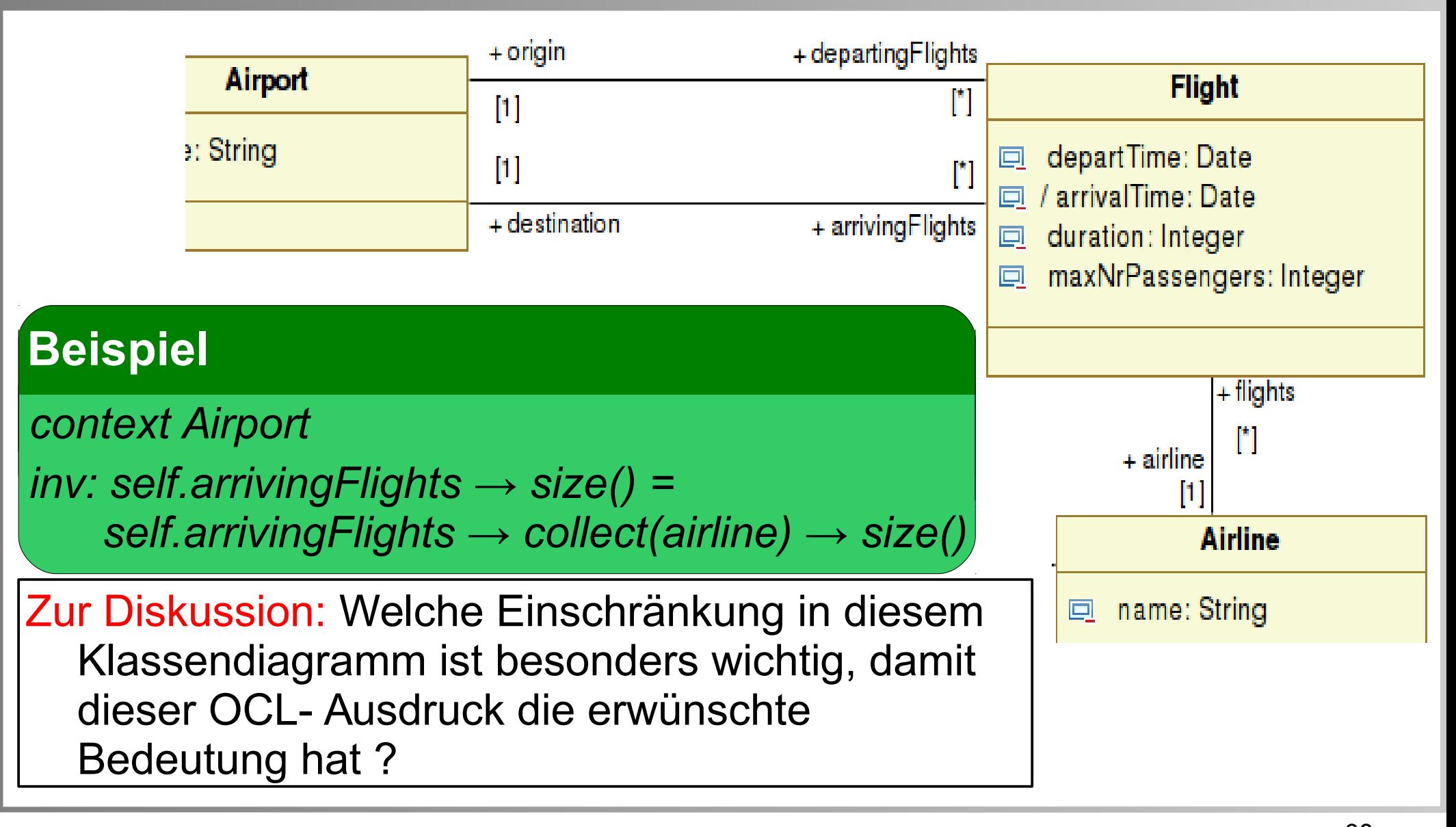

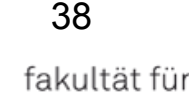

informatik

### Collection-Operationen: *collect()* und *size()*

**Softwarekonstruktion** WS 2014/15

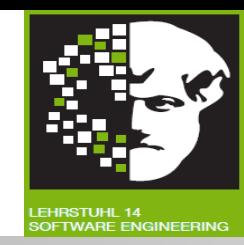

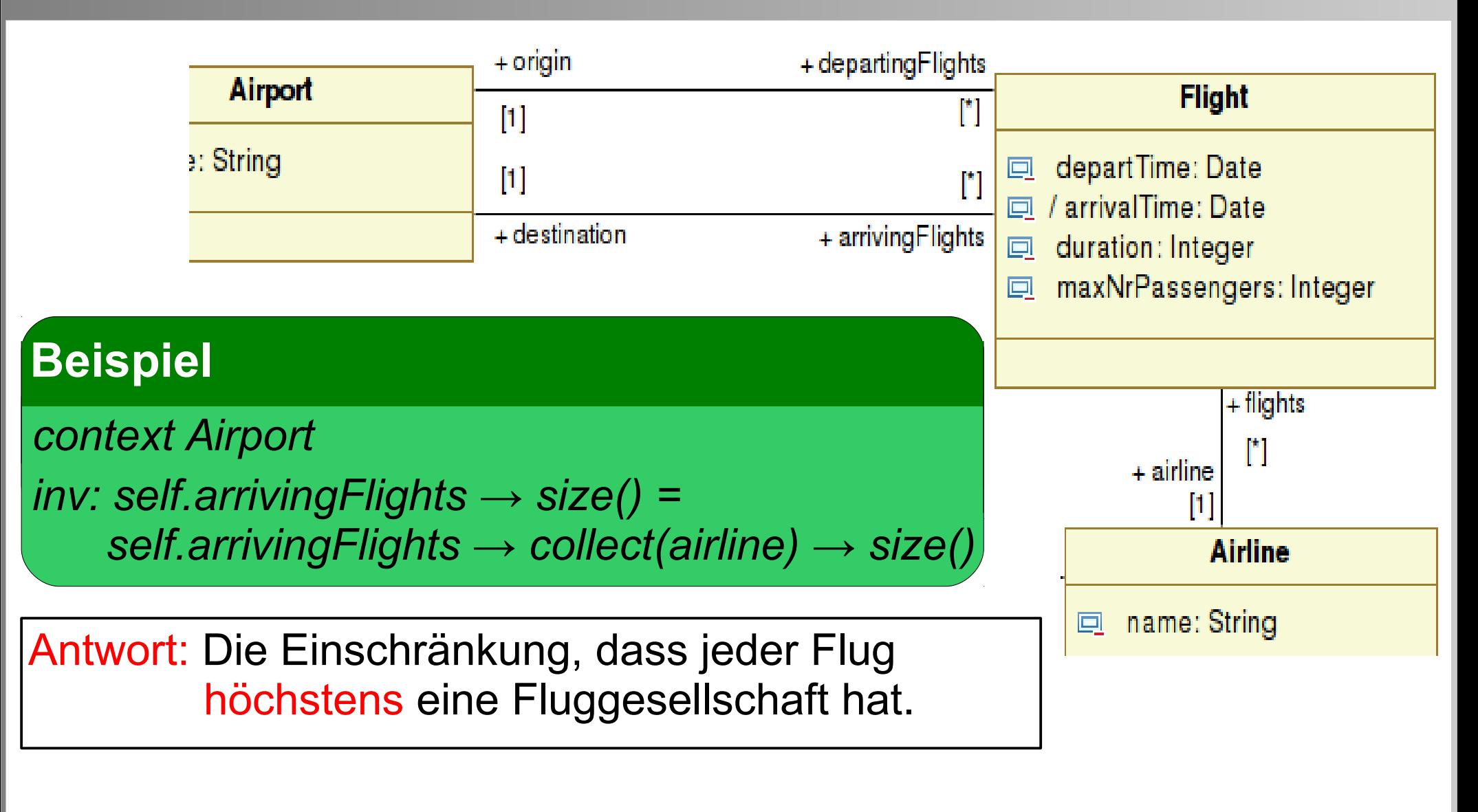

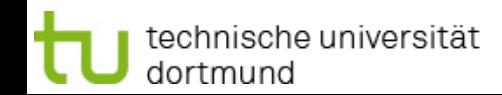

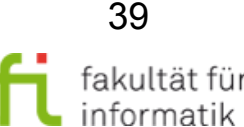

### Softwarekonstruktion Operation *select()* WS 2014/15

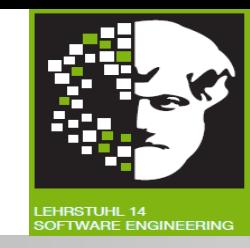

- Bekommt OCL-Ausdruck als Parameter übergeben.
- **Ergebnis: Subcollection** der verwendeten Collection.
- Liefert alle Elemente einer Collection, für die der Ausdruck wahr ist.

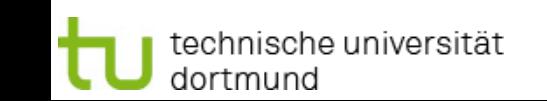

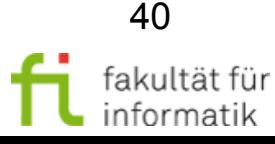

## Operation select() Softwarekonstruktion<br>WS 2014/15

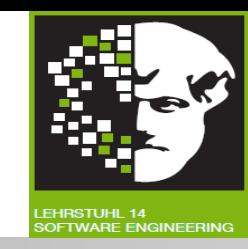

- Bekommt OCL-Ausdruck als Parameter übergeben.
- **Ergebnis: Subcollection** der verwendeten Collection.
- Liefert alle Elemente einer Collection, für die der Ausdruck wahr ist.

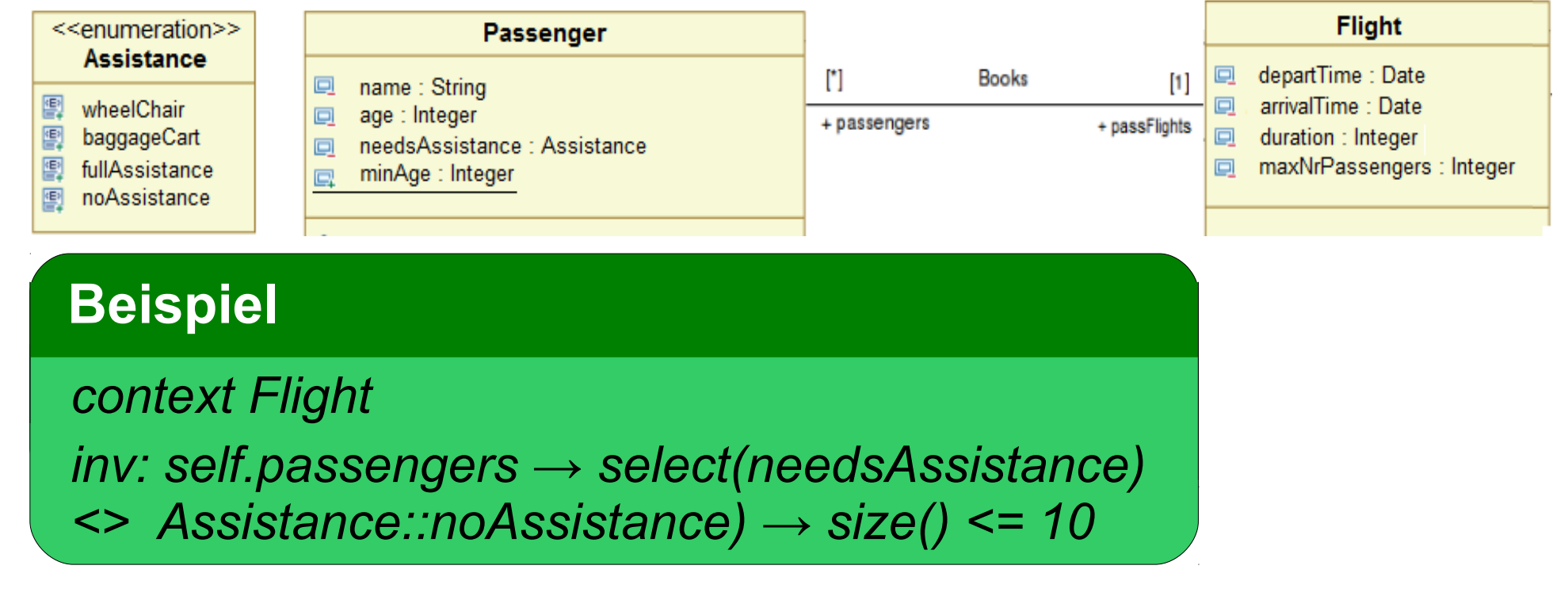

Bedeutung: ?

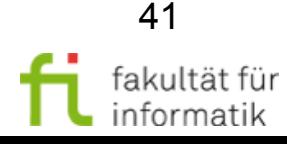

## Softwarekonstruktion Operation *select()* WS 2014/15

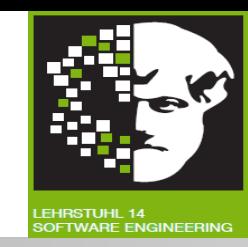

- Bekommt OCL-Ausdruck als Parameter übergeben.
- **Ergebnis: Subcollection** der verwendeten Collection.
- Liefert alle Elemente einer Collection, für die der Ausdruck **wahr** ist.

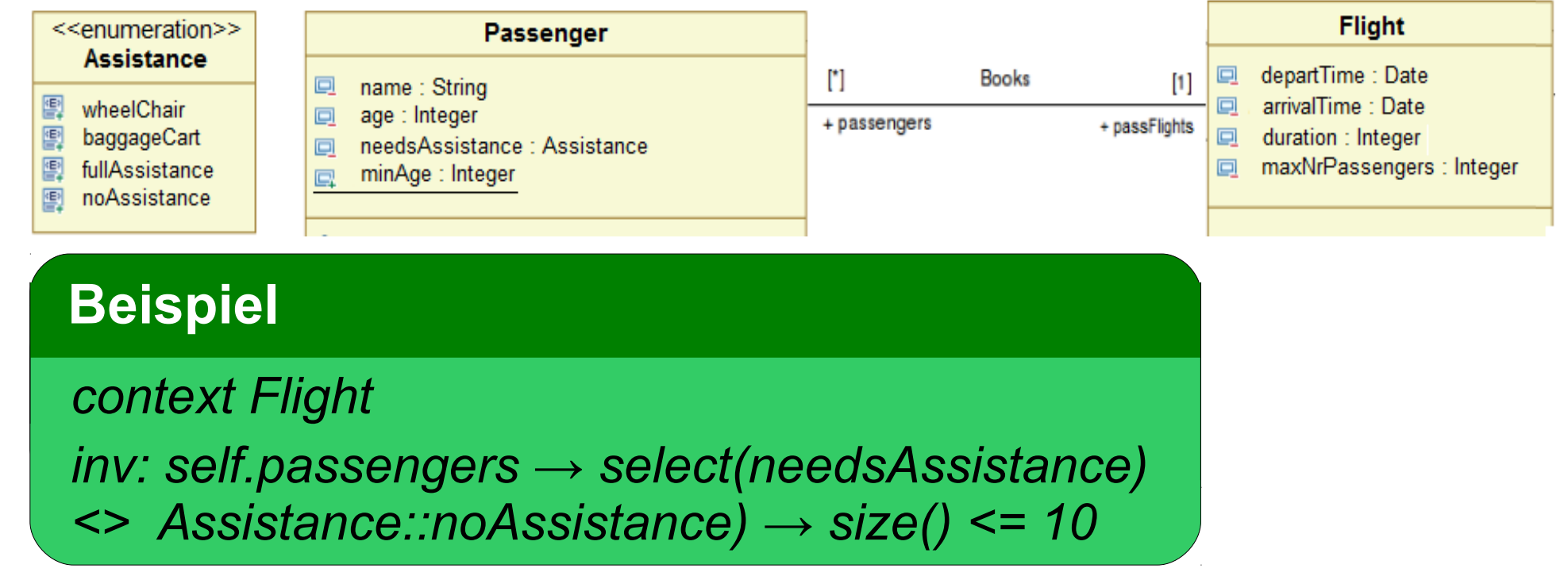

Bedeutung: Die Anzahl der Passagiere eines Fluges, die Hilfe brauchen, ist kleiner oder gleich 10.

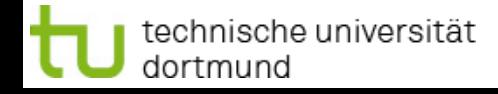

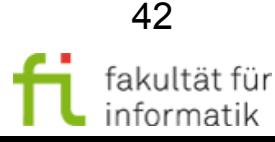

## Softwarekonstruktion Operation *reject()* WS 2014/15

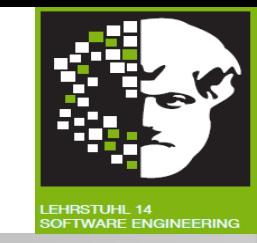

- Verhält sich mengentheoretisch komplementär zu *select()*.
- Liefert alle Elemente einer Collection, für die der Ausdruck **falsch** ist.

**Beispiel** *context Flight*

*inv: passengers → select(needsAssistance <> Assistance::noAssistance) → size() <= 10*

Beispiel: Anzahl der Passagiere, die Hilfe brauchen, ist kleiner oder gleich 10. Wie mit *reject()* spezifizieren ?

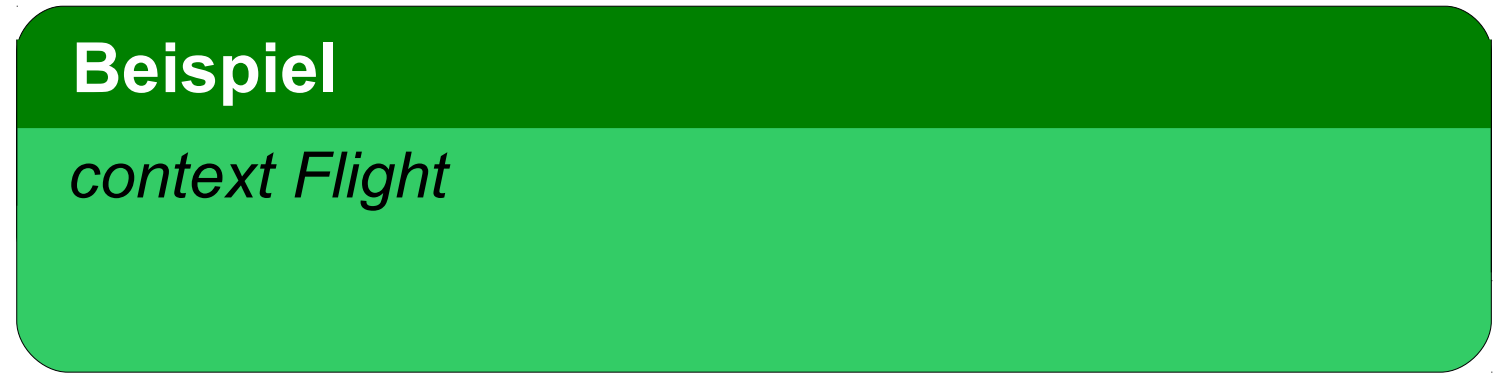

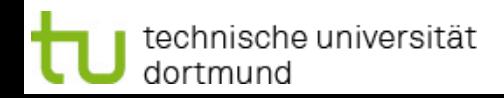

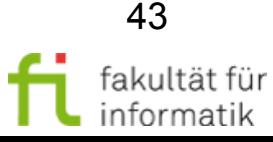

## Softwarekonstruktion Operation *reject()* WS 2014/15

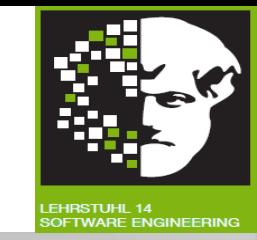

- Verhält sich mengentheoretisch komplementär zu *select()*.
- Liefert alle Elemente einer Collection, für die der Ausdruck **falsch** ist.

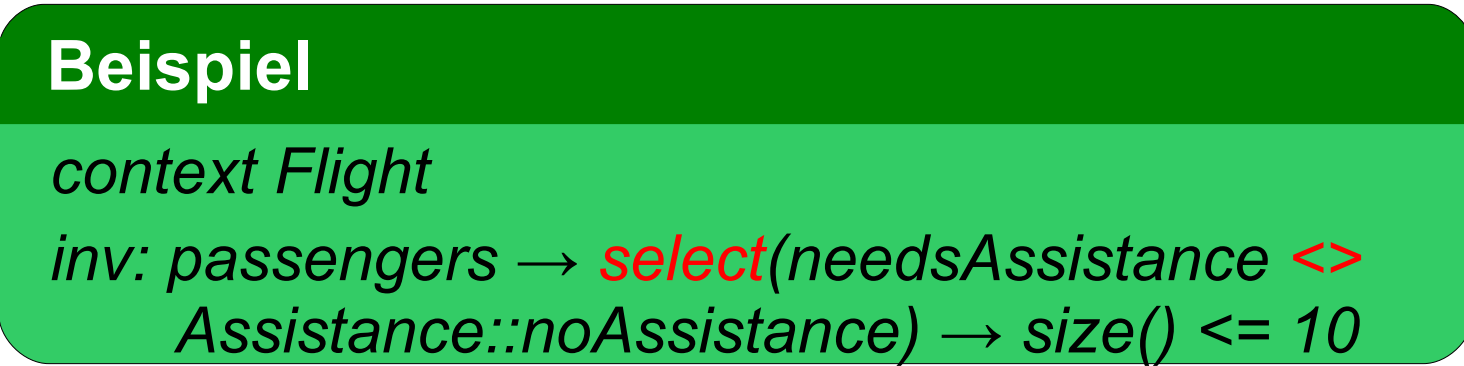

Beispiel: Anzahl der Passagiere, die Hilfe brauchen, ist kleiner oder gleich 10. Wie mit *reject()* spezifizieren ?

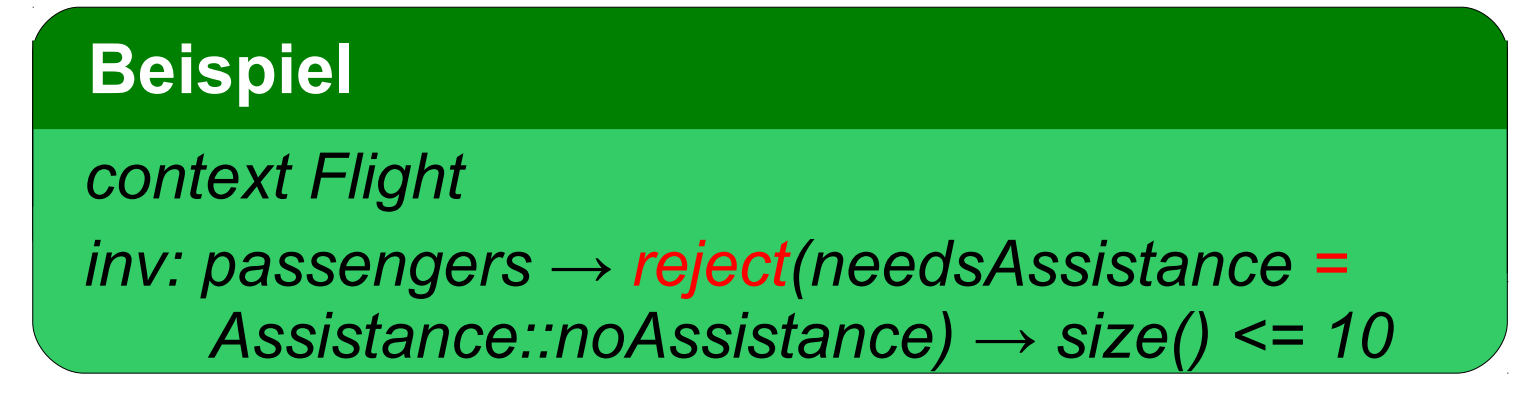

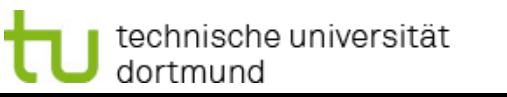

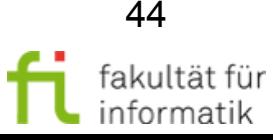

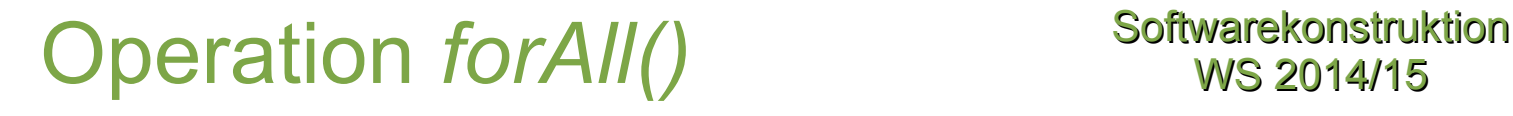

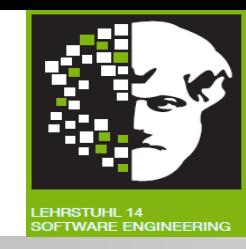

- Nutzbar, um **Bedingung** zu **definieren.**
	- $\rightarrow$  Muss von allen Elementen in Collection eingehalten werden.
- **Erhält OCL-Ausdruck** als Parameter.
- **Liefert booleschen Wert zurück:** 
	- Wahr, wenn Bedingung von allen Elementen erfüllt wird.
	- Falsch, sonst.

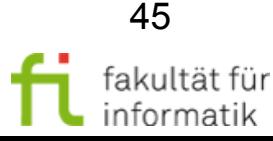

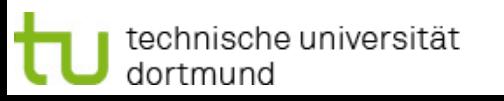

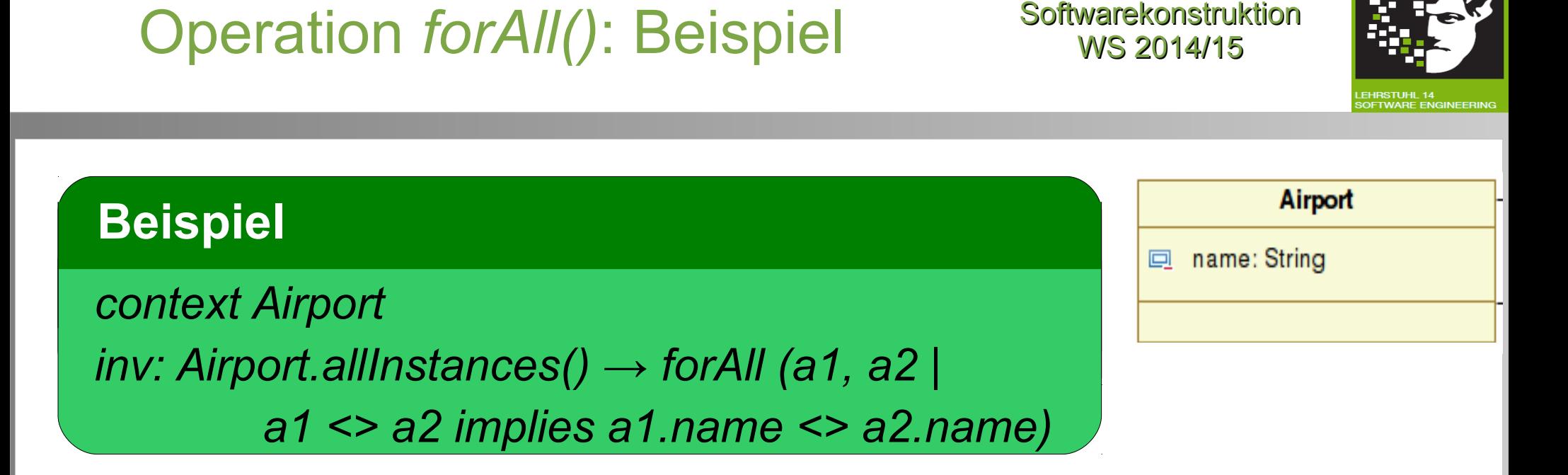

*class.allInstances():* Collection mit allen Instanzen einer Klasse.

Bedeutung OCL-Ausdruck: *?*

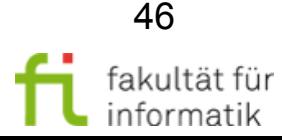

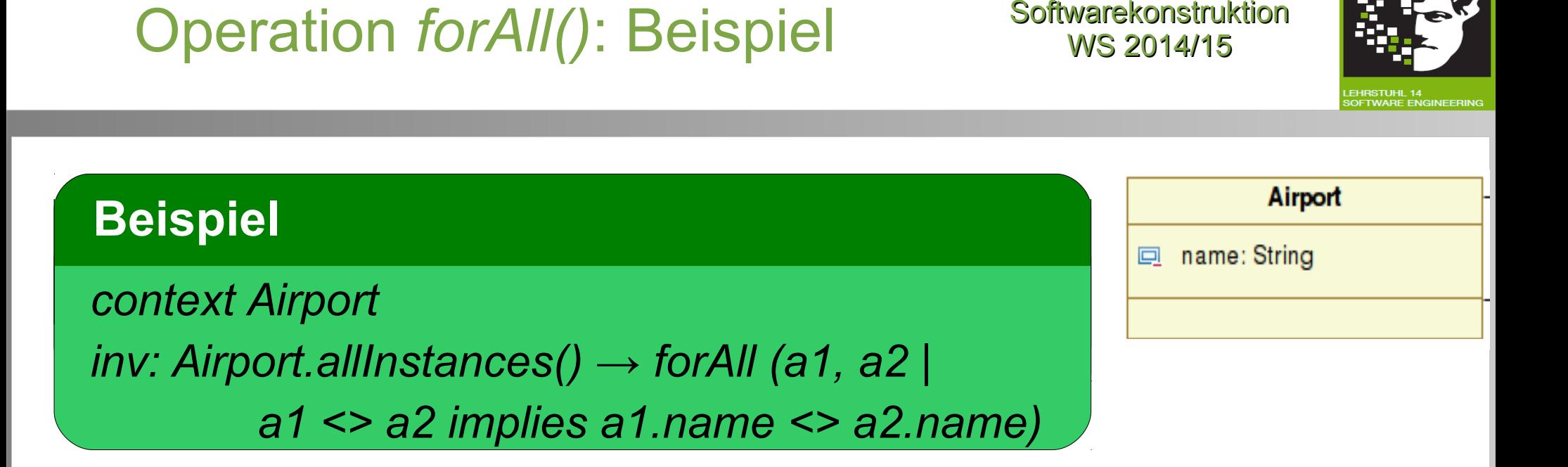

*class.allInstances():* Collection mit allen Instanzen einer Klasse.

Bedeutung OCL-Ausdruck: Jeder Flughafenname ist einzigartig.

Äquivalent mit Operation *isUnique()*:

 *context Airport inv : Airport.allInstances() → isUnique(name)*

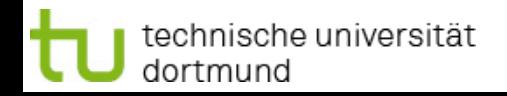

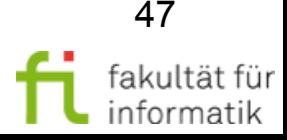

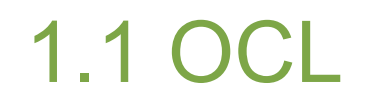

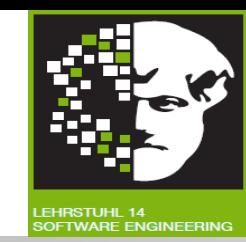

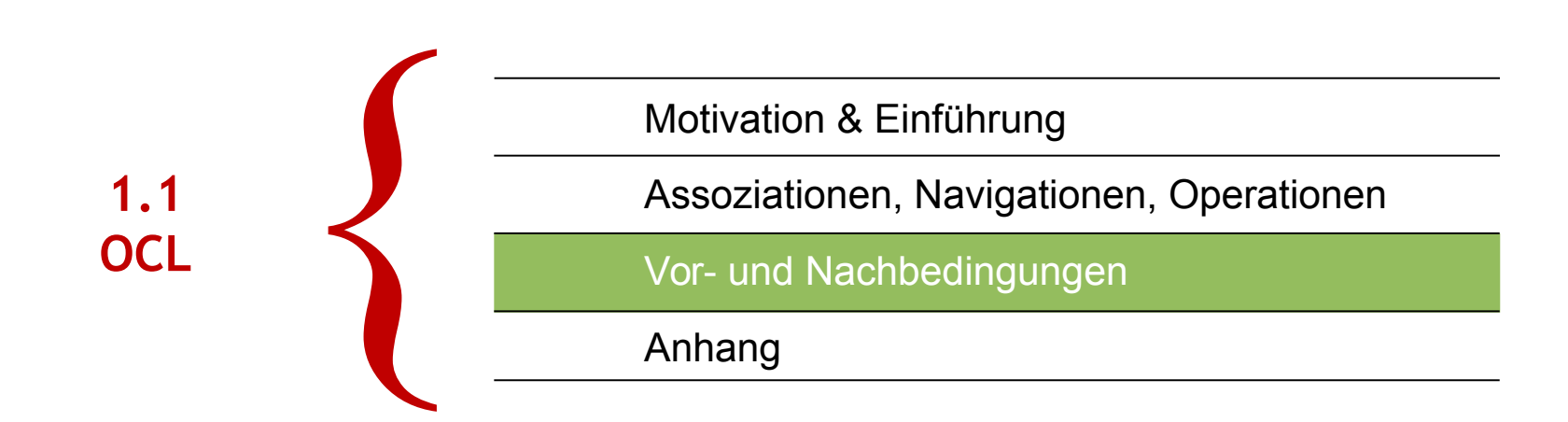

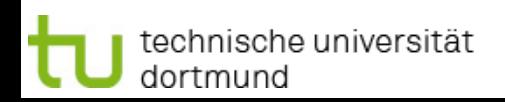

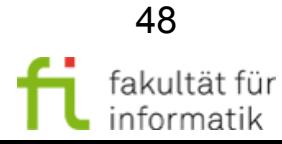

## Vor- und Nachbedingungen Softwarekonstruktion

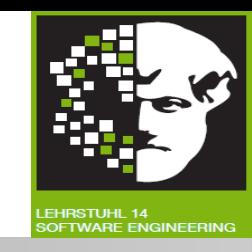

- In Klassendiagrammen nur Syntax und Signatur einer Operation definierbar.
- **Semantik** einer Operation mittels **Vor- und Nachbedingungen** in OCL spezifizierbar.
- Vorbedingung:
	- Bedingungen von Argumenten und dem initialen Objektzustand müssen erfüllt werden.

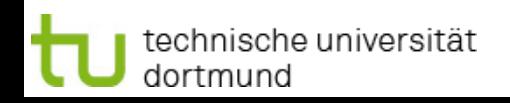

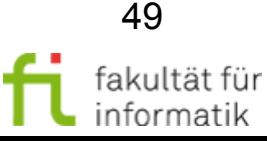

## Vorbedingung: Beispiel Manus Softwarekonstruktion

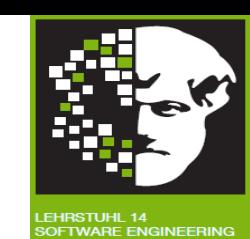

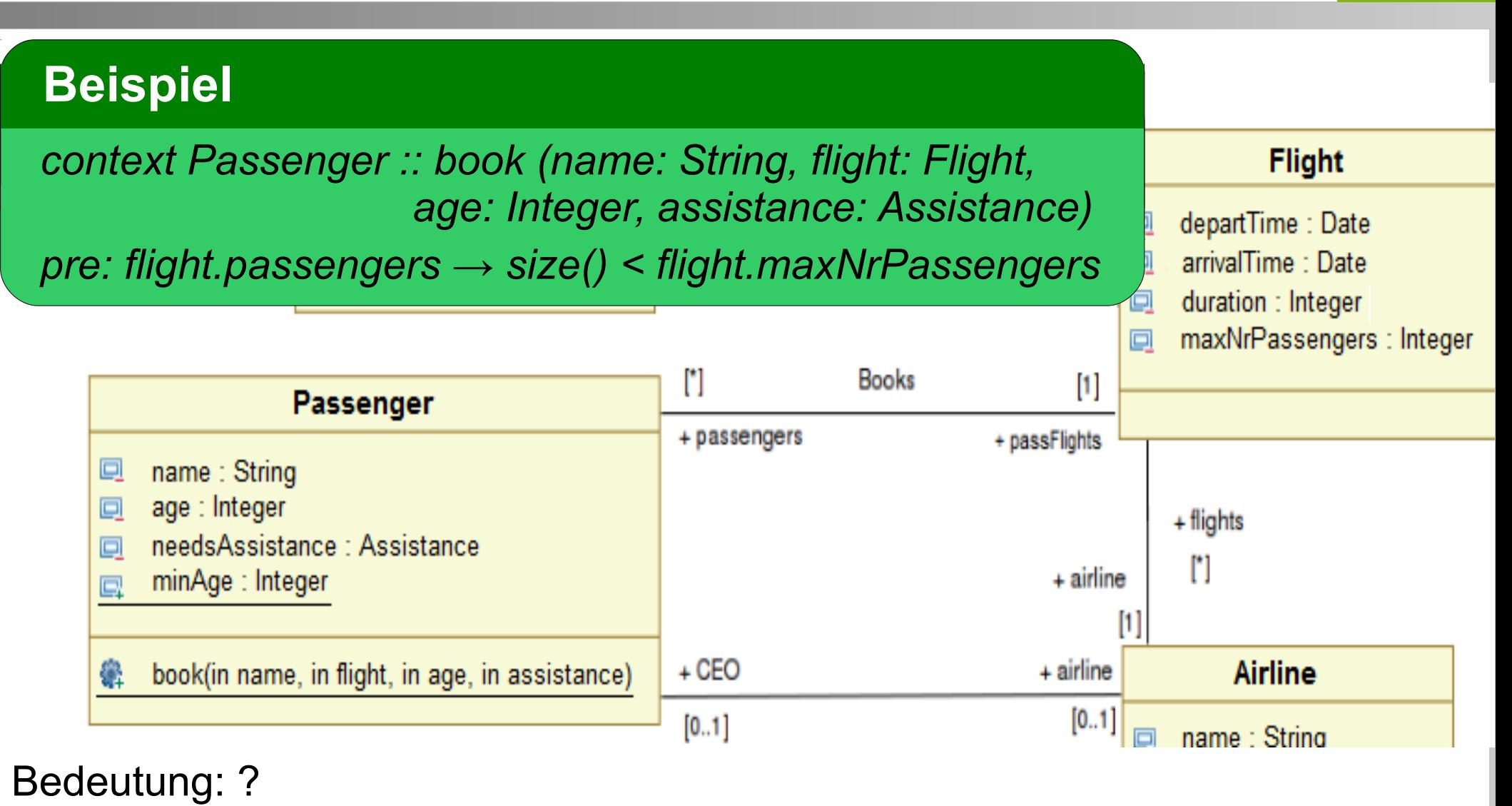

informatik

## Vorbedingung: Beispiel Manus Softwarekonstruktion

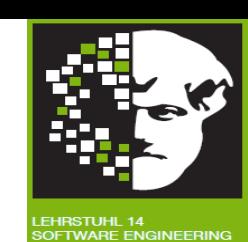

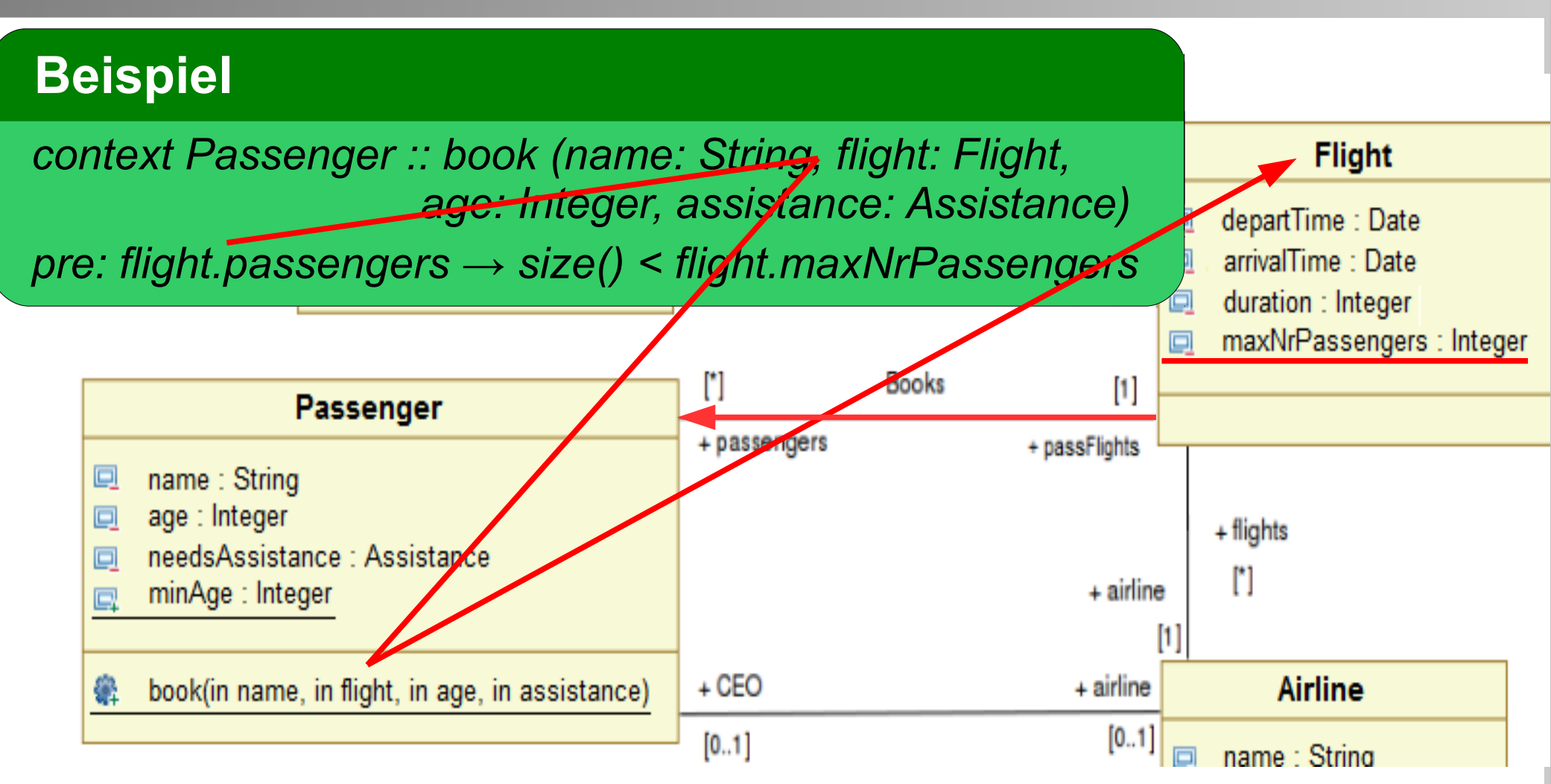

Bedeutung: Vor Buchung von Passagier auf Flug muss Anzahl registrierter Passagiere für diesen Flug kleiner als maximale Anzahl für den Flug sein.

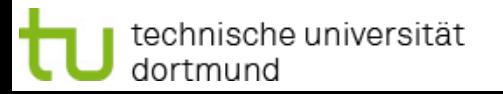

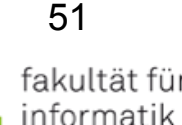

## Vorbedingung: Beispiel Management Softwarekonstruktion

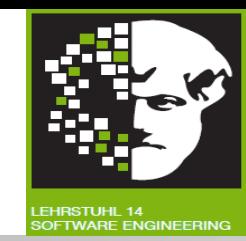

### **Beispiel**

*context Passenger :: book (name: String, flight: Flight, age: Integer, assistance: Assistance)*

*pre: flight.passengers → not exists (p: Passenger | p.age = age and p.name = name and p.needsAssistance = assistance)*

Bedeutung: ?

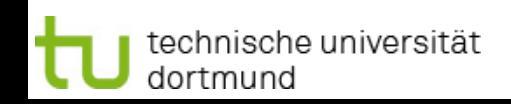

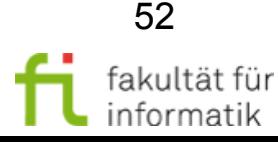

# Vorbedingung: Beispiel Management Softwarekonstruktion

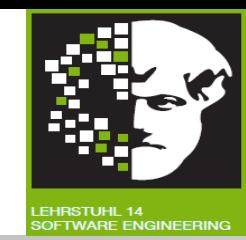

### **Beispiel**

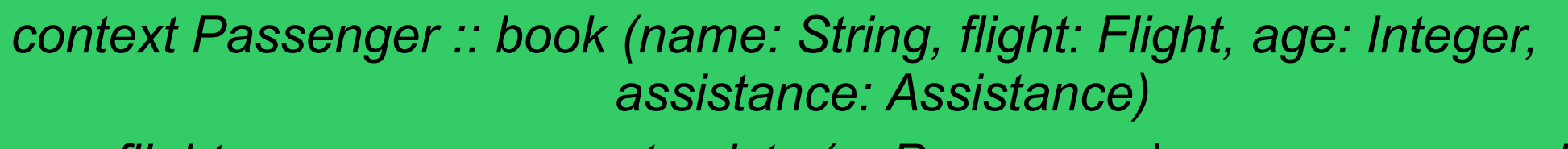

*pre: flight.passengers → not exists (p: Passenger | p.age = age and p.name = name and p.needsAssistance = assistance)*

Bedeutung:

Vor Ausführung von *book()*:

● existiert kein *Passenger*-Objekt, dessen Attribute die Werte aus *book* enthalten.

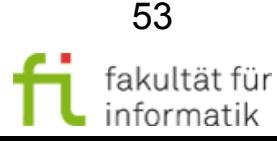

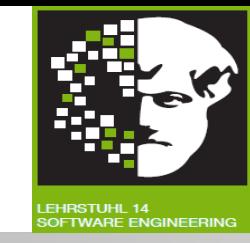

### **Nachbedingung:**

- Bedingung, die **am Ende einer Operationsausführung** vom Rückgabewert, finalem Objektzustand, Argumenten und initialem Objektzustand erfüllt sein muss.
	- Unter Annahme, dass Vorbedingungen erfüllt sind.
- **Spezifiziert** beabsichtigte Ergebnisse und **Zustandsänderungen** (was), aber nicht wie sie geschehen (wie).
- Kann initialen Zustand eines Objektfelds mit Postfix-Notation *@pre* referenzieren (z.B. *flight.passengers@pre* ).
- Kann Rückgabewert mit Schlüsselwort *result* referenzieren.

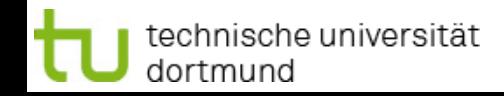

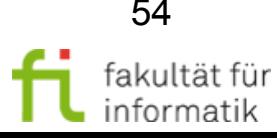

## Nachbedingung: Beispiel Machbedingung: Beispiel

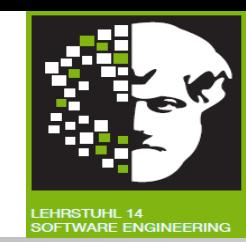

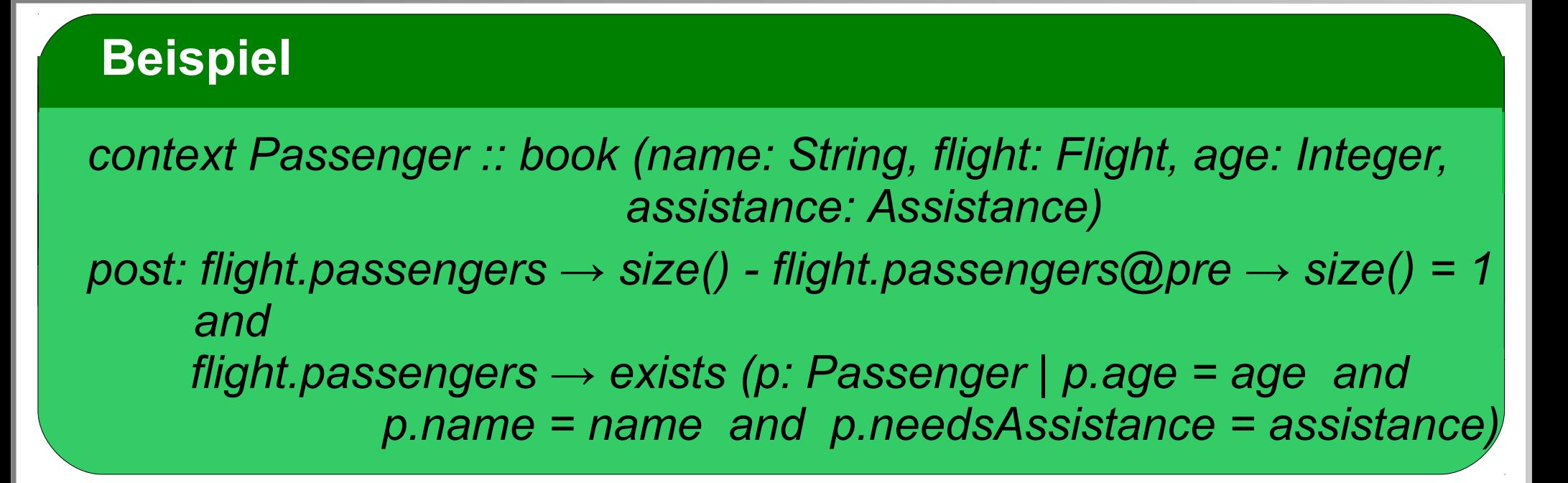

Bedeutung: ?

echnische universität

dortmund

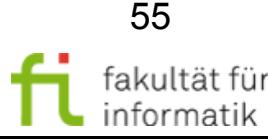

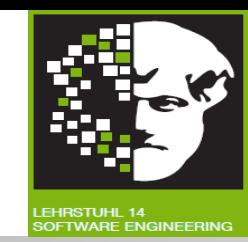

### **Beispiel**

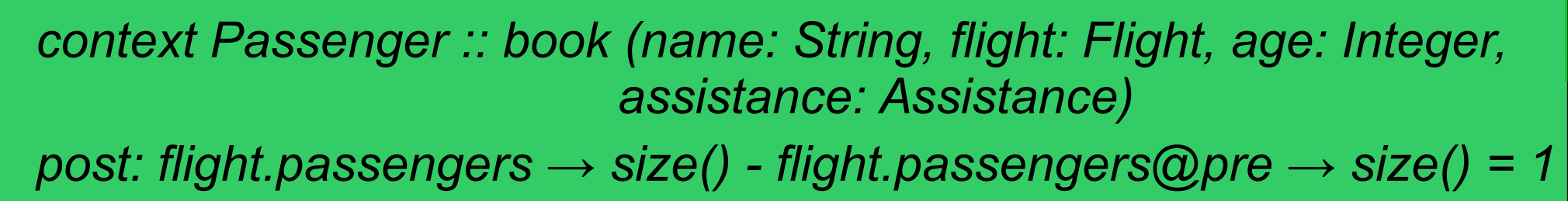

 *and flight.passengers → exists (p: Passenger | p.age = age and p.name = name and p.needsAssistance = assistance)*

Bedeutung:

Nach Ausführung von *book()*:

- erreicht die Assoziation *passengers* ein zusätzliches Objekt und
- existiert ein *Passenger*-Objekt, dessen Attribute die Werte aus *book* enthalten.

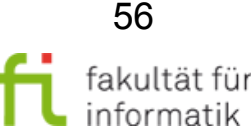

## Werkzeugunterstützung softwarekonstruktion

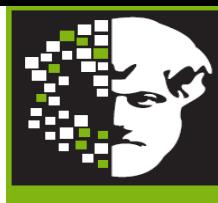

- Verschiedene UML-Editoren unterstützen Einbindung von OCL-Bedingungen.
- Zum Beispiel: Papyrus.
	- Frei erhältliches Open-Source Werkzeug für Modellierung mit UML 2.0, s. <http://www.papyrusuml.org/>
	- Basiert auf Entwicklungsumgebung Eclipse.

echnische universität:

dortmund

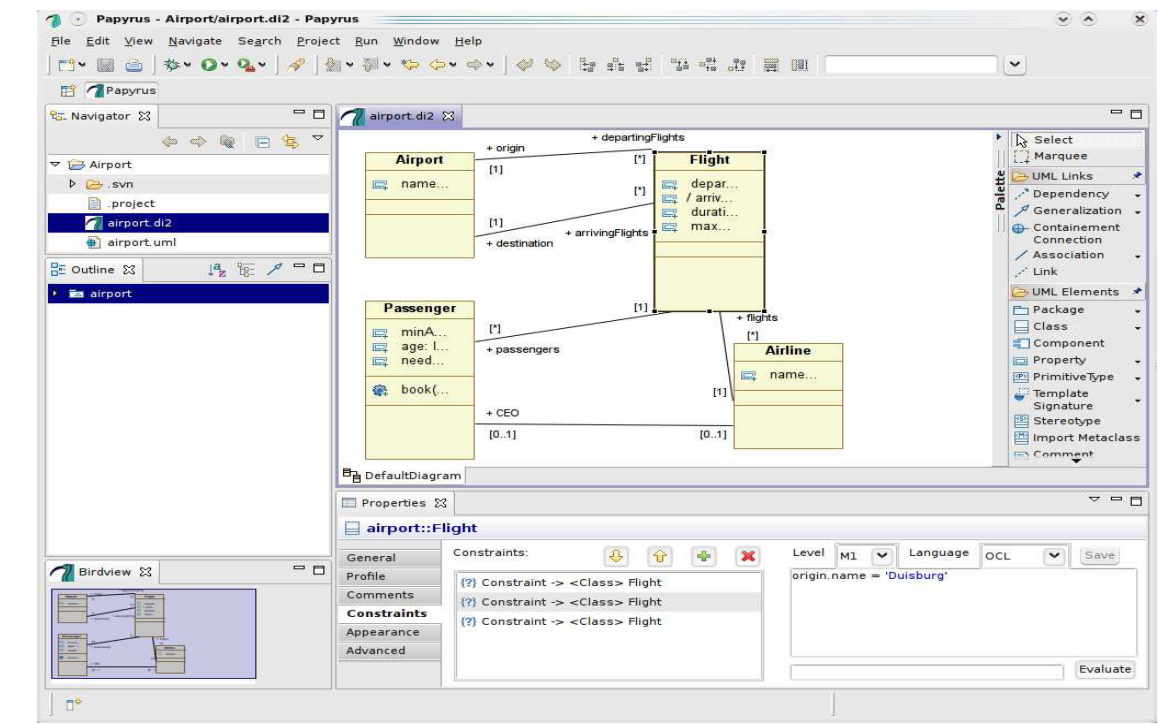

- Erweiterbare Architektur von Papyrus erlaubt Hinzufügen von Diagrammen, neuen Codegeneratoren, etc.
- Erlaubt Einbinden von OCL-Bedingungen.

Softwarekonstruktion WS 2014/15

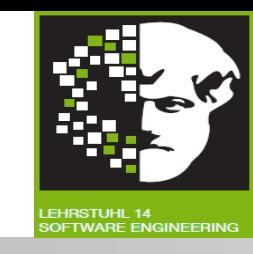

### **Logik-basierte Notation** für **Einschränkungen** in **UML**-Modellen.

- **Bedingungen** an Ausführung der modellierten Systemteile formulieren und analysieren: **Invarianten, Collections, Vor-** und **Nachbedingungen, Wächterbedingung**.
- Erlaubt **Qualitätssicherung** der Software bereits im Design auf **Modellebene**, wo Fehler kostengünstig repariert werden können.

### **Vorteile**:

- Automatische Verifikation der Bedingung.
- **Werkzeuge** erzeugen aus OCL **Assertions** in **Java**.

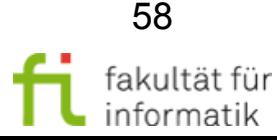

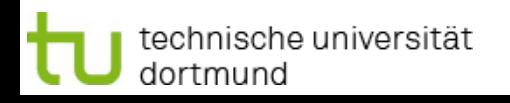

## Zusammenfassung: Object Constraint Language (OCL)

#### Softwarekonstruktion WS 2014/15

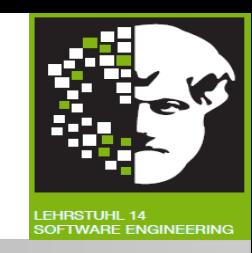

### **Nächste Abschnitte:**

Alternative Modellierungsnotationen im Rahmen der modellbasierten Softwareentwicklung.

- **Abschnitt 1.3**: Modellierung von Geschäftsprozessen mit Ereignisbasierte Prozessketten (EPKs).
	- Als Alternative zu UML Aktivitätsdiagrammen.

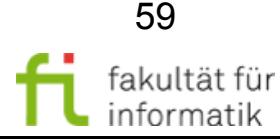

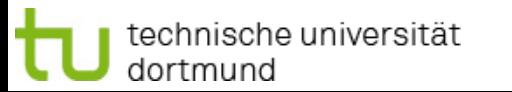

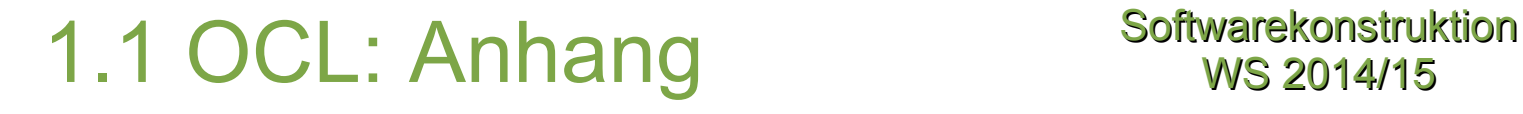

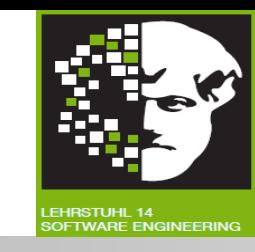

Weitere Informationen zum selbständigen Nachlesen / Nachschlagen.

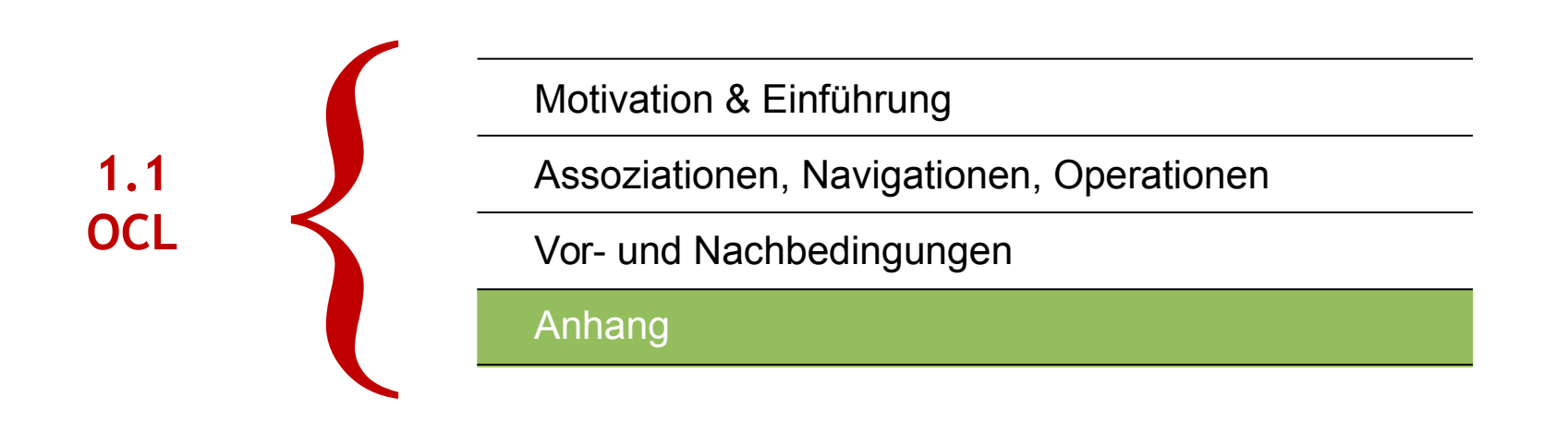

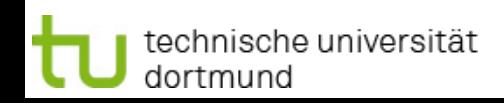

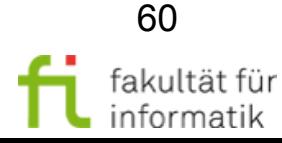

### Wie verwende ich OCL? Softwarekonstruktion

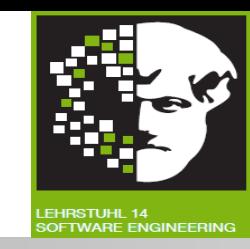

OCL-Ausdrücke: an UML-Modell gebunden.

Beschreiben Einschränkungen für Elemente des Modells, zu dem sie gehören.

### Zwei Arten von **Einschränkungen** spezifizieren und verifizieren:

- **Fortlaufende** Zustandsbeschränkung (mit Invarianten).
- Zustandsbeschränkungen **vor** bzw. **nach Methodenaufruf** (mit Vor- und Nachbedingungen).

### **Beispiel**

*context Student* inv: self.MatNr >= 10000

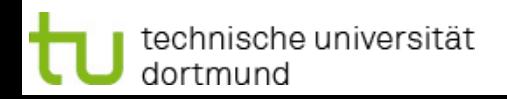

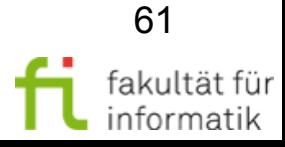

### Wie verwende ich OCL? Softwarekonstruktion

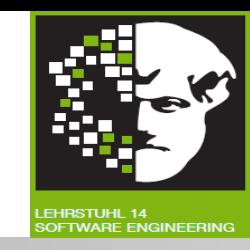

OCL-Ausdrücke: an UML-Modell gebunden.

Beschreiben Einschränkungen für Elemente des Modells, zu dem sie gehören.

### Zwei Arten von **Einschränkungen** spezifizieren und verifizieren:

- **Fortlaufende** Zustandsbeschränkung (mit Invarianten).
- Zustandsbeschränkungen **vor** bzw. **nach Methodenaufruf** (mit Vor- und Nachbedingungen).

### **Beispiel**

*context Student :: nimmtTeilAn (VL:Vorlesung) : void* pre: VL.FreiePlätze > 0

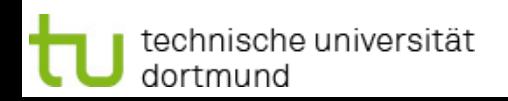

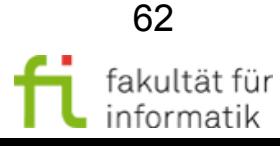

### Wie verwende ich OCL? Softwarekonstruktion

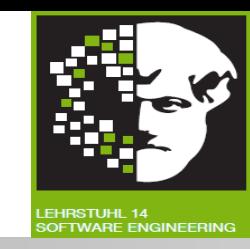

OCL-Ausdrücke: an UML-Modell gebunden.

Beschreiben Einschränkungen für Elemente des Modells, zu dem sie gehören.

### Zwei Arten von **Einschränkungen** spezifizieren und verifizieren:

- **Fortlaufende** Zustandsbeschränkung (mit Invarianten).
- Zustandsbeschränkungen **vor** bzw. **nach Methodenaufruf** (mit Vor- und Nachbedingungen).

*context Student :: nimmtTeilAn (VL:Vorlesung):void* post: VL.FreiePlätze = VL.FreiePlätze@pre - 1 **Beispiel**

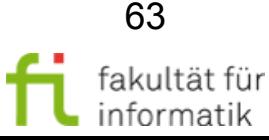

### **OCL Syntax** Softwarekonstruktion<br>WS 2014/15

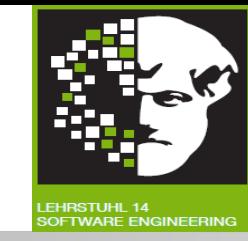

Folgende **Operationen** im OCL-Ausdruck benutzbar:

- **+ (r:Real) : Real :** Summe von *self* und r
- **(r:Real) : Real :** Division von *self* und r
- **\* (r:Real) : Real :** Produkt von *self* und r
- **/ (r:Real) : Real :** Quotient von *self* und r
- **abs() : Real :** Absoluter Wert von *self*
- **max (r : Real) :** Maximum von *self* und r
- **min (r : Real) :** Minimum von *self* und r
- **< (r : Real) : Boolean :** True falls *self* kleiner als r ist.
- **> (r : Real) : Boolean :** True falls *self größer* als r ist.

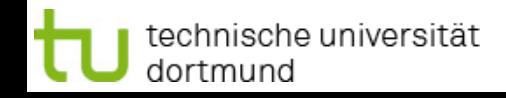

● ...

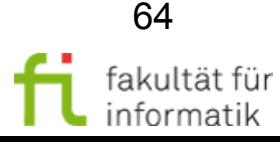

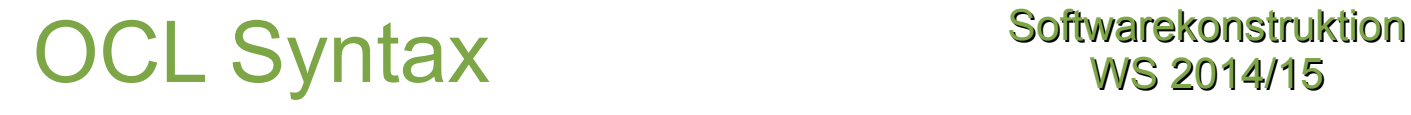

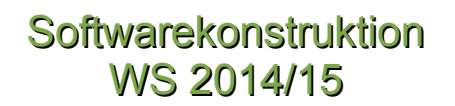

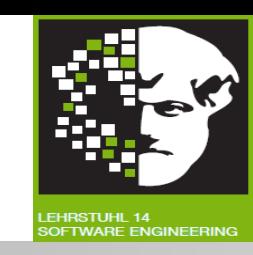

**Führerschein** 

 $\Box$  alter : Integer

Folgende **Operationen** im OCL-Ausdruck benutzbar:

- **< (r : Real) : Boolean :** True falls *self* kleiner als r ist.
- **> (r : Real) : Boolean :** True falls *self größer* als r ist.

Für einen Führerschein muss man älter als 16 Jahre alt sein.

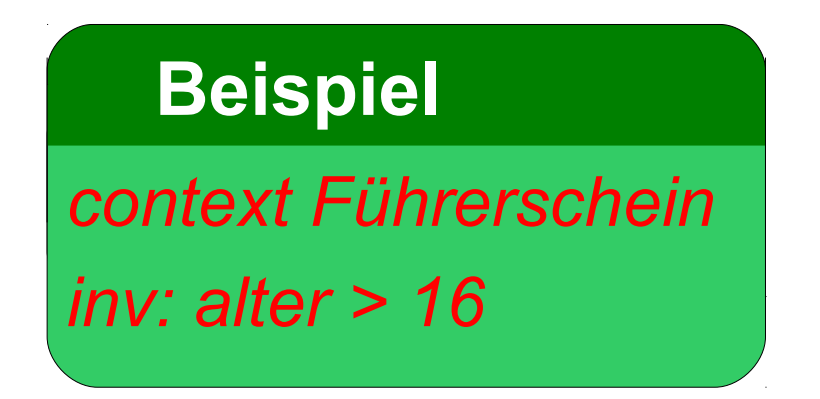

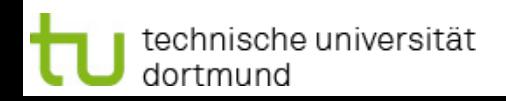

● …

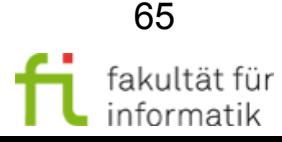

### Gebrauch von self Softwarekonstruktion

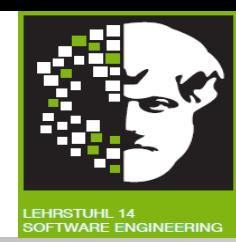

Folgende Notationen sind äquivalent:

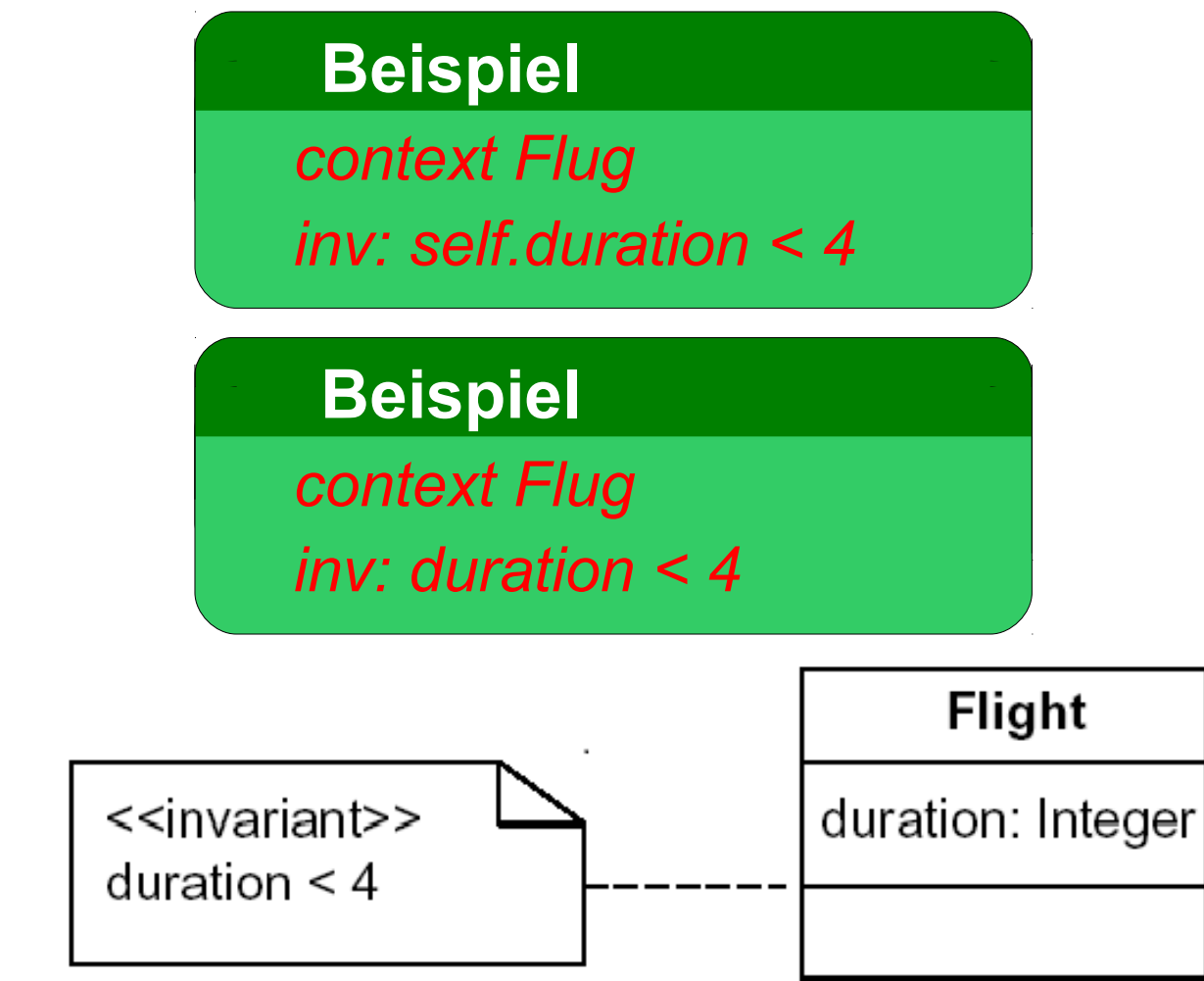

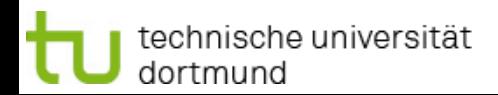

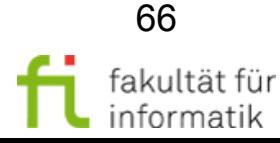

# Primitive Typen Softwarekonstruktion

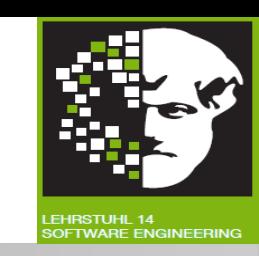

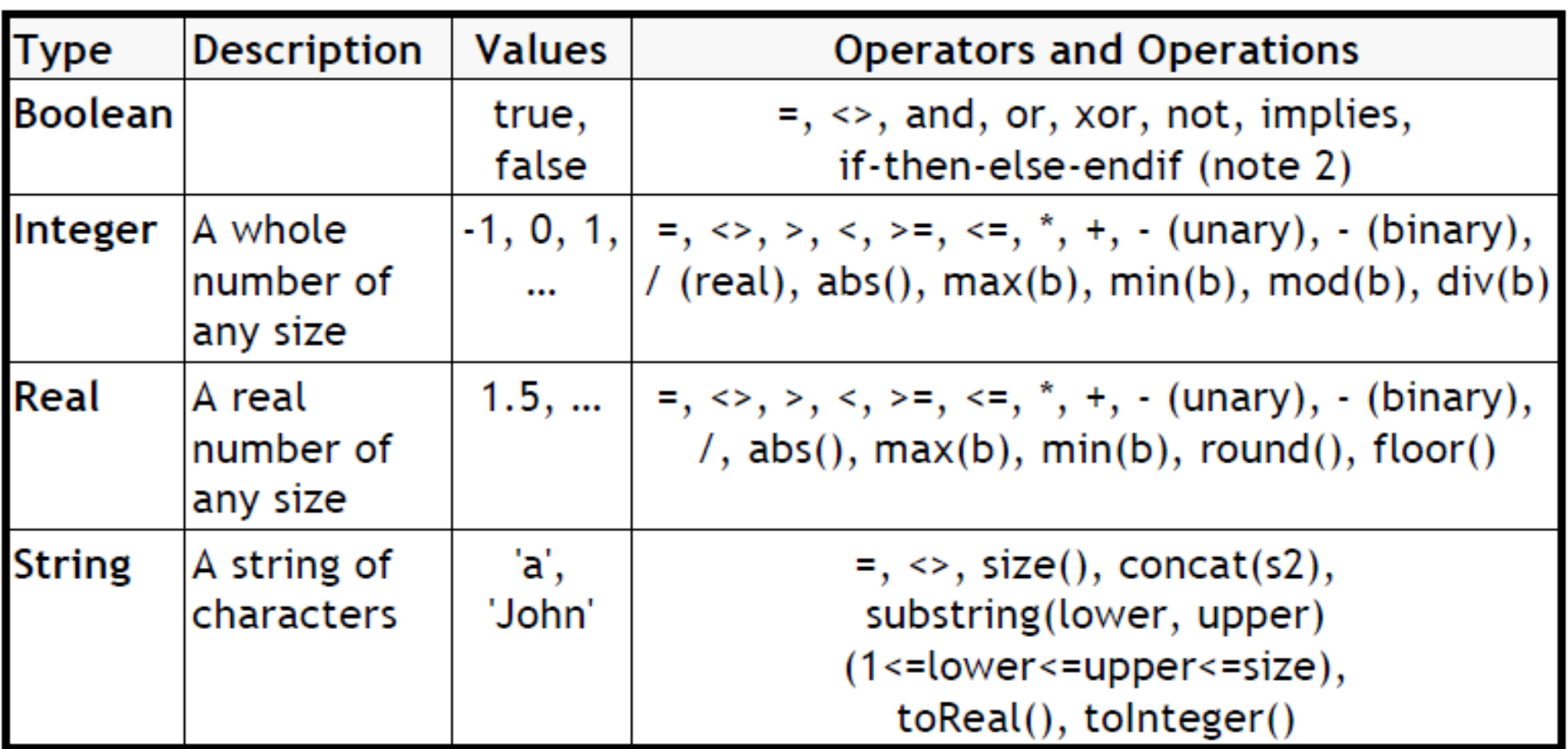

#### Notes:

1) Operations indicated with parenthesis are applied with ".", but the parenthesis may be omitted. 2) Example: title = (if isMale then 'Mr.' else 'Ms.' endif)

entnommen aus http://www.di.uminho.pt/~jmf/MDSE/u2c.pdf

technische universität dortmund

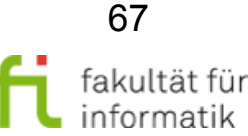

### Wiederholung: Arten von Kollektionen

Softwarekonstruktion WS 2014/15

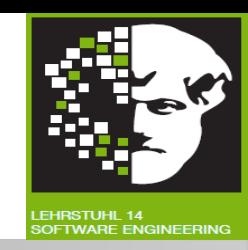

- Collection von Objekten:
	- **Set**:
		- Jedes Element kommt nur einmal vor.
		- Einfaches Navigieren einer Assoziation liefert Set zurück.
	- **Bag**:
		- Gleiche Elemente dürfen mehrmals vorkommen.
	- **OrderedSet**:
		- Satz von geordneten Elementen.
	- **Sequence**:
		- Bag in dem Elemente geordnet sind.

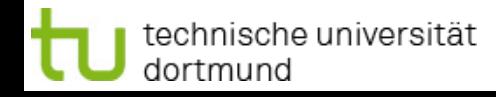

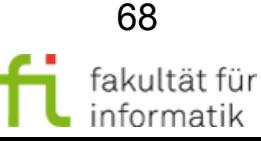

### Collections und Tuples Softwarekonstruktion

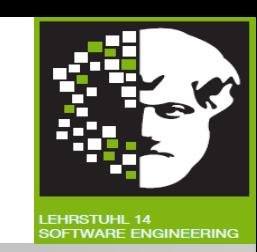

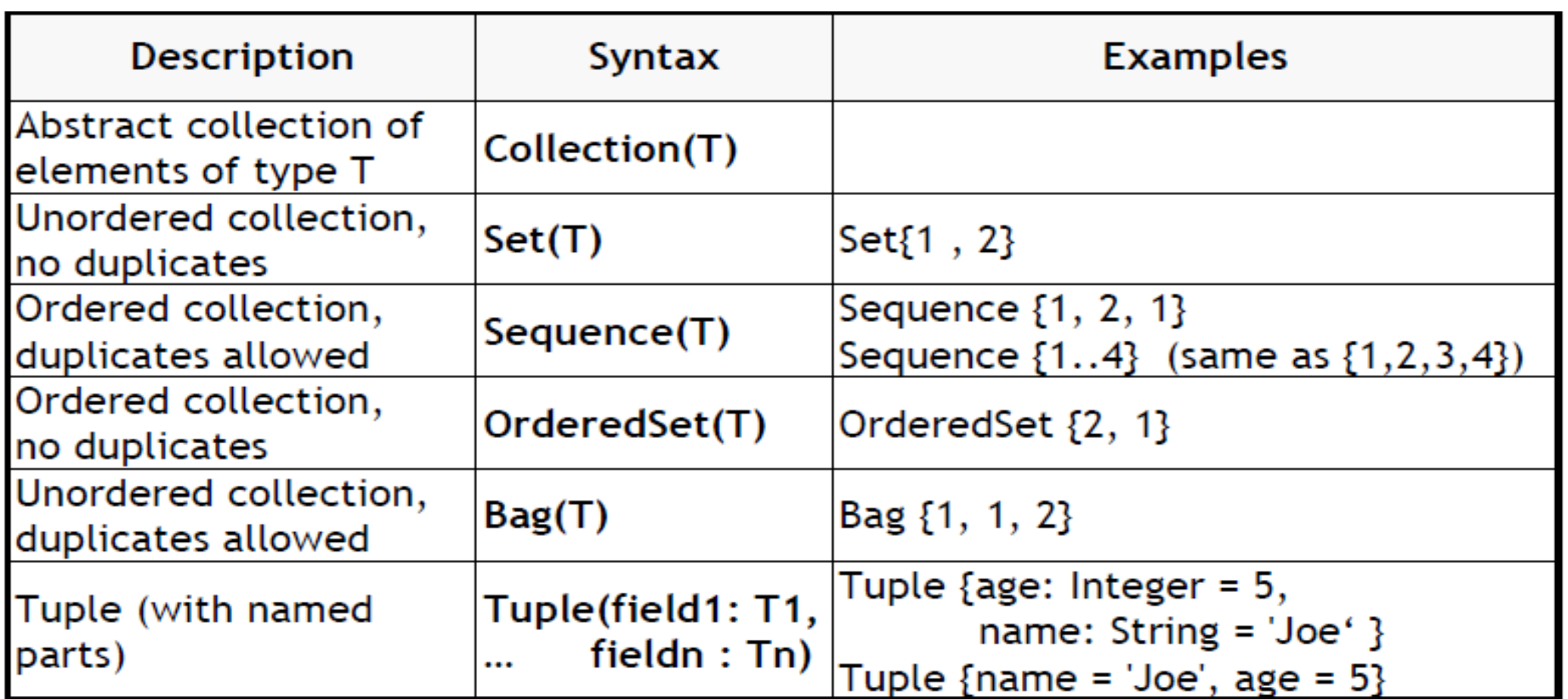

Note 1: They are value types: "=" and "<>" compare values and not references.

entnommen aus http://www.di.uminho.pt/~jmf/MDSE/u2c.pdf

technische universität dortmund

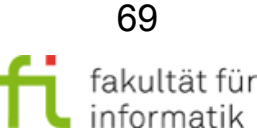

## Operations on Collection (T) Softwarekonstruktion

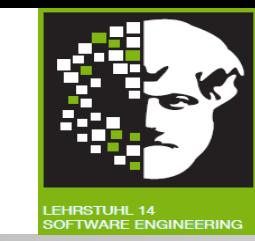

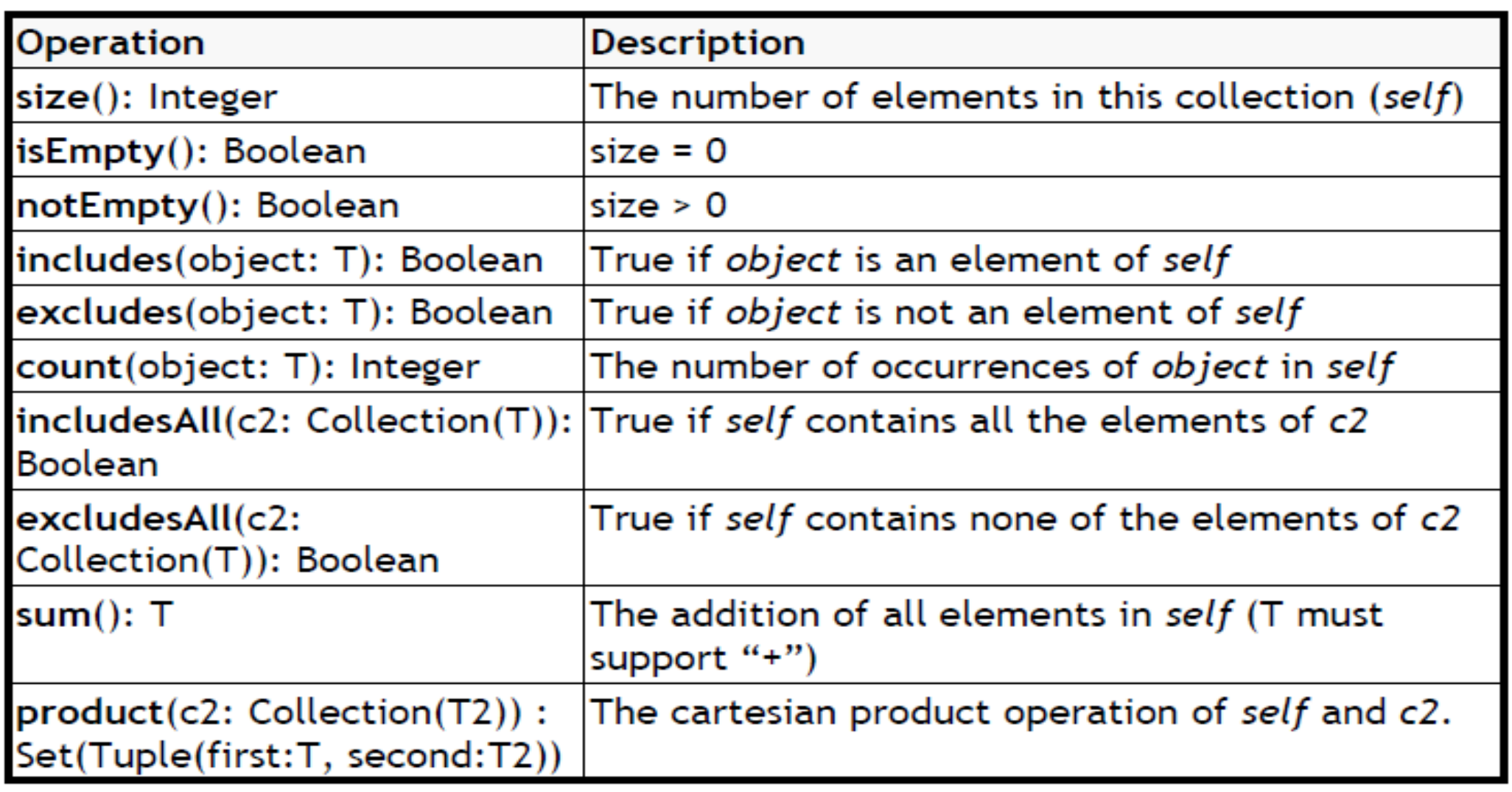

Note: Operations on collections are applied with "->" and not "."

entnommen aus http://www.di.uminho.pt/~jmf/MDSE/u2c.pdf

technische universität dortmund

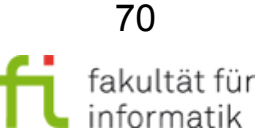

# Iterator Expressions on Collection (T) Softwarekonstruktion

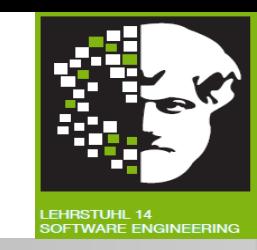

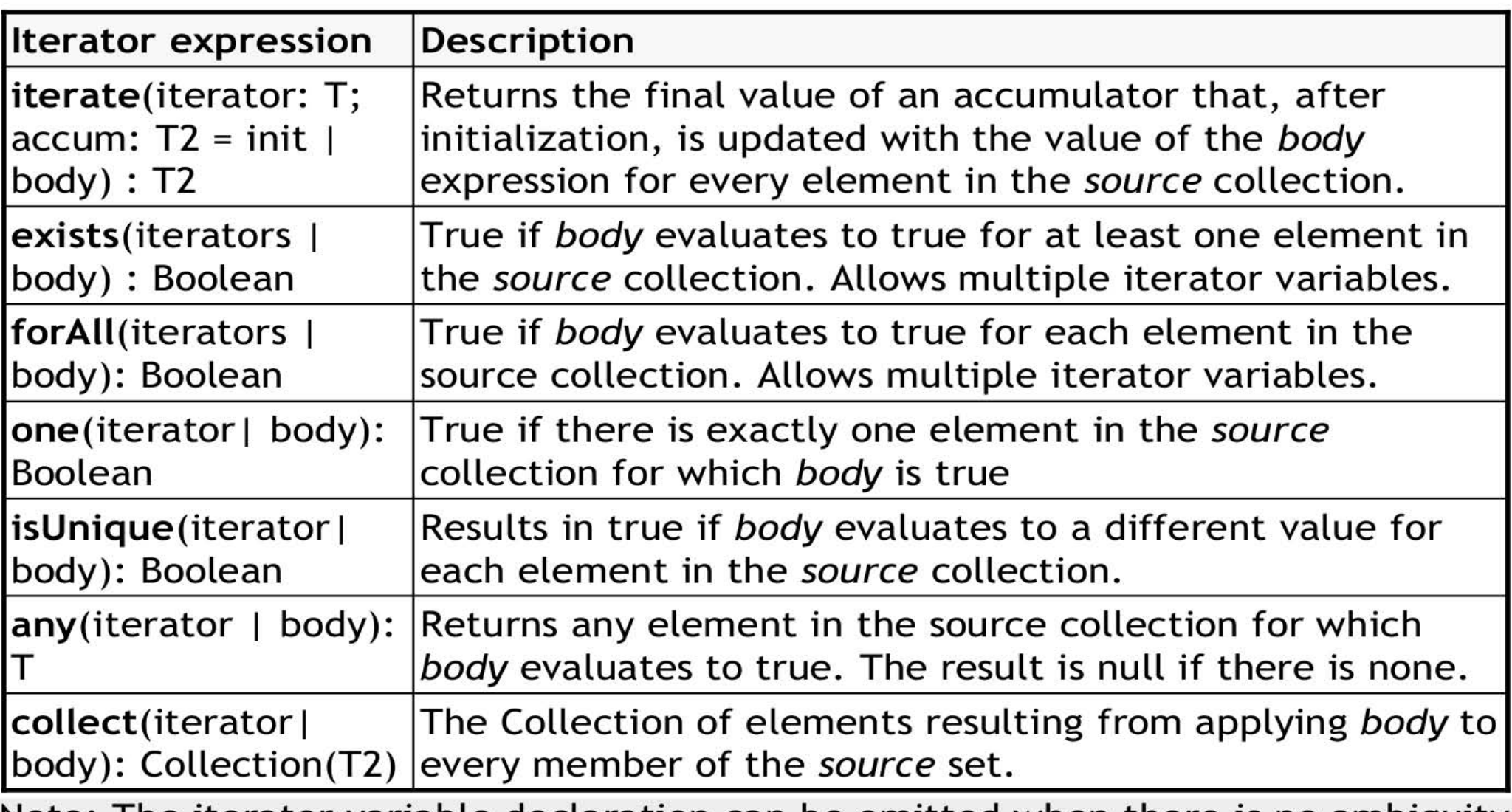

<u>Note</u>: The iterator variable declaration can be omitted when there is no ambiguity.

entnommen aus http://www.di.uminho.pt/~jmf/MDSE/u2c.pdf

technische universität dortmund

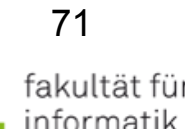

## Iterator expression on Collection (T) Softwarekonstruktion

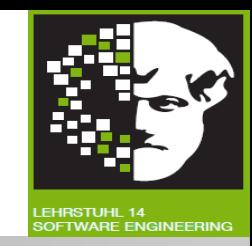

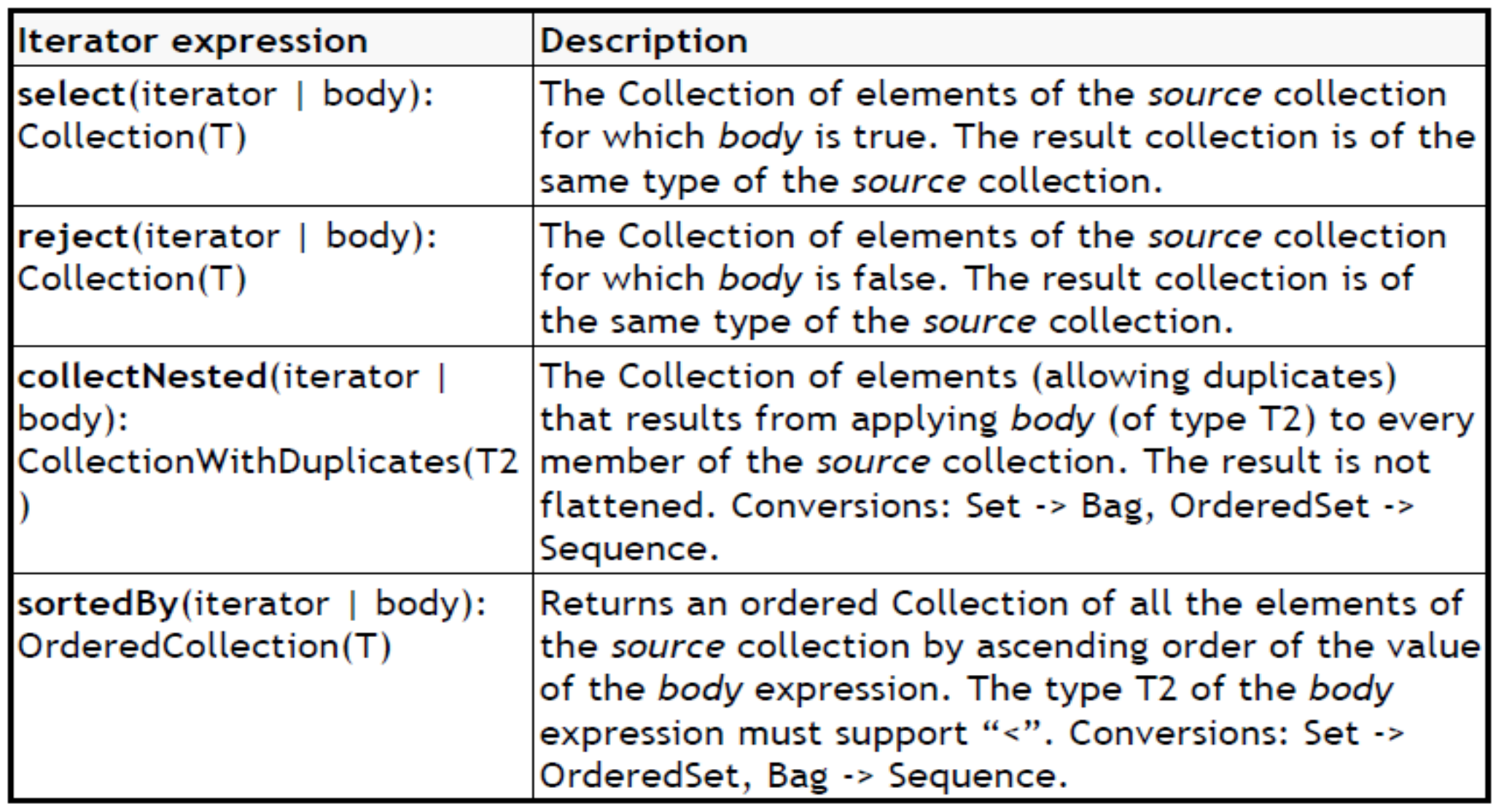

entnommen aus http://www.di.uminho.pt/~jmf/MDSE/u2c.pdf

technische universität dortmund

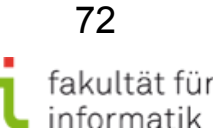
## Operations on Set (T) I Softwarekonstruktion

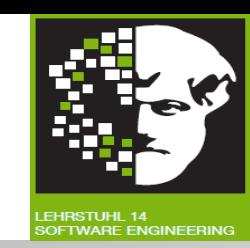

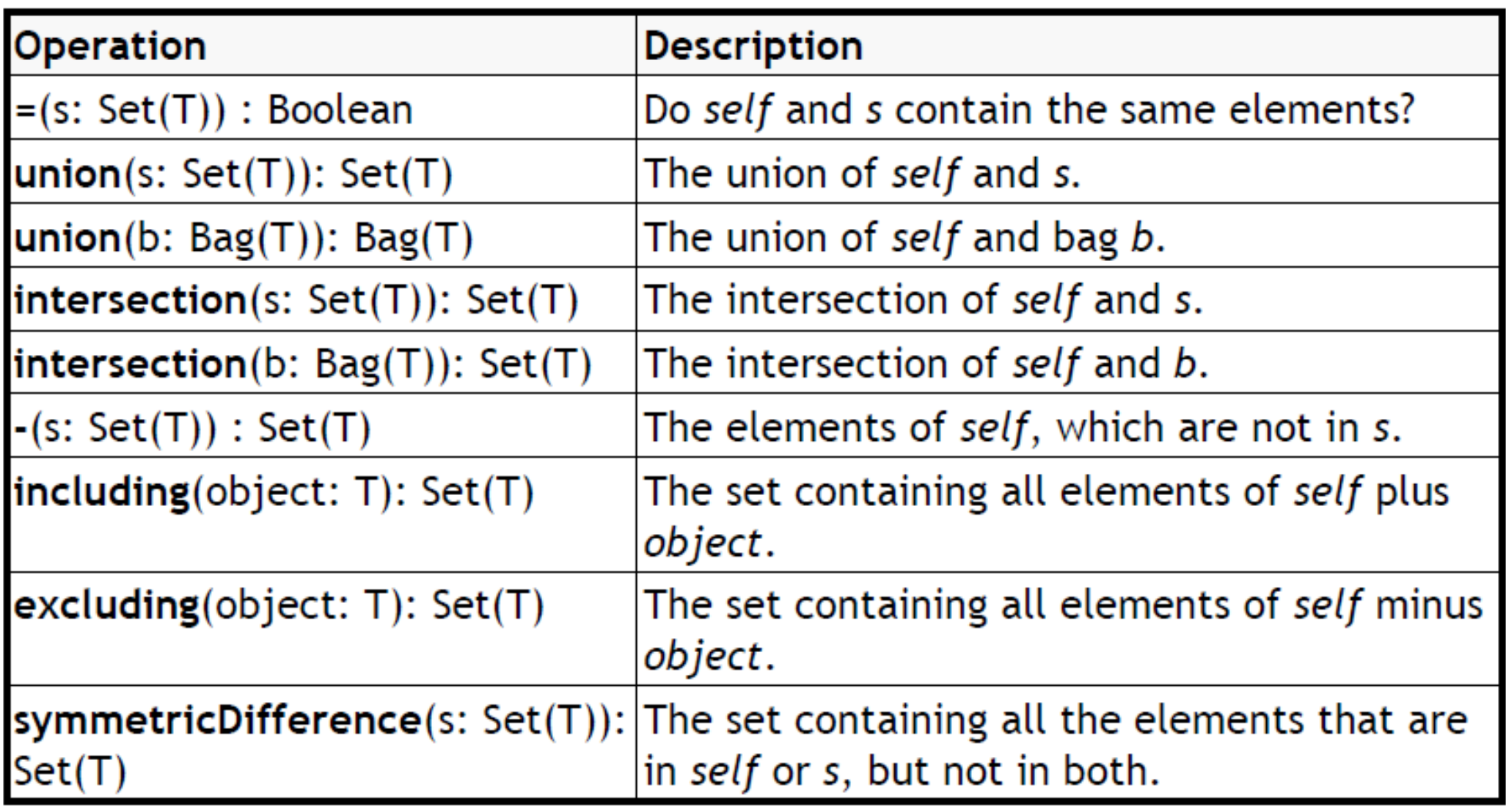

entnommen aus http://www.di.uminho.pt/~jmf/MDSE/u2c.pdf

technische universität dortmund

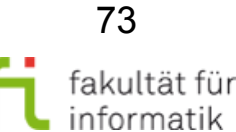

### Operations on Set (T) II Softwarekonstruktion

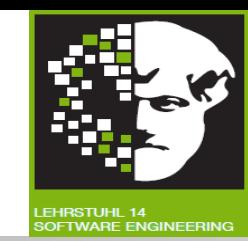

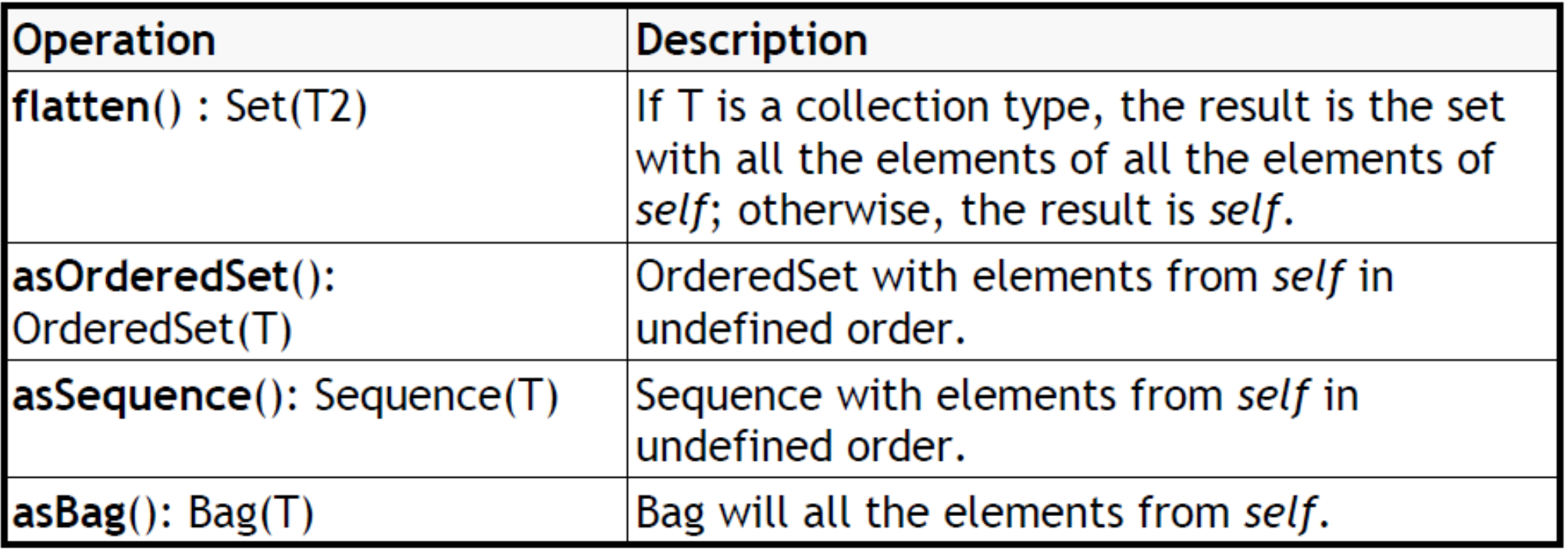

entnommen aus http://www.di.uminho.pt/~jmf/MDSE/u2c.pdf

technische universität dortmund

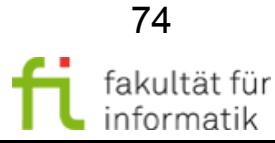

## Operations on Bag (T) Softwarekonstruktion

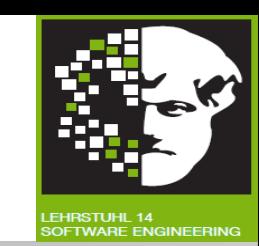

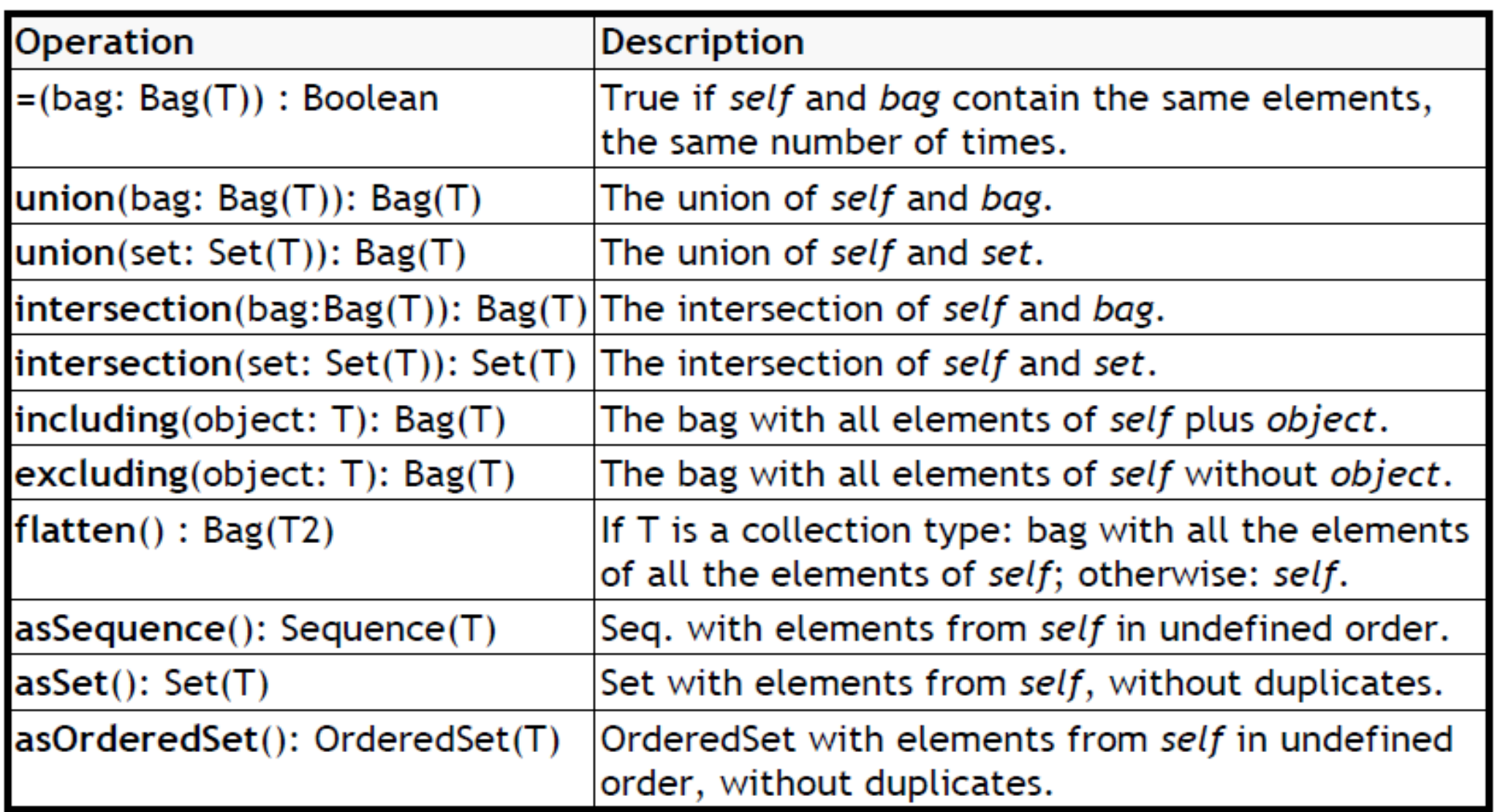

entnommen aus http://www.di.uminho.pt/~jmf/MDSE/u2c.pdf

technische universität dortmund

1.2: Grundlagen: Object Constraint Language

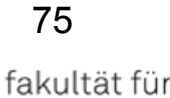

informatik

### Operations on Sequence (T) I Softwarekonstruktion

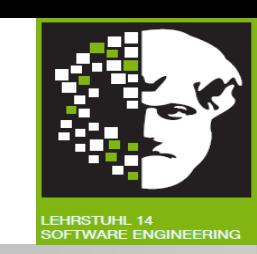

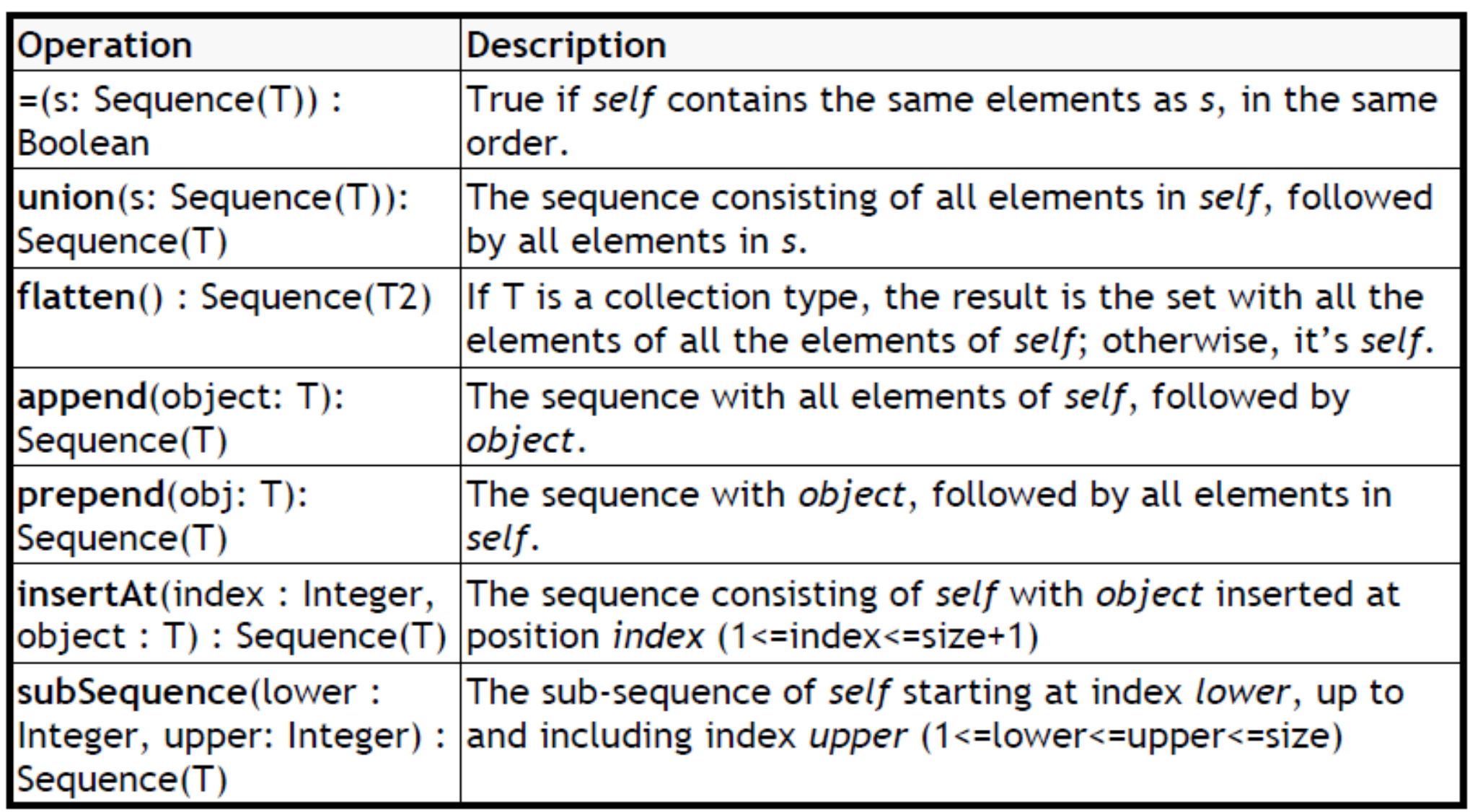

entnommen aus http://www.di.uminho.pt/~jmf/MDSE/u2c.pdf

technische universität dortmund

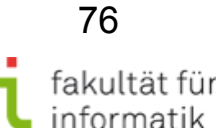

### Operations on Sequence (T) II Softwarekonstruktion

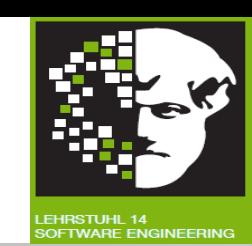

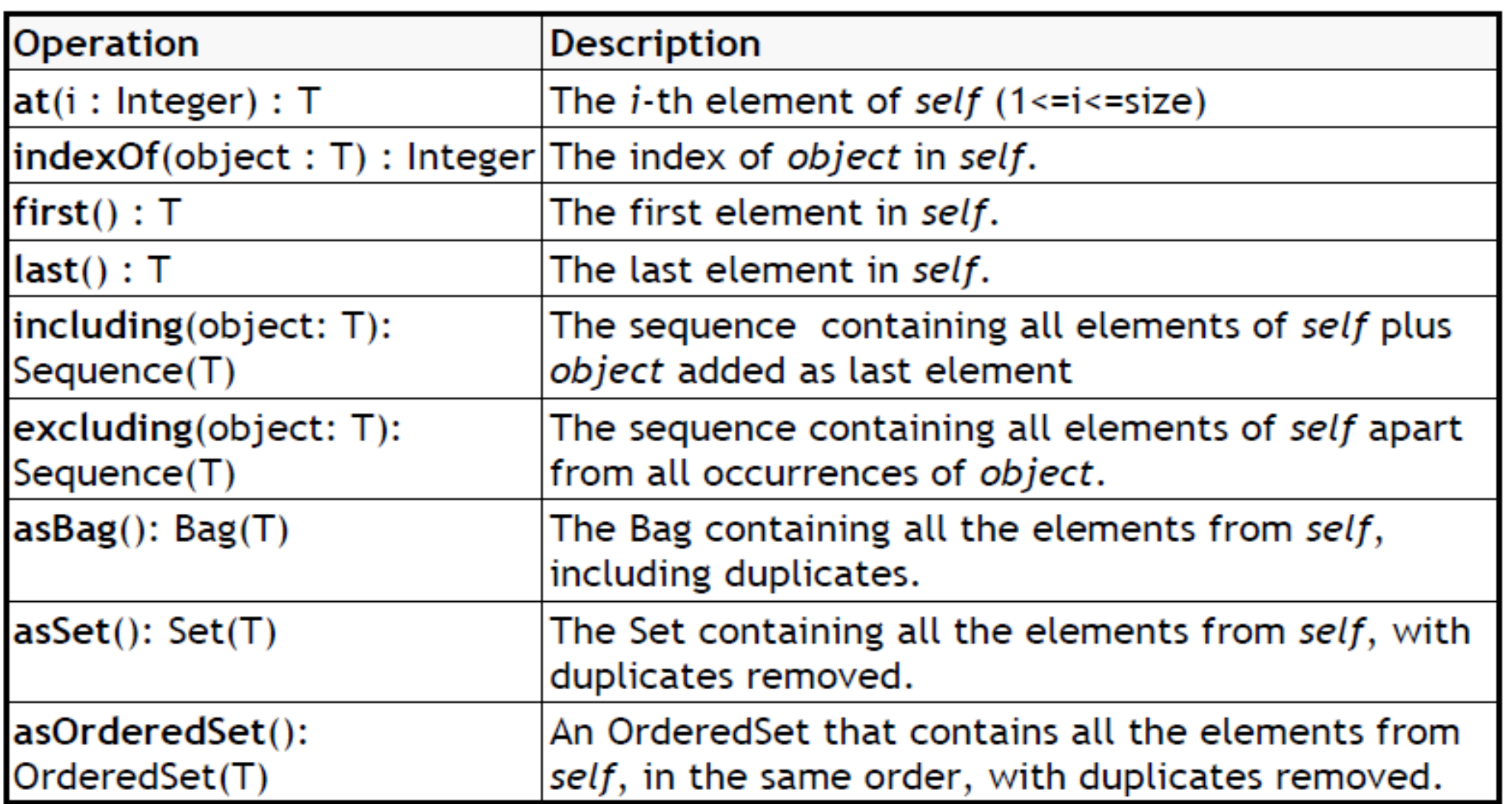

entnommen aus http://www.di.uminho.pt/~jmf/MDSE/u2c.pdf

technische universität dortmund

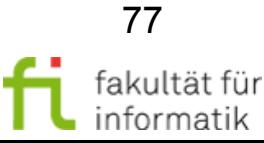

### Operations on OrderedSet (T) Softwarekonstruktion

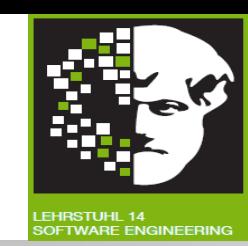

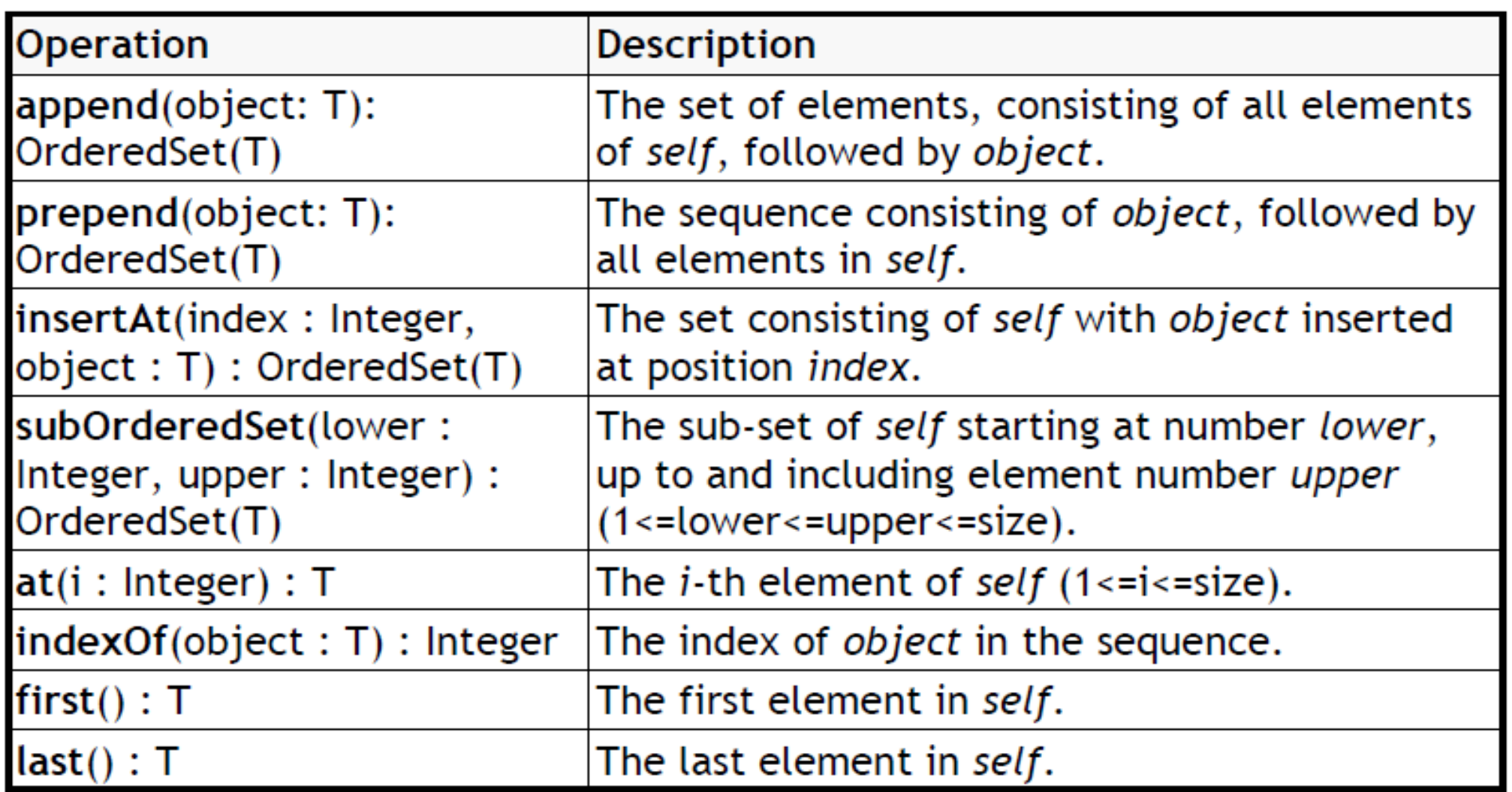

entnommen aus http://www.di.uminho.pt/~jmf/MDSE/u2c.pdf

technische universität dortmund

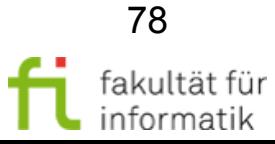

### Special Types Softwarekonstruktion

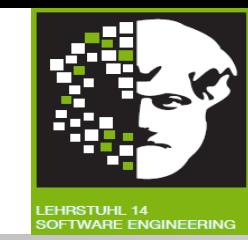

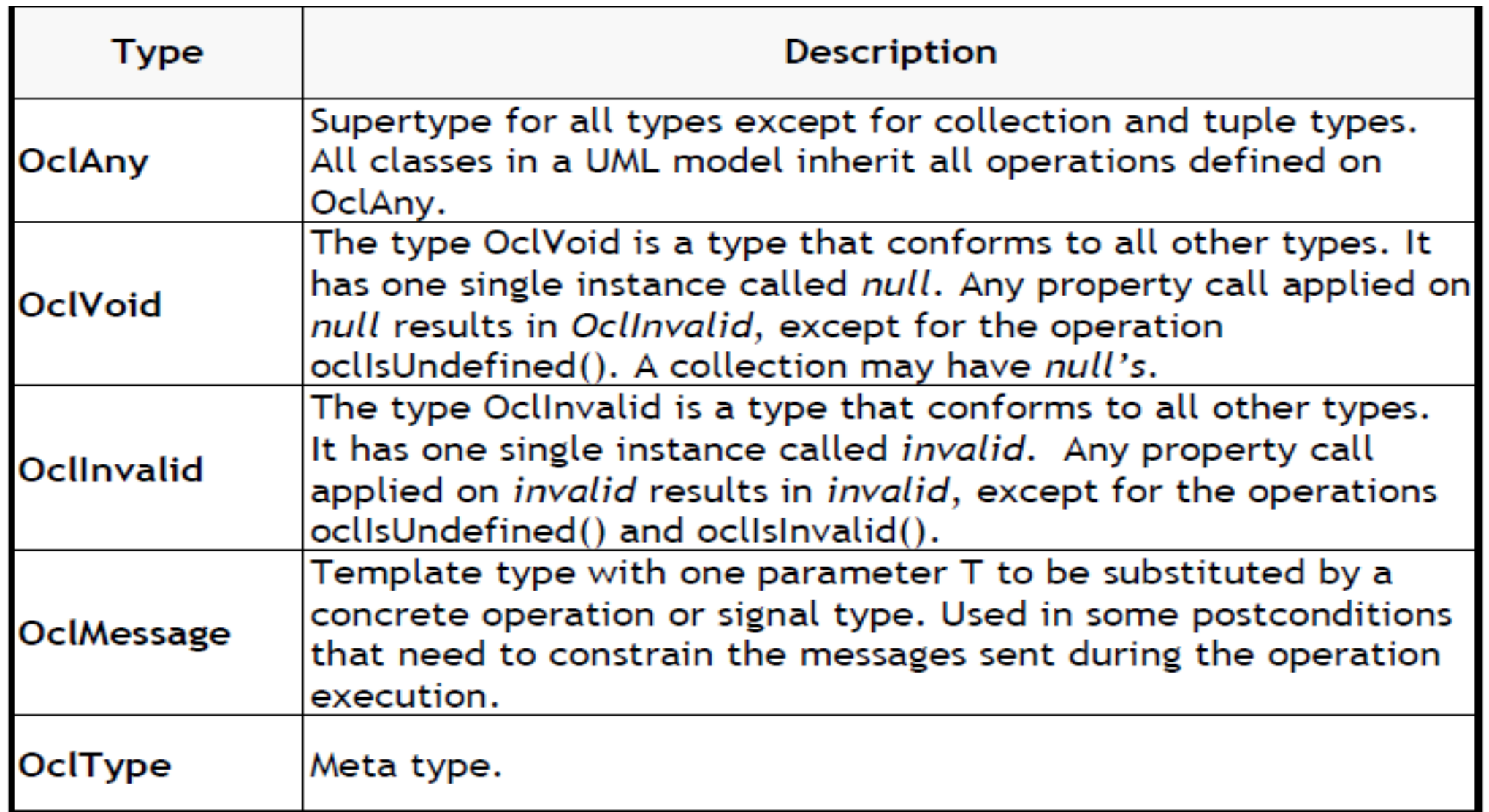

entnommen aus http://www.di.uminho.pt/~jmf/MDSE/u2c.pdf

technische universität dortmund

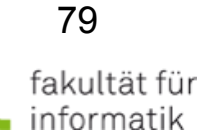

### Operations defined in OclAny Softwarekonstruktion

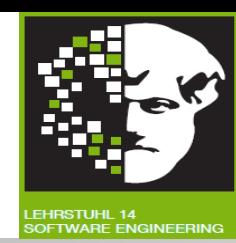

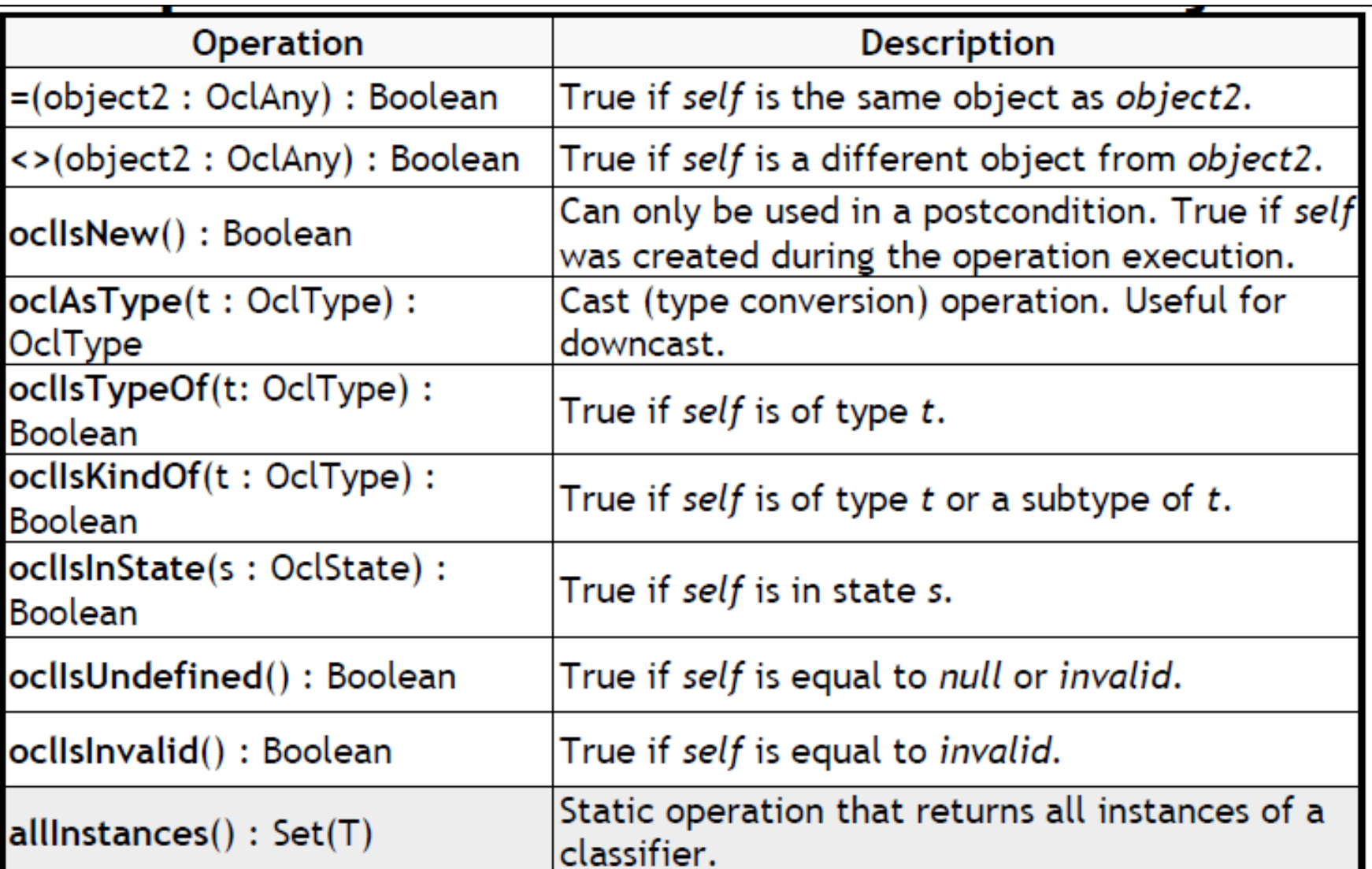

entnommen aus http://www.di.uminho.pt/~jmf/MDSE/u2c.pdf

technische universität dortmund

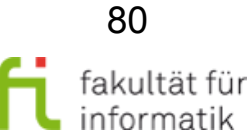

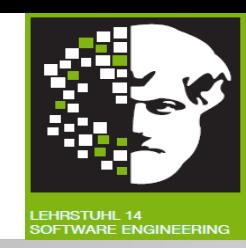

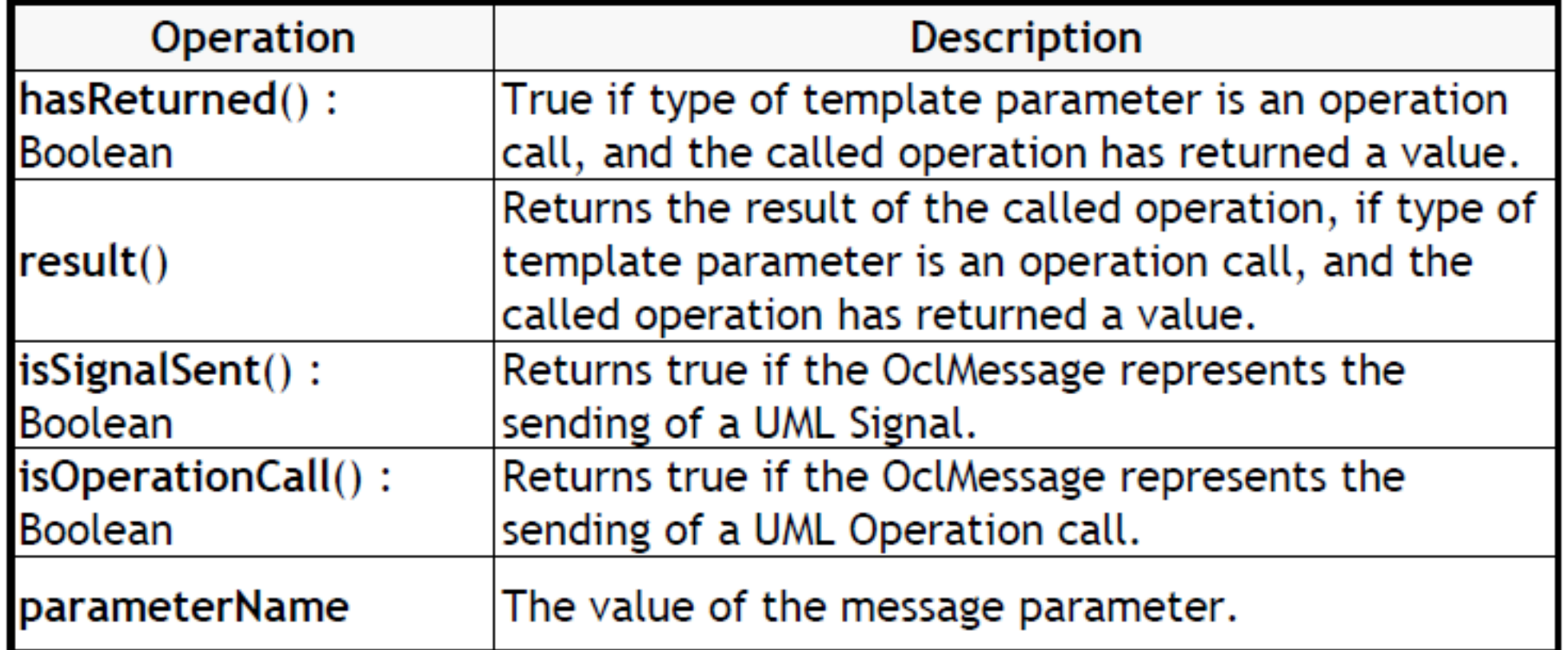

entnommen aus http://www.di.uminho.pt/~jmf/MDSE/u2c.pdf

technische universität dortmund

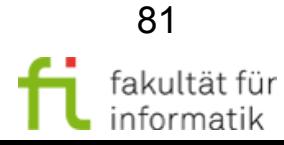

### Wächterbedingung in StateCharts: Definition im UML Metamodell

#### **Softwarekonstruktion** WS 2014/15

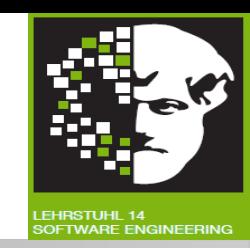

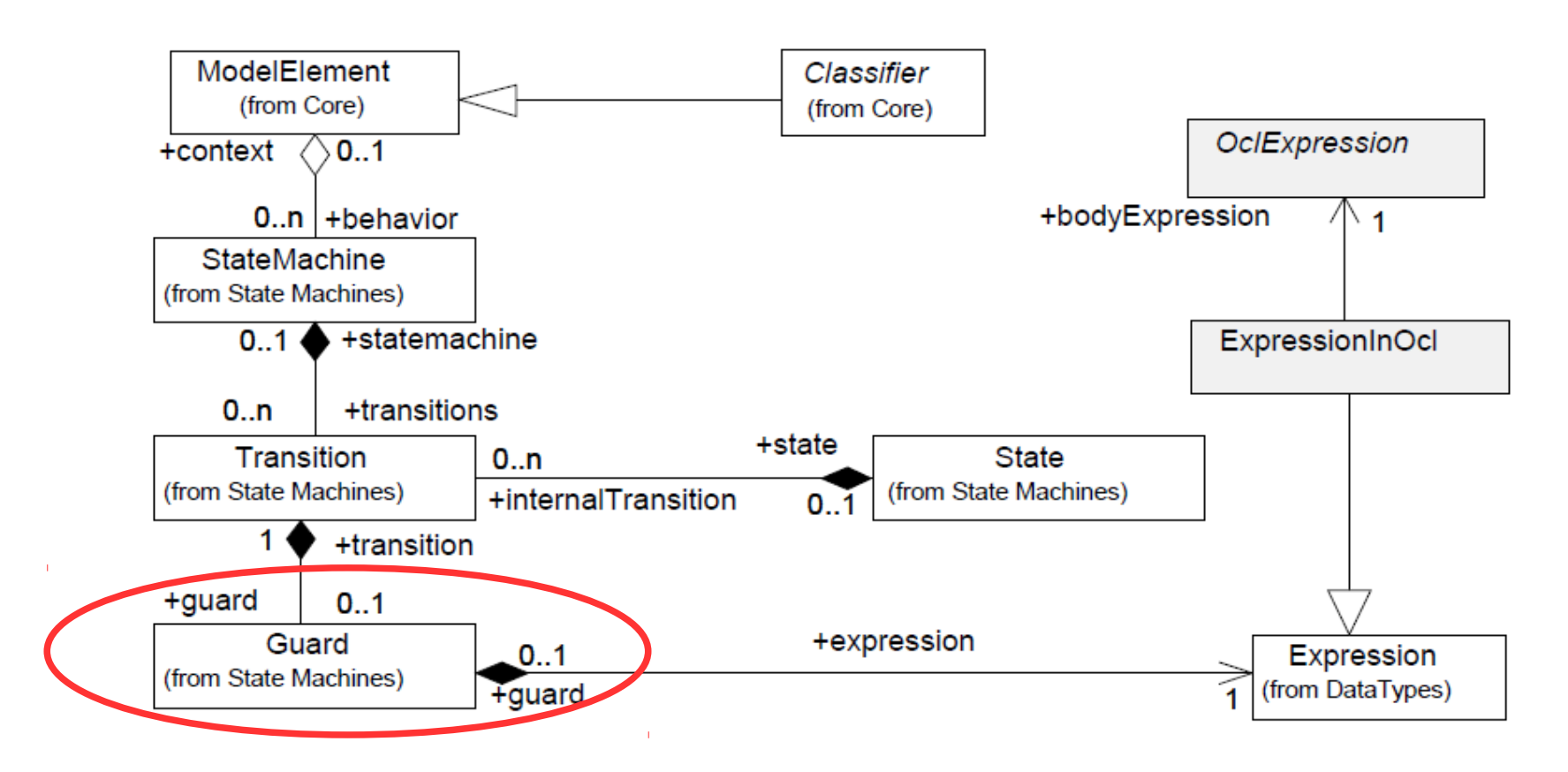

Wächterbedingung (Guard condition):

• Boolesche Bedingung: validiert Auslösen eines Ereignisauftritts.

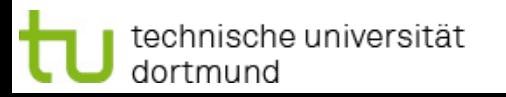

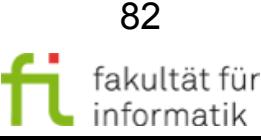

#### Wächterbedingung in StateCharts: Beispiel

**Softwarekonstruktion** WS 2014/15

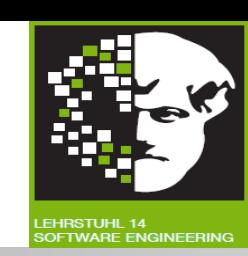

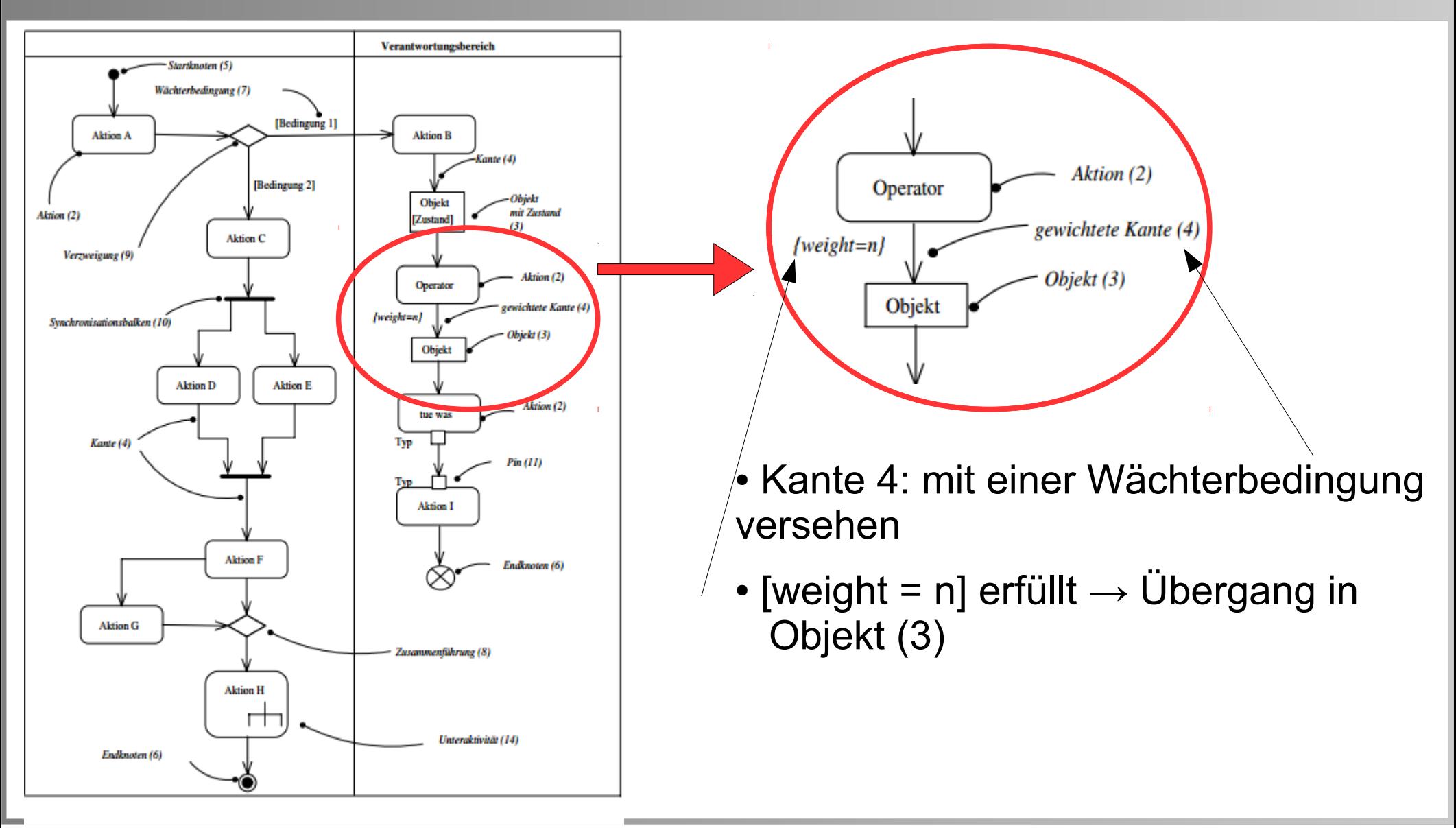

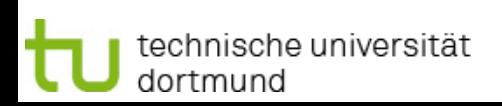

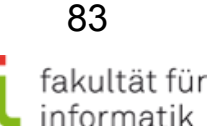

### Guard condition: Regeln

Softwarekonstruktion WS 2014/15

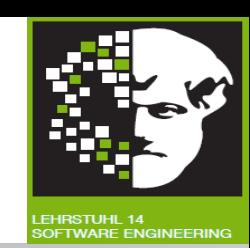

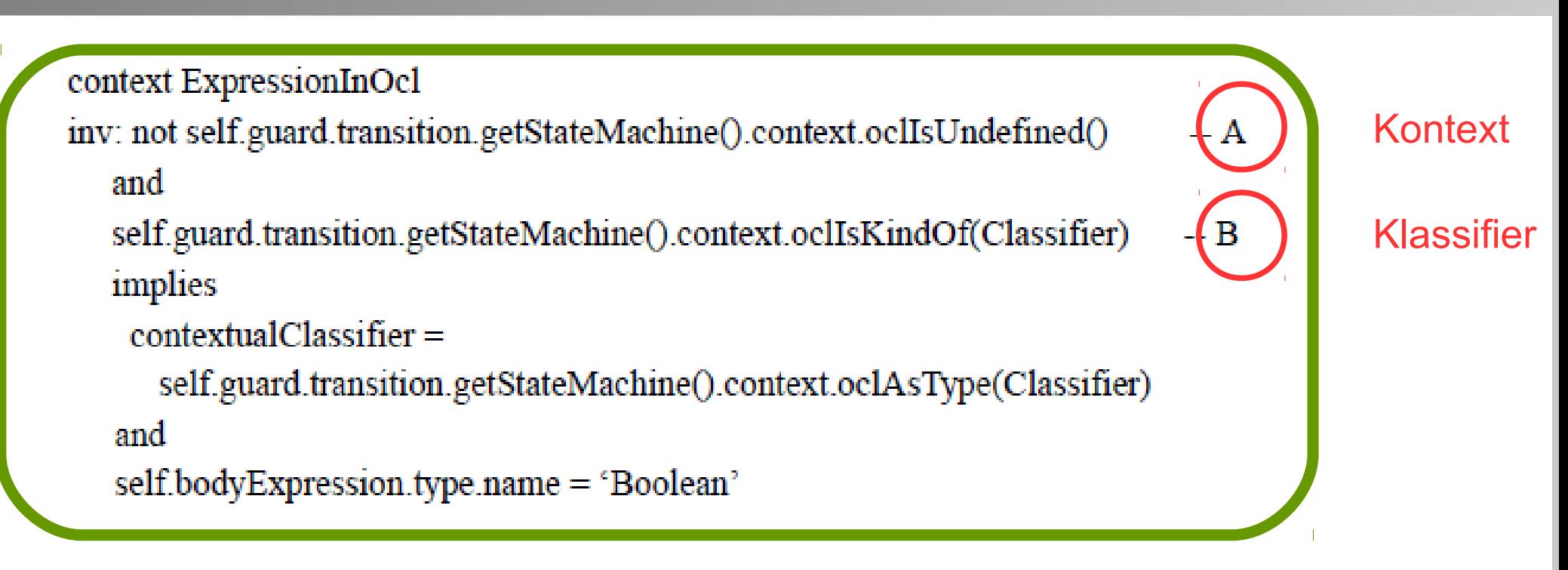

1. Statemachine, in dem guard auftaucht, muss **Kontext** (A) haben, das ist ein **Klassifier** (B).

- Kontextueller Klassifier: Besitzer des Statemachine
- **Typ** des OCL Ausdrucks: **boolean**
- 2. @pre ist in einem guard nicht erlaubt.

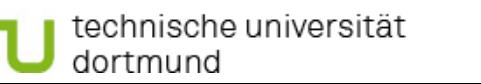

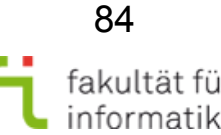

#### Die *collect* Operation II Softwarekonstruktion

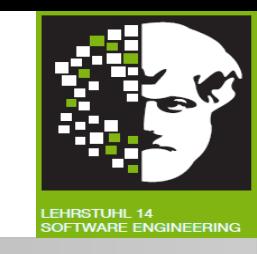

- **Resultierende Collection beinhaltet andere Objekte** als ursprüngliche Collection.
- Wenn **Quelle Set** ist, so ist **resultierende Collection** kein Set, sondern **Bag.**
- Wenn **Quelle Sequence** oder OrderedSet ist, so ist neue Collection **Sequence**.

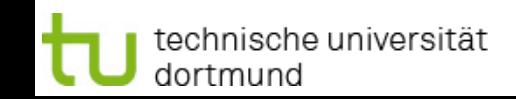

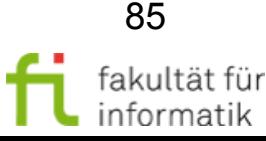

# *arrivingFlights → collect(airline).*

#### **Bedeutung (in Pseudocode)**

*Collection<Airline> c = new Collection(); foreach (f: arrivingFlights) {c.add(f.airline);} return c;*

#### Collection-Operationen: *collect()* - Objekte

**Softwarekonstruktion** WS 2014/15

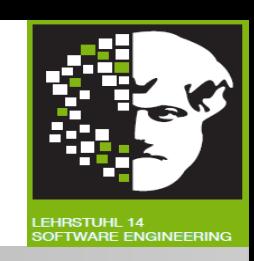

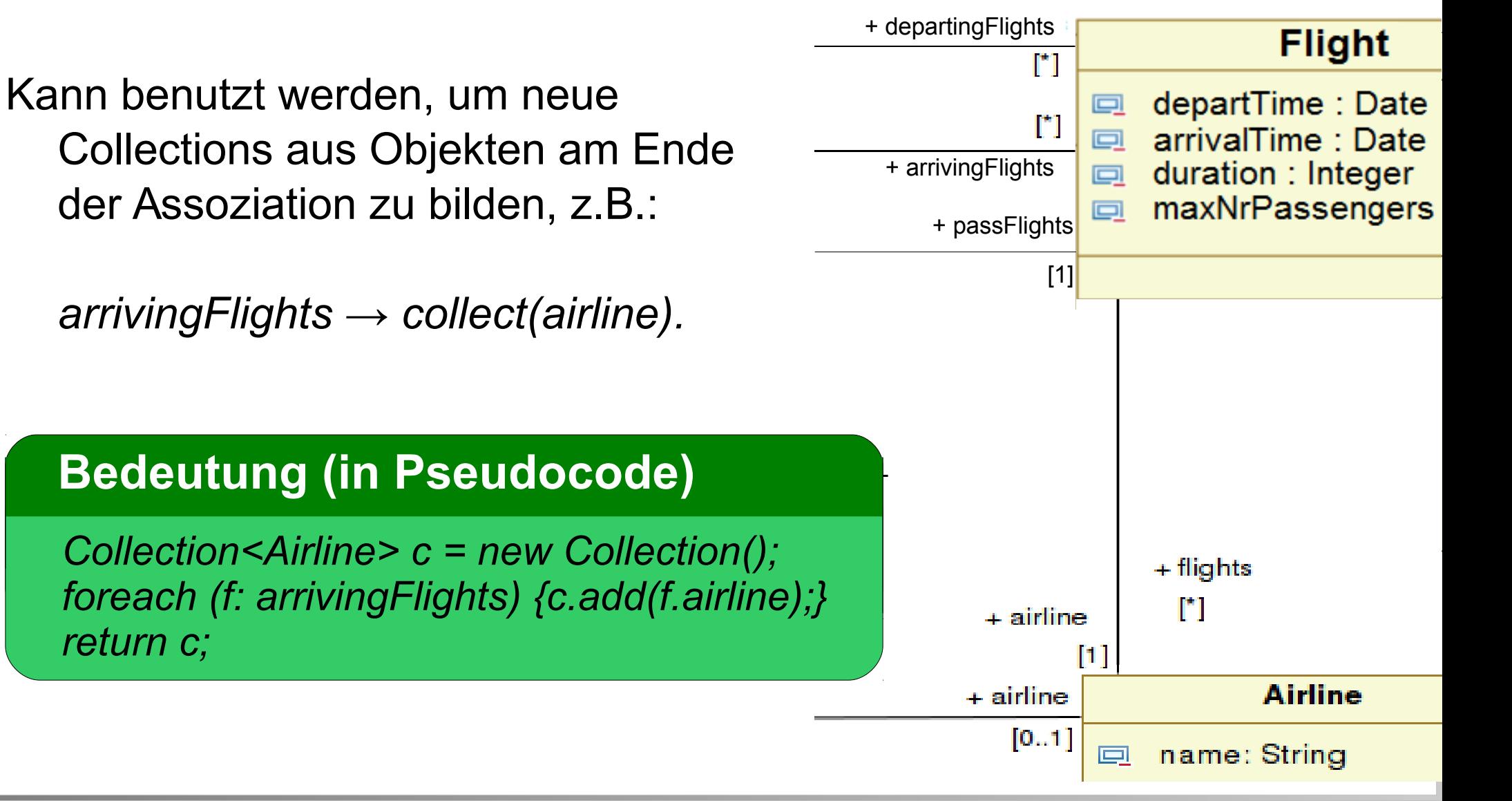

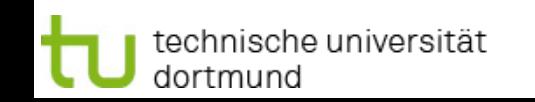

fakultät fü

#### collect(): Beispiel Softwarekonstruktion

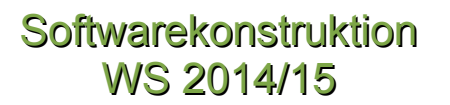

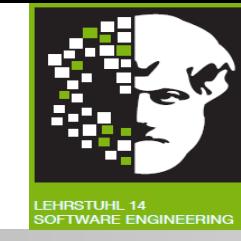

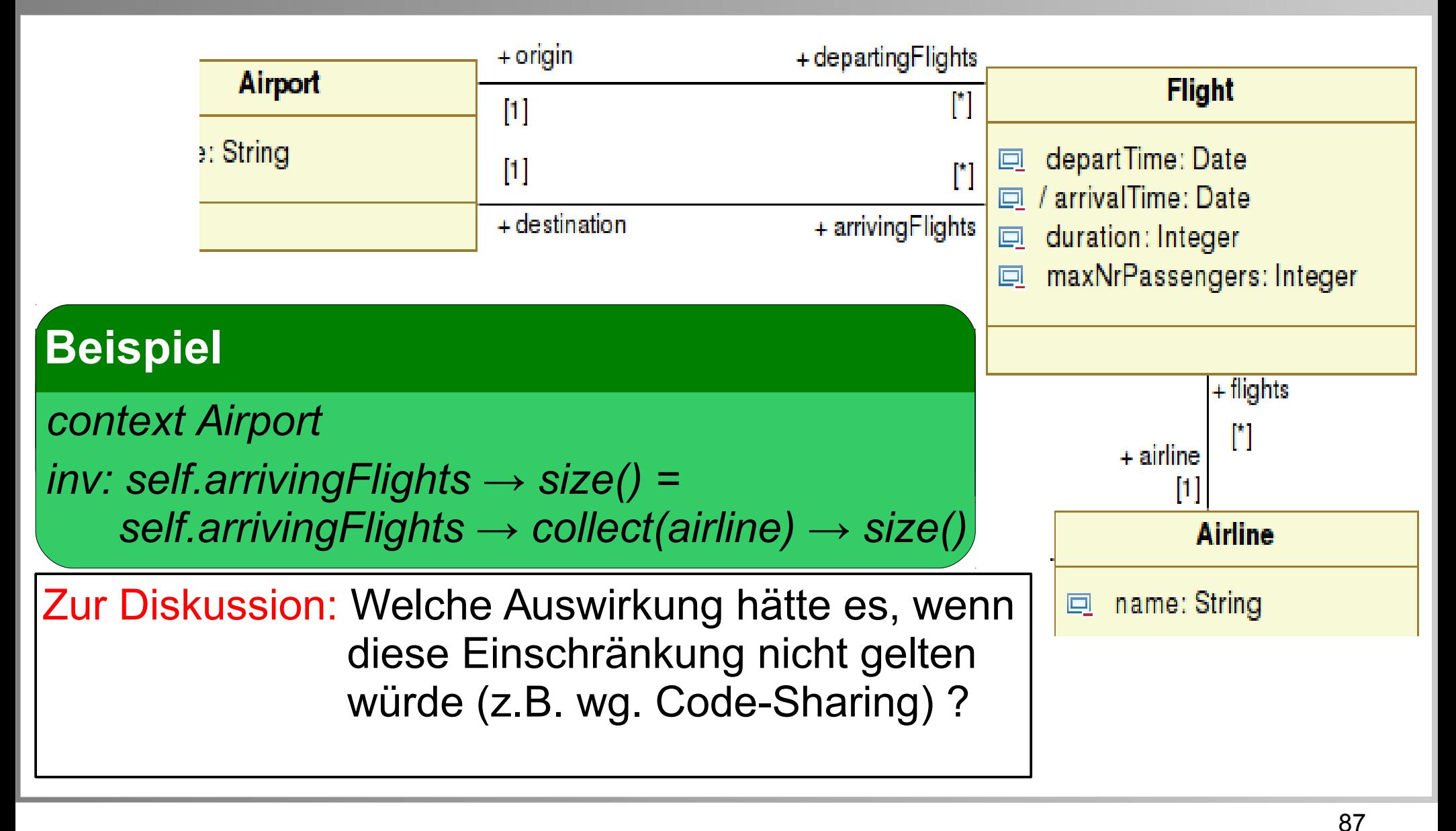

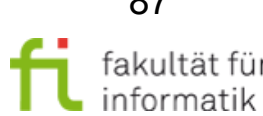

technische universität dortmund

#### **COllect(): Beispiel Manual COllect Softwarekonstruktion**

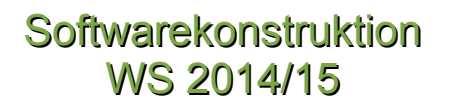

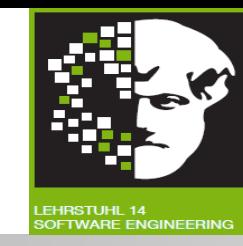

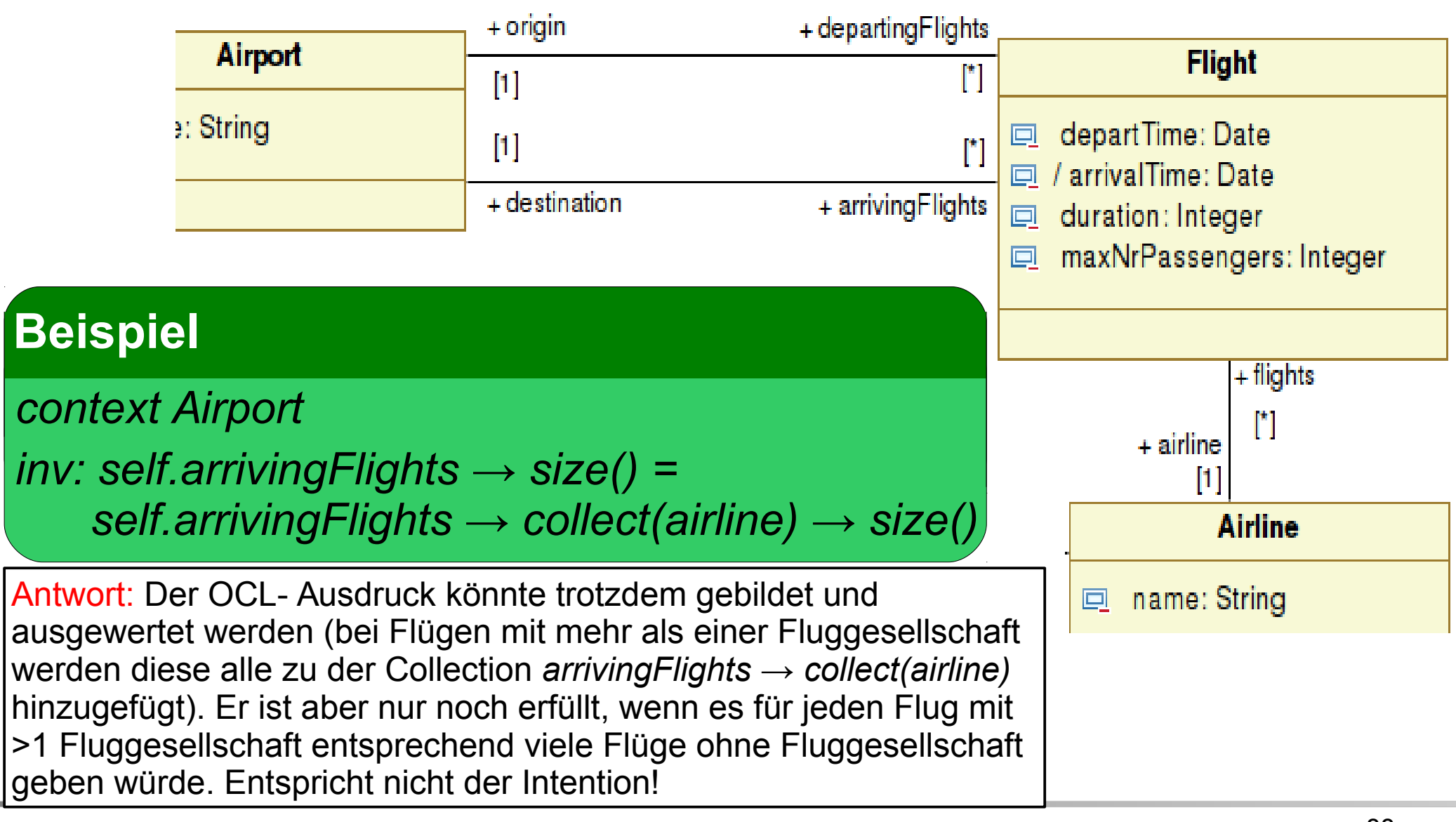

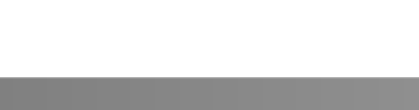

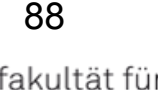

informatik

### Softwarekonstruktion *collect()*: Beispiel (2) WS 2014/15

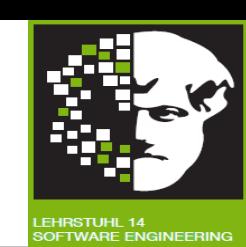

89

fakultät für

informatik

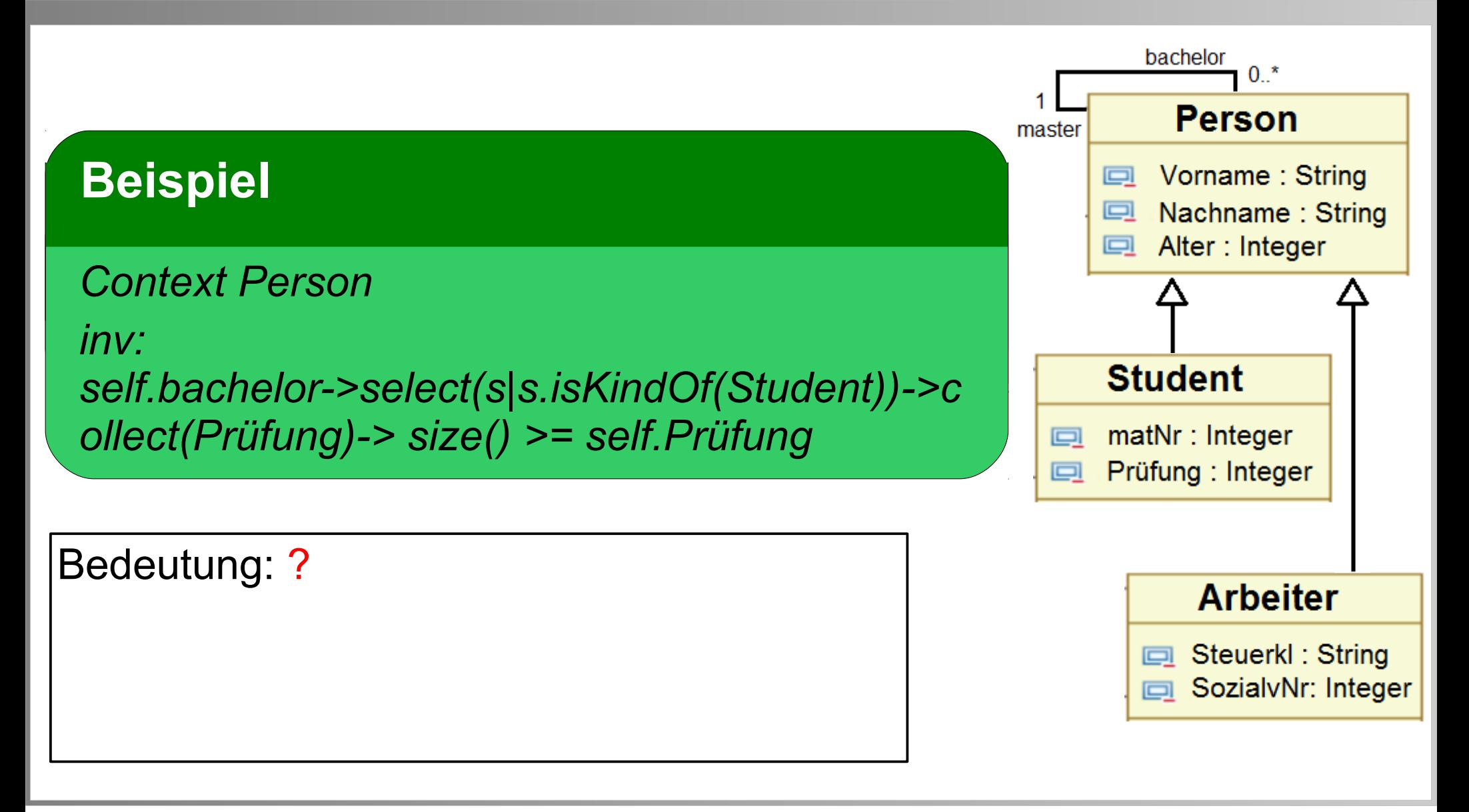

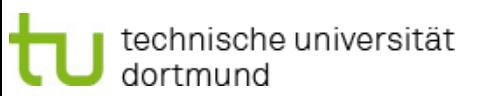

### Softwarekonstruktion *collect()*: Beispiel (2) WS 2014/15

technische universität

dortmund

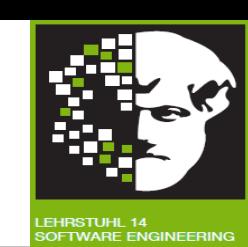

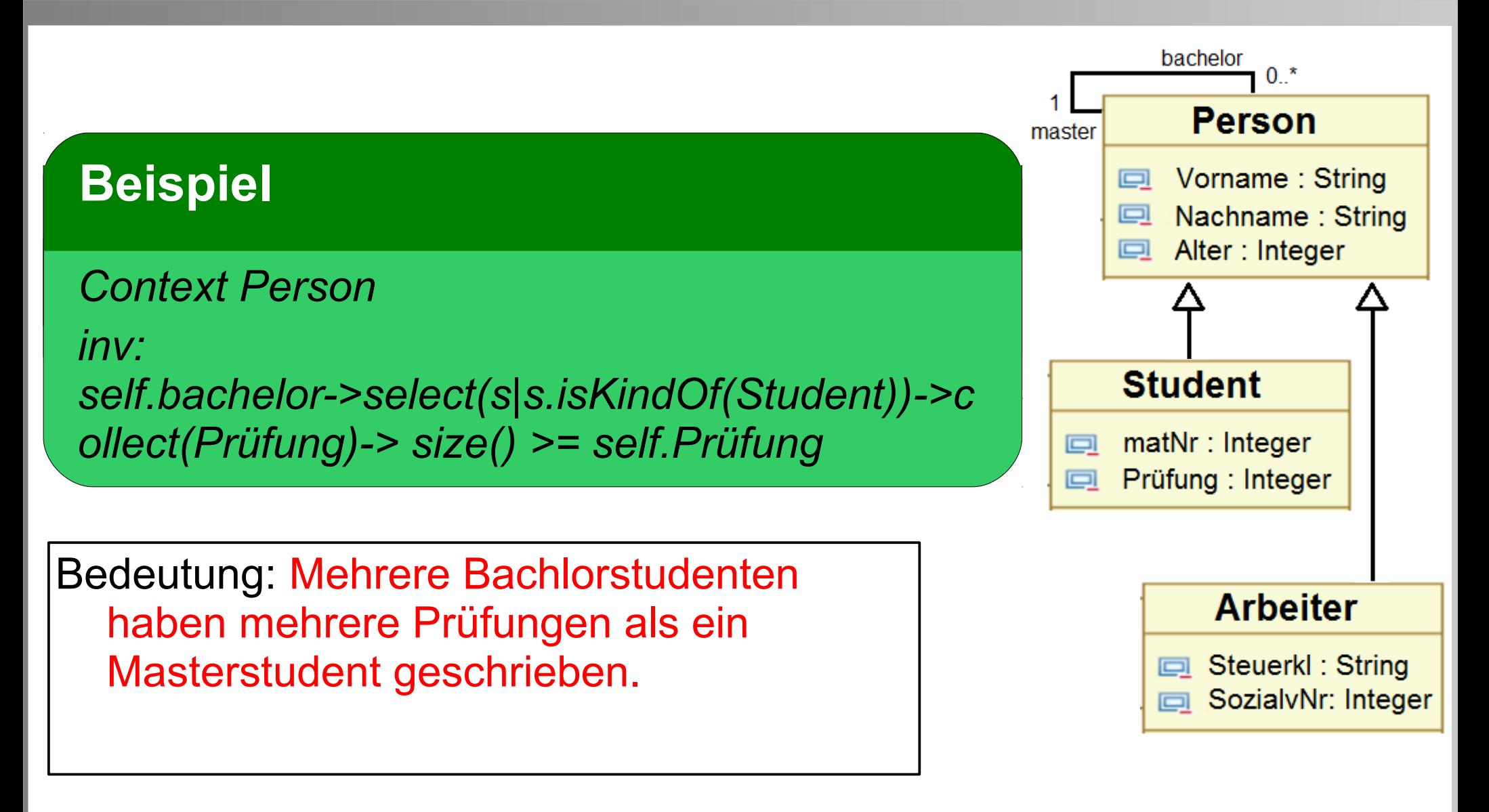

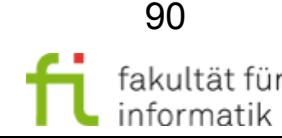

#### Weiteres select() Beispiel Softwarekonstruktion

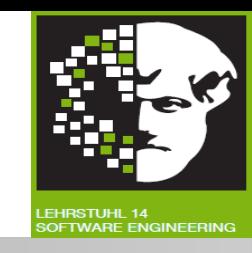

#### Keiner der Mitarbeiter einer Firma darf älter als 67 sein.

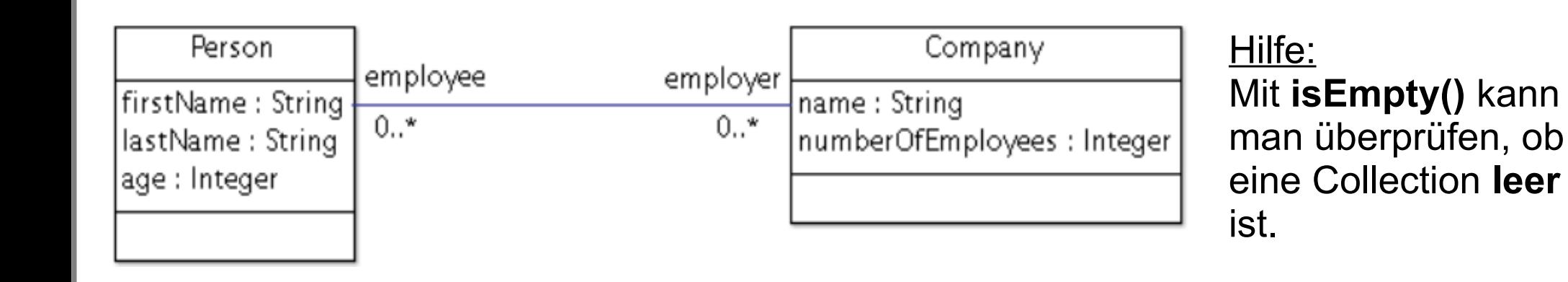

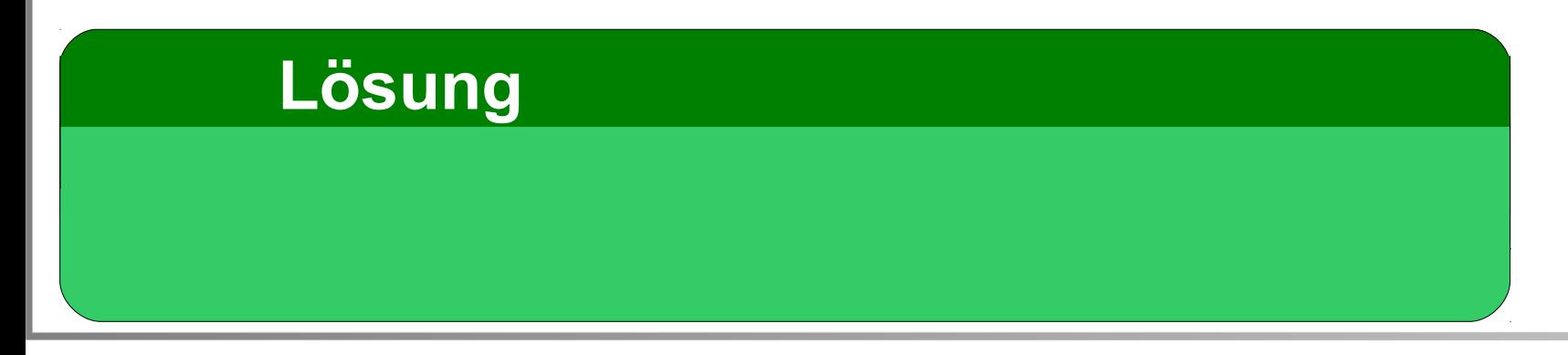

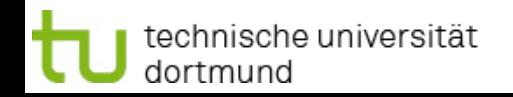

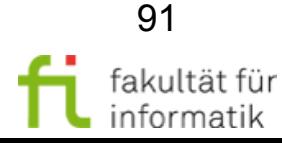

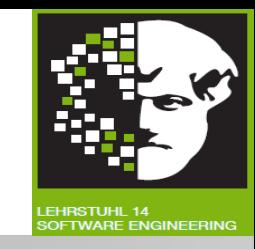

#### Keiner der Mitarbeiter einer Firma darf älter als 67 sein.

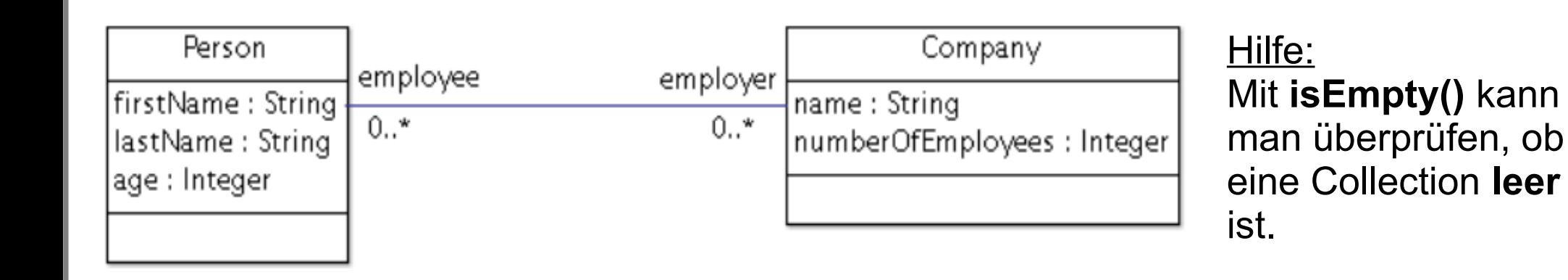

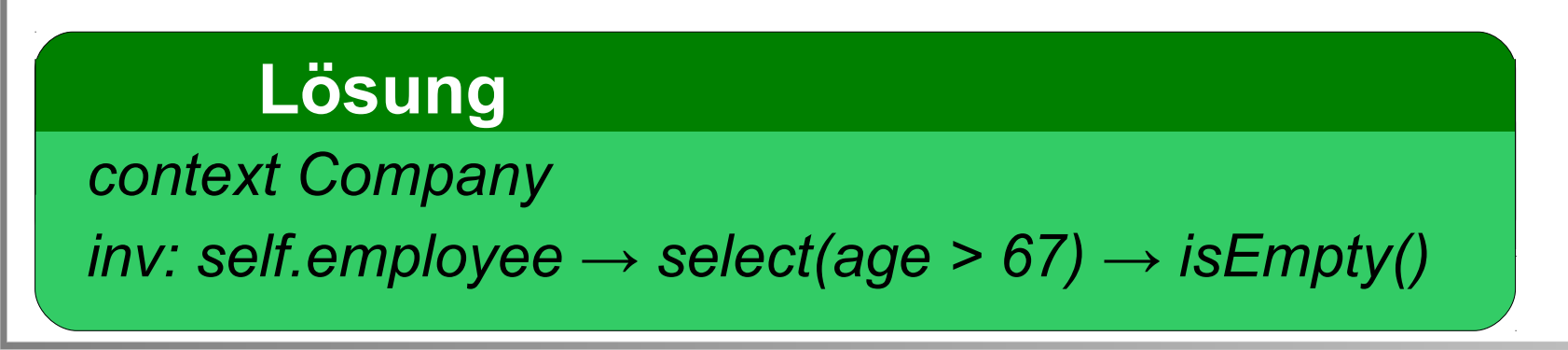

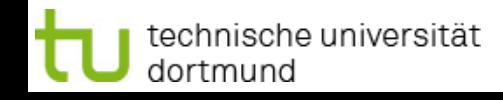

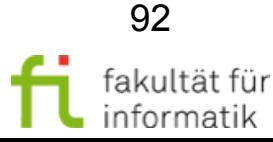

### Weiteres reject() Beispiel Softwarekonstruktion

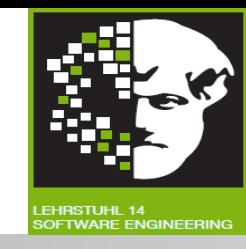

#### Keiner der Mitarbeiter einer Firma darf älter als 67 sein.

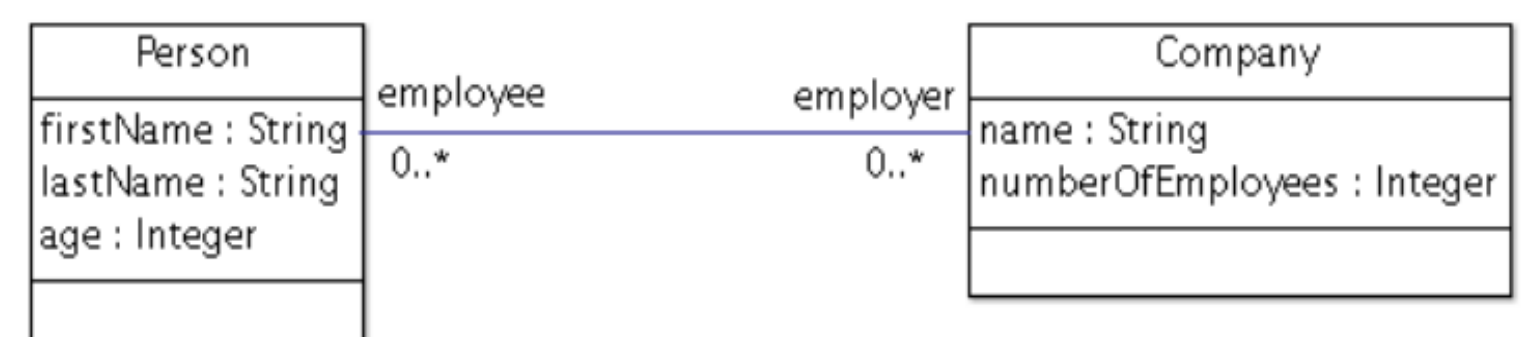

#### **Lösung mit select()**

*context Company* 

```
inv: self.employee → select(age > 67) → isEmpty()
```
#### **Lösung mit reject() ?**

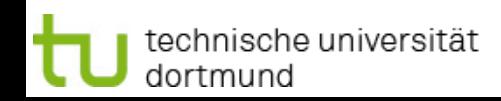

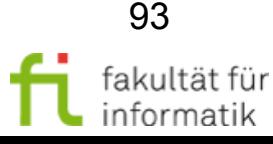

### Weiteres reject() Beispiel Softwarekonstruktion

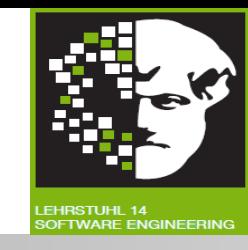

#### Keiner der Mitarbeiter einer Firma darf älter als 67 sein.

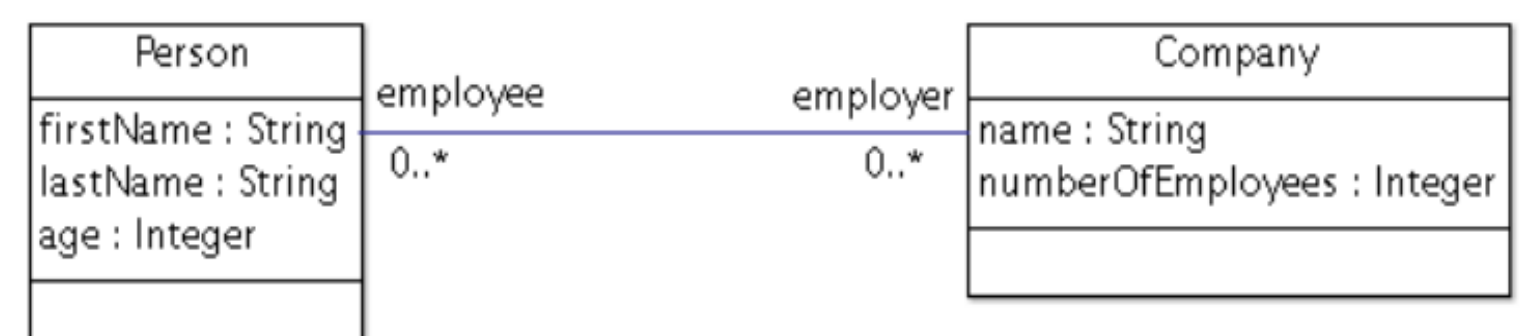

#### **Lösung mit select()**

*context Company* 

```
inv: self.employee → select(age > 67) → isEmpty()
```
#### **Lösung mit reject() ?**

*context Company* 

*inv: self.employee → reject(age <= 67) → isEmpty()*

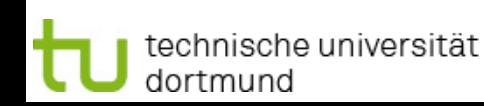

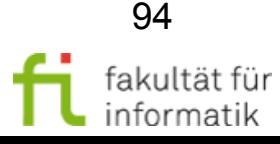

## Weiteres forAll() Beispiel Softwarekonstruktion

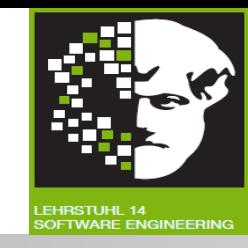

#### Keiner der Mitarbeiter einer Firma darf älter als 67 sein.

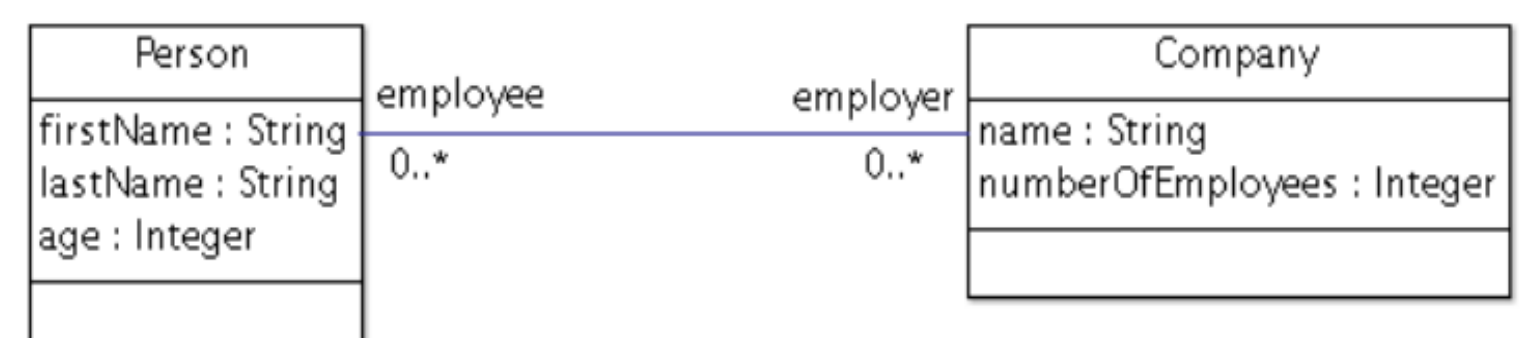

#### **Lösung mit select()**

*context Company* 

```
inv: self.employee → select(age > 67) → isEmpty()
```
#### **Lösung mit forAll() ?**

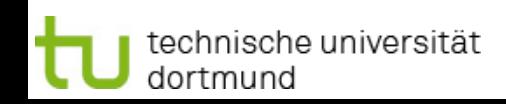

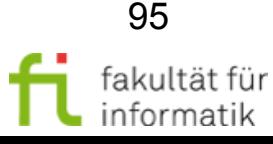

## Weiteres forAll() Beispiel Softwarekonstruktion

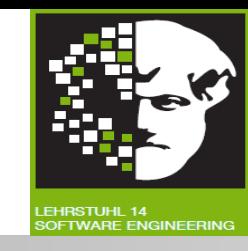

#### Keiner der Mitarbeiter einer Firma darf älter als 67 sein.

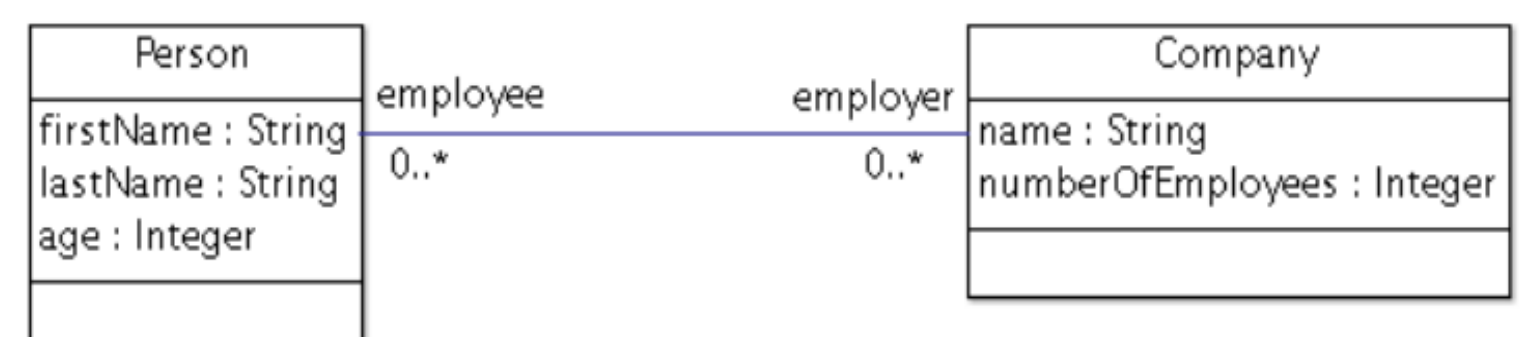

#### **Lösung mit select()**

*context Company* 

```
inv: self.employee → select(age > 67) → isEmpty()
```
#### **Lösung mit forAll() ?**

*context Company* 

*inv: self.employee → forAll(age <= 67)* 

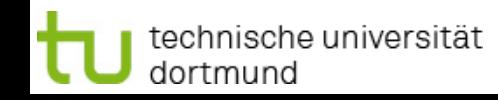

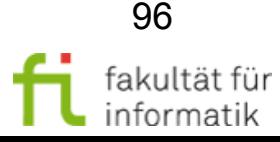

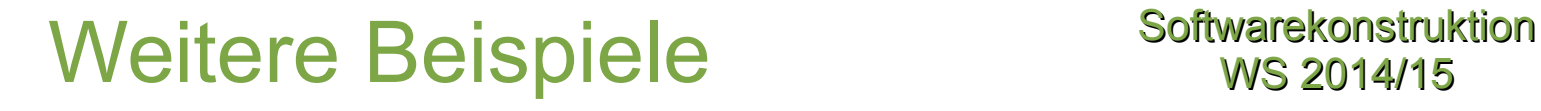

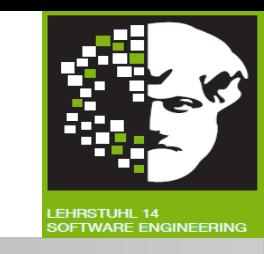

Mitarbeiter, die an mehr Projekten als andere Mitarbeiter des gleichen Department arbeiten, bekommen eine höhere Vergütung.

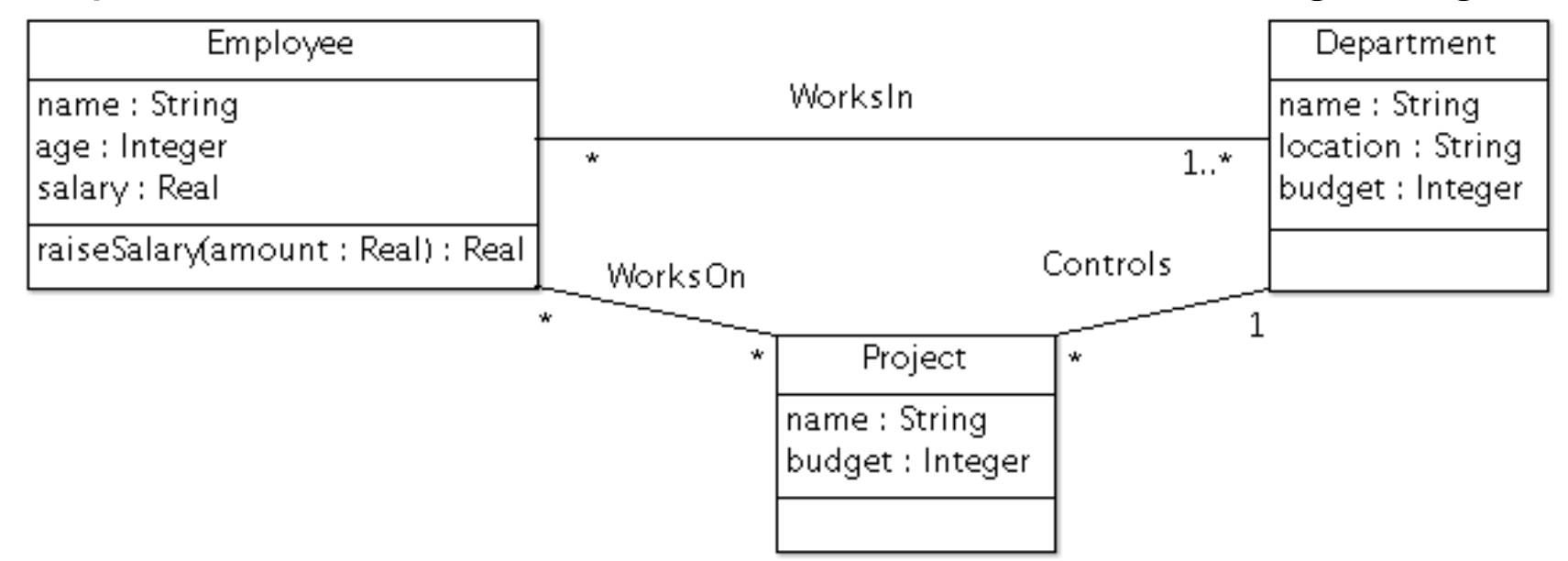

#### **Lösung**

*context Department inv: self.employee → forAll( e1, e2 | e1.project → size > inv: self.employee → forAll( e1, e2 | e1.project → size > e2.project → size implies e1.salary > e2.salary) implies* e1.salary *implies* 

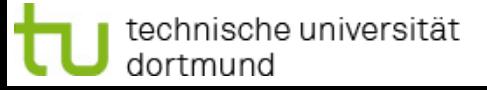

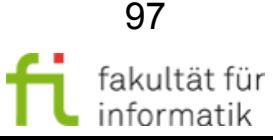

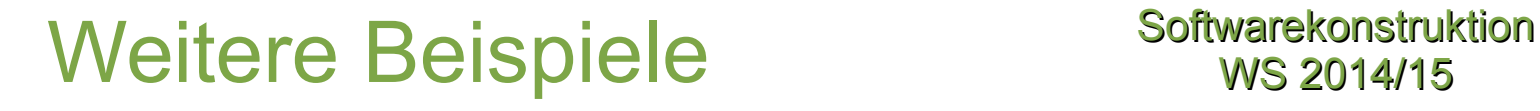

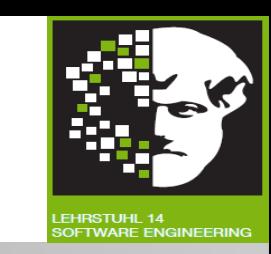

Wenn der Wert (amount) positiv ist, erhöhe das Gehalt um diesen Wert.

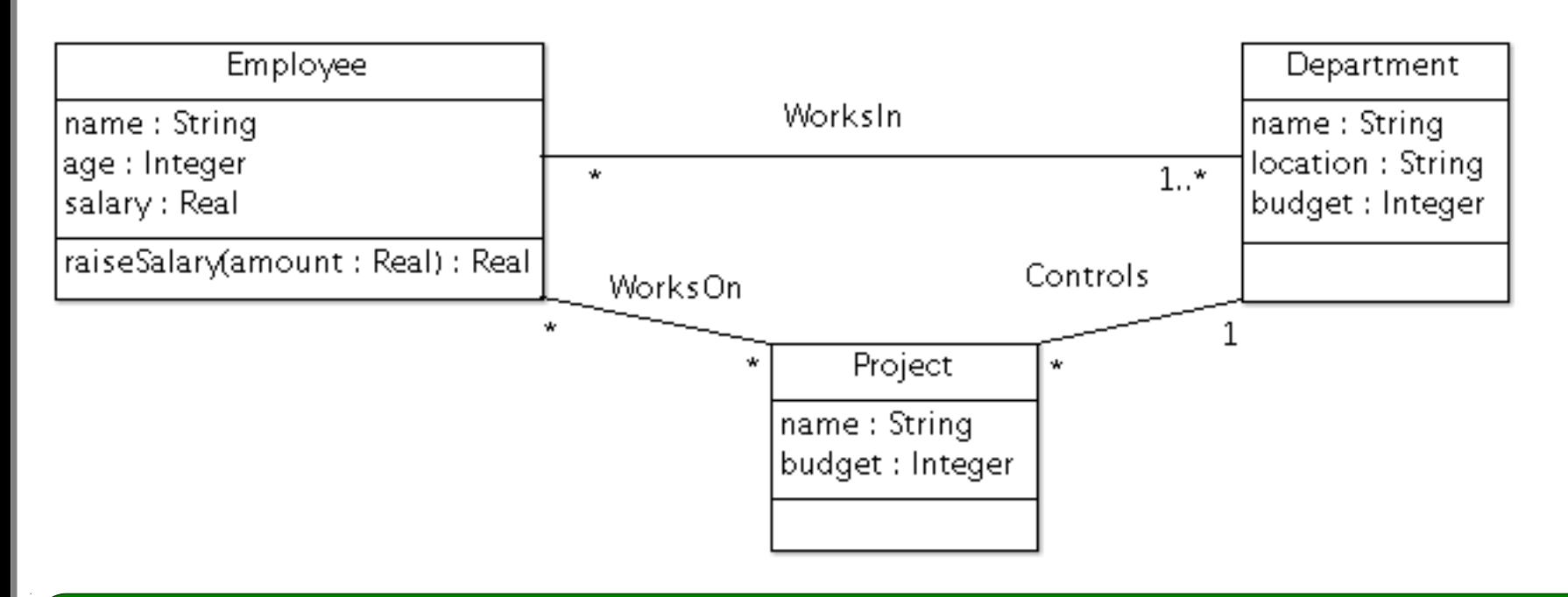

#### **Lösung**

*context Employee::raiseSalary(amount: Real): Real context Employee::raiseSalary(amount: Real): Real* 

*pre:* amount > 0 *pre:* amount > 0

*post:* self.salary = self.salary**@pre** + amount **and** result = self. salary *post:* self.salary = self.salary**@pre** + amount **and** result = self. salary

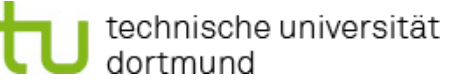

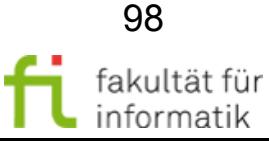

#### Weitere Beispiele Softwarekonstruktion

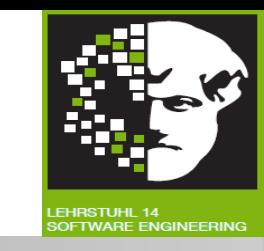

99

fakultät fü

Die Anzahl der Gäste in einem Raum muss kleiner gleich der Anzahl der Betten sein, es sei denn einer der Gäste ist jünger als 5 Jahre, dann darf die Anzahl der Gäste einen mehr betragen.

1.2: Grundlagen: Object Constraint Language

*(guests → size = numberOfBeds + 1 and guests → exists(g: Guest | g.age <= 4) (guests → size = numberOfBeds + 1 and guests → exists(g: Guest | g.age <= 4)* 

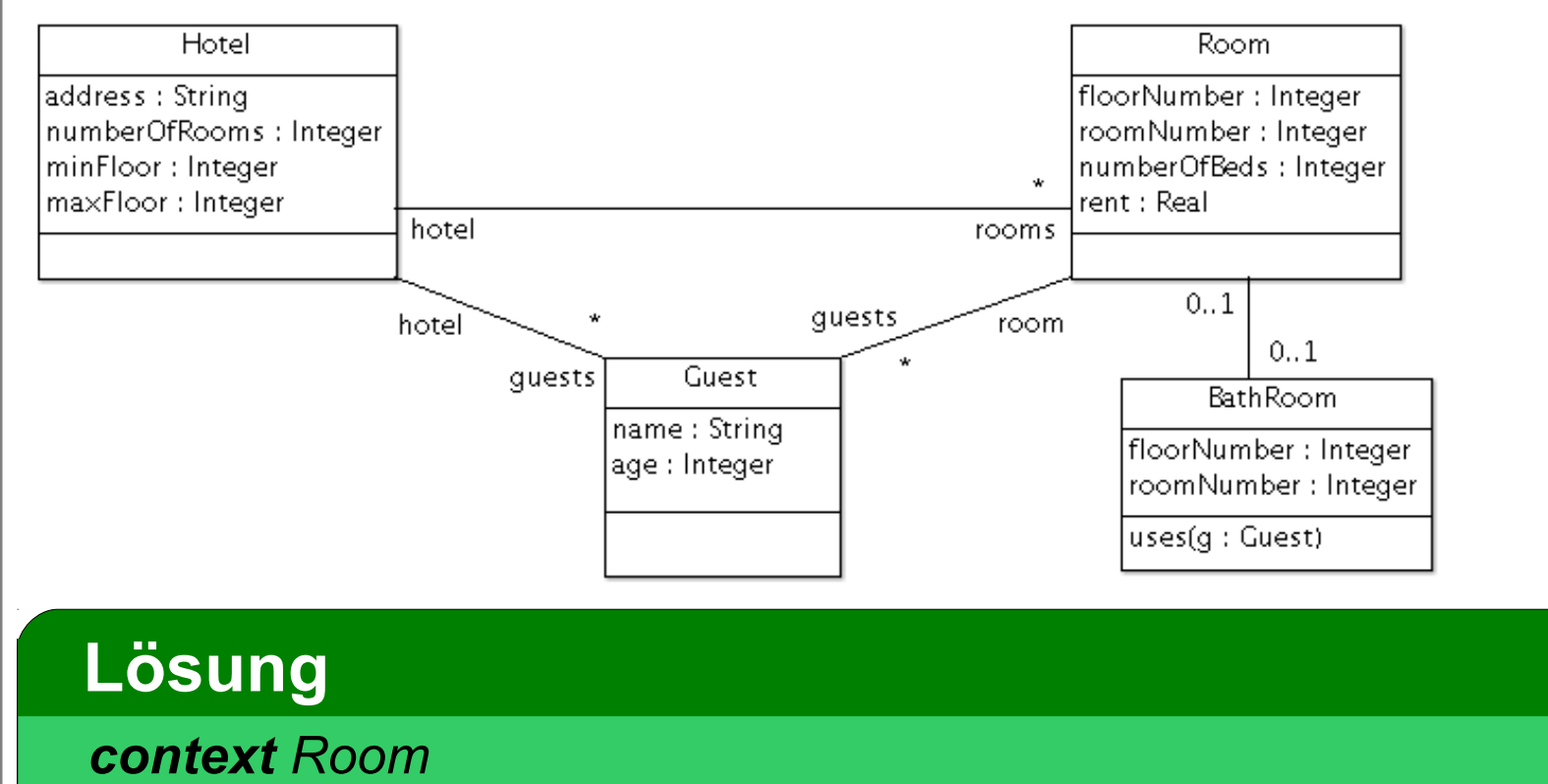

*inv: guests → size <= numberOfBeds or inv: guests → size <= numberOfBeds or*

technische universität

dortmund

#### Weitere Beispiele Softwarekonstruktion

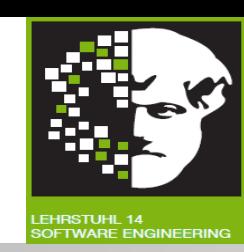

#### Was könnte folgender OCL-Ausdruck bedeuten?

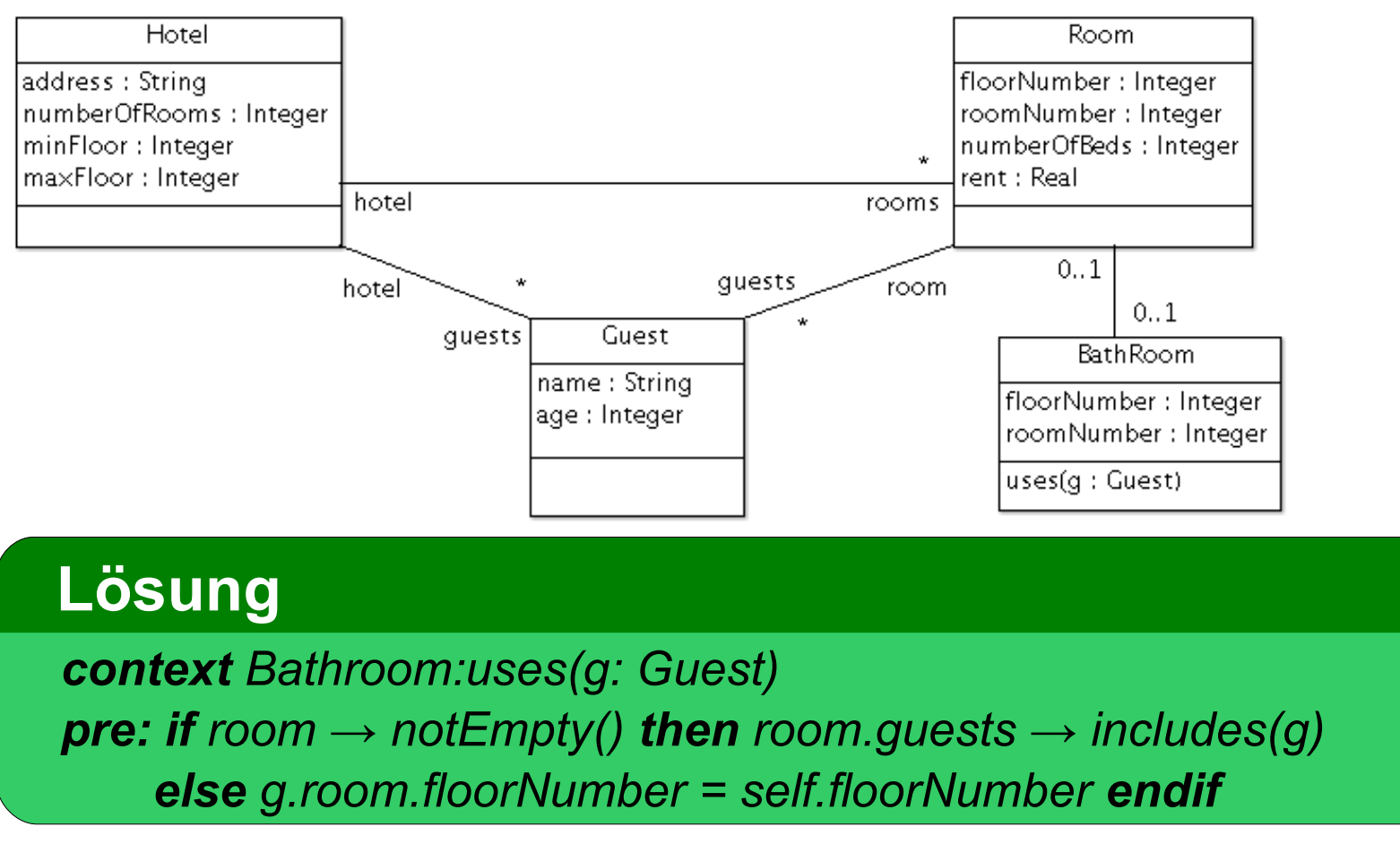

**Antwort:** Wenn ein Gast ein Badezimmer benutzt, dann ist es entweder das Badezimmer in seinem Raum oder ein Badezimmer auf dem selben Flur, welches keinem speziellen Raum zugeordnet ist.

technische universität dortmund

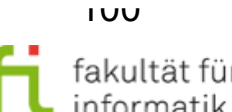

#### Nachbedingung: Beispiel

**Softwarekonstruktion** WS 2014/15

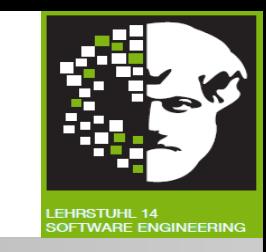

Das Einkommen einer Person darf nicht 5000 Euro überschreiten.

Person

firstName: String lastName: String age: Integer

income(Date): Integer

**Zur Erinnerung:** Schlüsselwort **result** referenziert den Rückgabewert.

#### **Lösung**

*context Person::income(d: Date): Integer*

*post: result <= 5000*

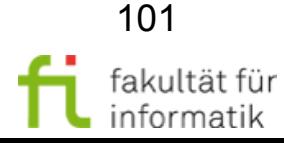

technische universität dortmund

### Flughafen-Beispiel in Papyrus Softwarekonstruktion

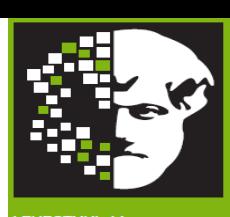

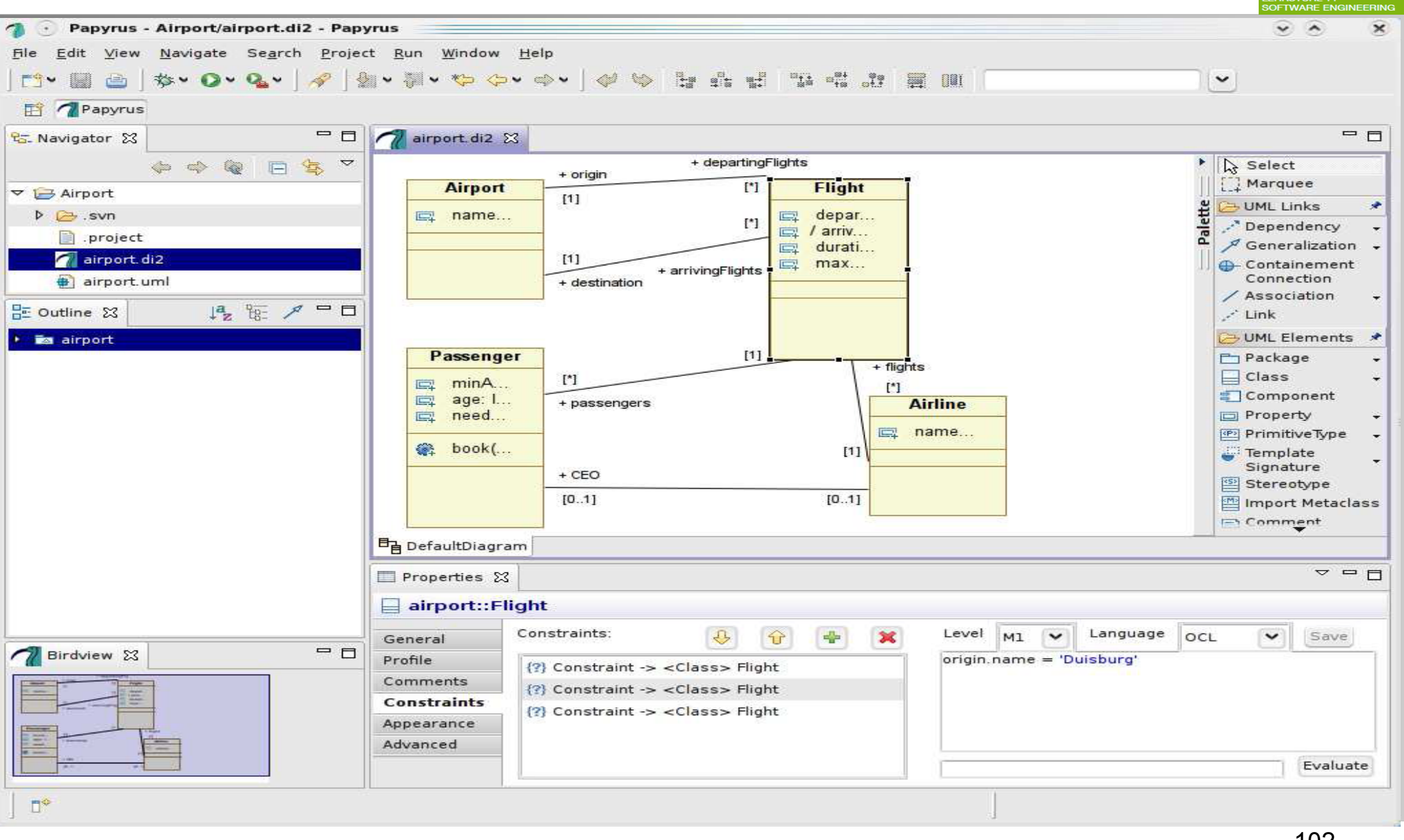

technische universität dortmund

#### 1.2: Grundlagen: Object Constraint Language

102

fakultät für informatik

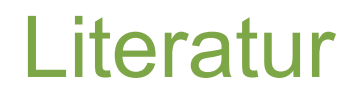

Literatur Softwarekonstruktion

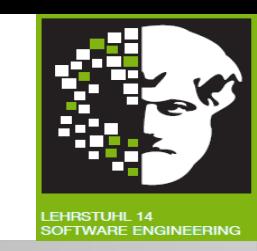

- [UML09] UML Revision Task Force: *OMG Unified Modeling Language: Superstructure*, February 2009 http://www.omg.org/spec/UML/2.2/.2
- [UML10] UML Revision Task Force: *Object Constraint Language Specification*, February 2010 <http://www.omg.org/spec/OCL/2.2/.6>
- [WK03] Jos Warmer and Anneke Kleppe: *The Object Constraint Language: Getting Your Models Ready for MDA. Addison-Wesley Longman Publishing & Co.,Inc., Boston, MA, USA, 2003*

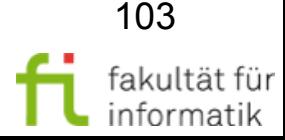

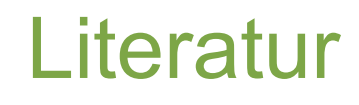

Literatur Softwarekonstruktion

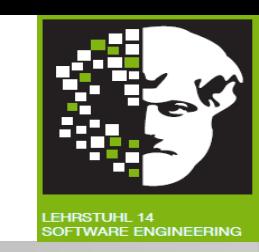

#### **Literatur:**

- V. Gruhn, D. Pieper, C. Röttgers: **MDA Effektives Software-Engineering mit UML 2 und Eclipse**. Xpert.press / Springer-Verlag, 2006. UB e-Book: <http://www.ub.tu-dortmund.de/katalog/titel/1223129> .
	- Kapitel 3.6.
- J. Seemann, J.W. Gudenberg: **Software-Entwurf mit UML 2**. Xpert.press / Springer-Verlag, 2006.
- UB e-Book: <http://www.ub.tu-dortmund.de/katalog/titel/1223020>.
	- Kapitel 14.5.
- J. Warmer, A. Kleppe: *The Object Constraint Language: Getting Your Models Ready for MDA. Addison-Wesley Longman Publ. & Co.,Inc., 2003. UB: <http://www.ub.tu-dortmund.de/katalog/titel/901443> <http://www.ub.tu-dortmund.de/katalog/titel/787903>*
- Object Management Group: **OCL 2.4**  <http://www.omg.org/spec/OCL/2.4/PDF>

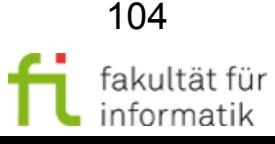